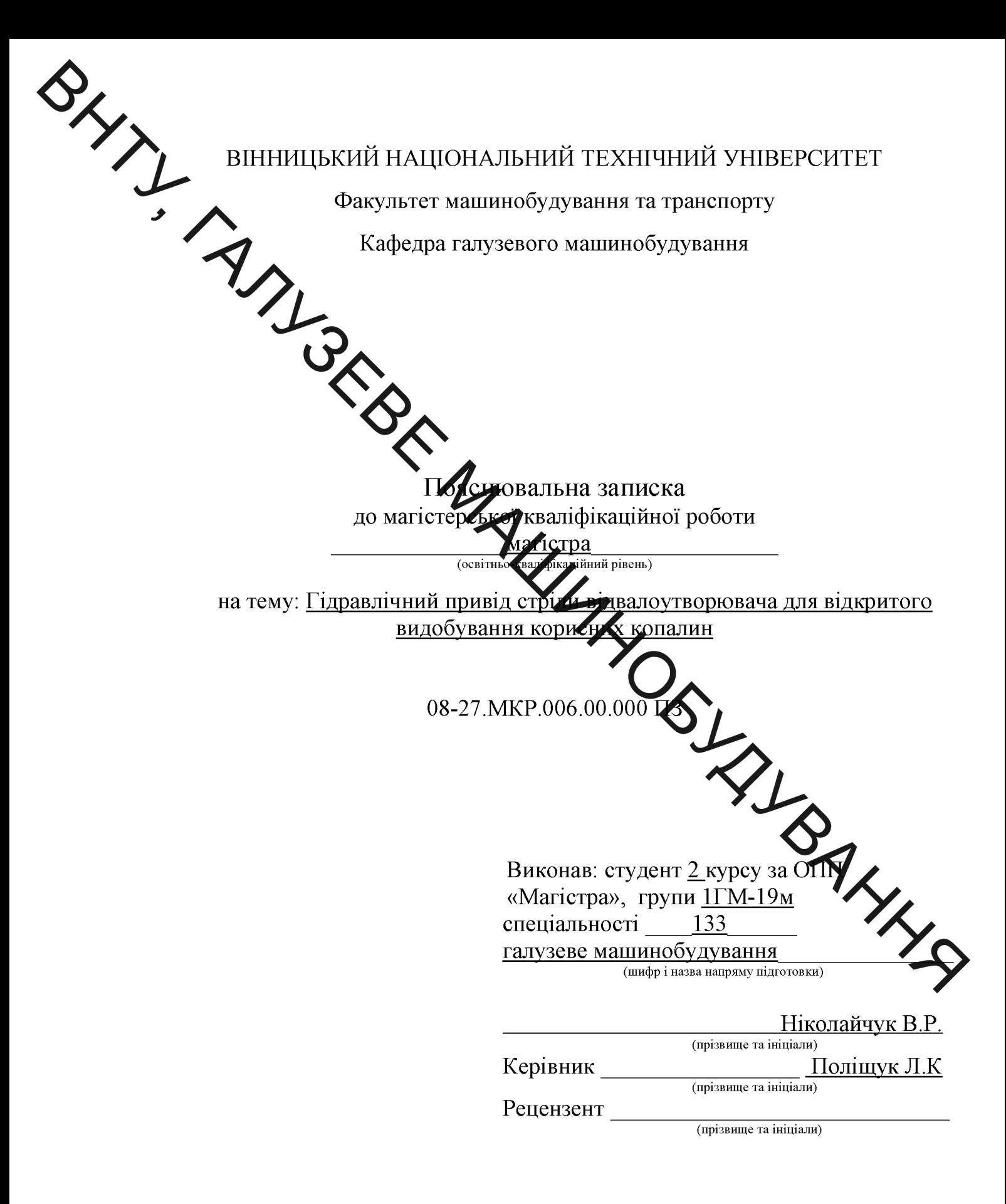

## Вінниця  $-2020$

**Created by Universal Document Converter** 

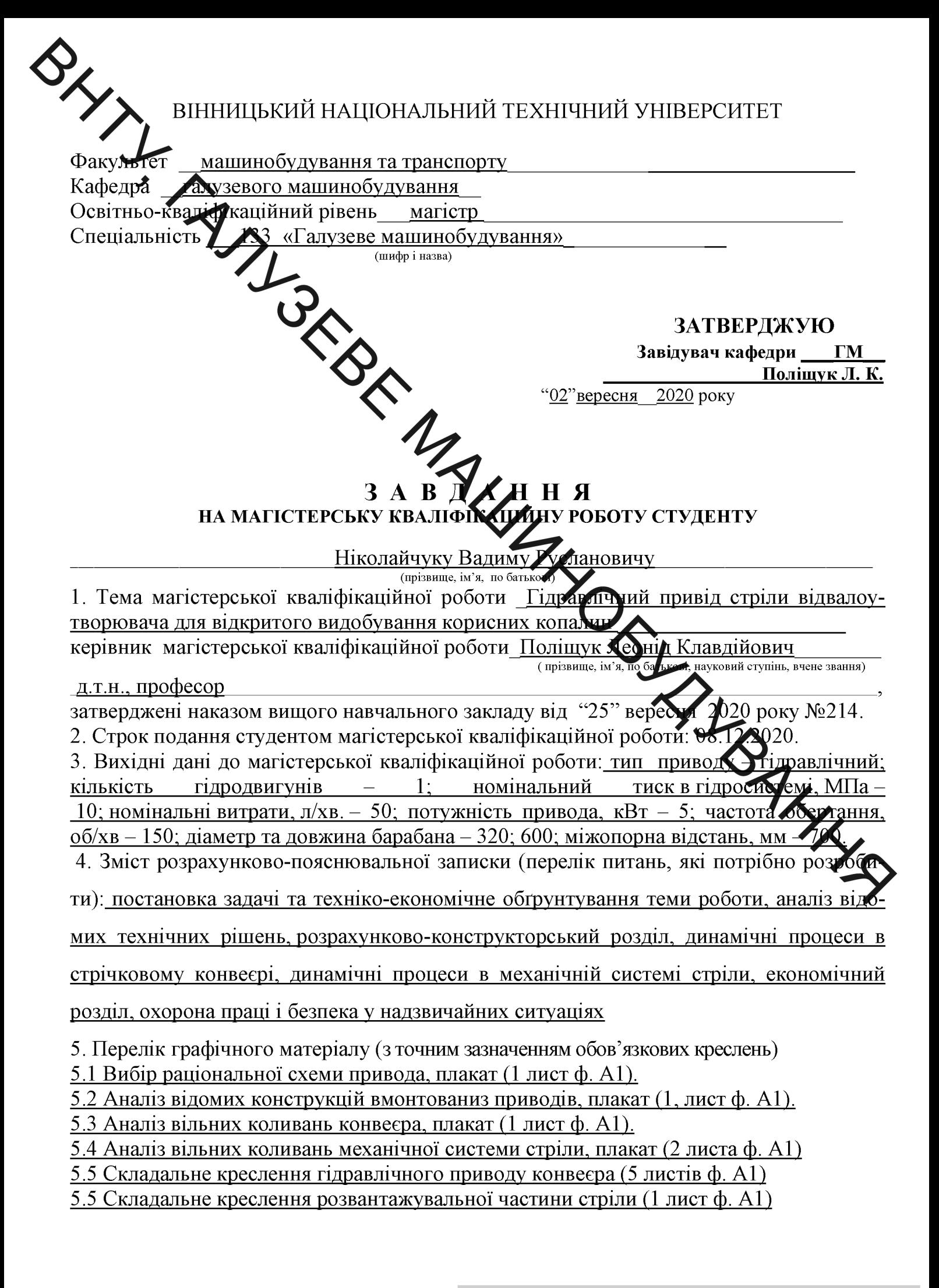

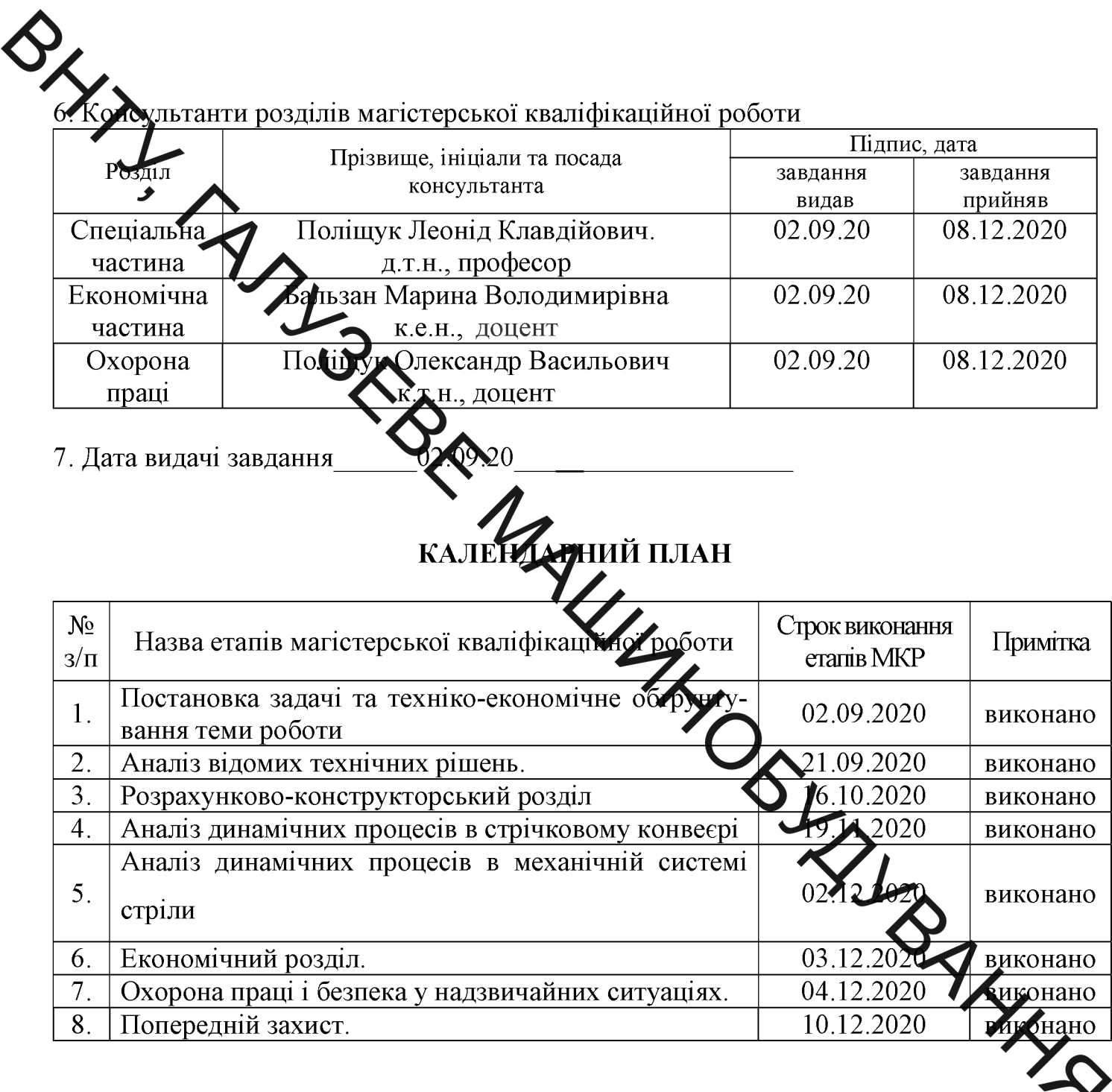

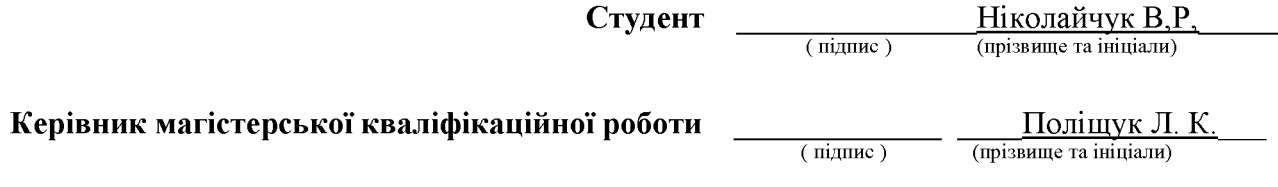

АНОТАЦІЯ вільних коливань підецної стріли підйомно-транспортного пристрою, що складається із жорстких парнірно зчленованих секцій у вертикальній площині модель развних коливань стрічкового конвеєра, який математичну та встановлено на стрілі. Виконано аналіз впливу основних параметрів на вільні коливання досліджуваних об'єктів. Роброблено конструкцію привода конвеєра стріли підйомно-транспортного пристрофет його складових вузлів.

тріли піды.<br>Виконано необхідні се необхідні се необхідні се необхідні се необхідні се необхідні се необхідні се необхідні се необхідні привода у вероде заходи з охорони праці та безпеки у надзвичайних ситуаційность ситуац

### **ANNOTATION**

 $\frac{1}{\sqrt{2}}$ In the master's theses completed a feasibility study of the theme, based on analysis of the technical solutions developed constructive scheme built hydraulic drive boom conveyor material handling device. The mathematical model of free oscillations false box material handling device, consisting of hard pivotally jointed sections in the vertical pane and a mathematical model of free vibration conveyor belt, which is set to boom **Alexanalysis** of the impact of key parameters on the free oscillations of the investigated **offect**s. A construction boom conveyor drive handling device and its component units.

> Completed the necessary power and **River** atic calculations drive elements and calculations of strength. Economic indicator described in section argues for the implementation of a drive into production. The most ures of safety and security in emergencies.

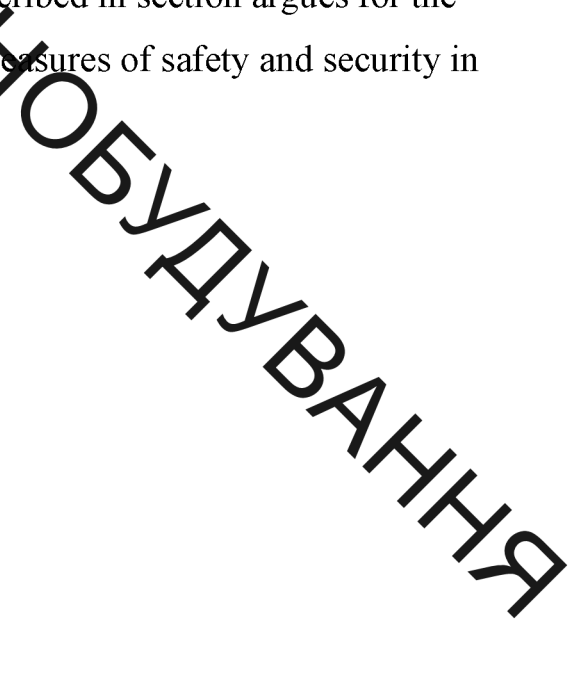

# **3MICT**

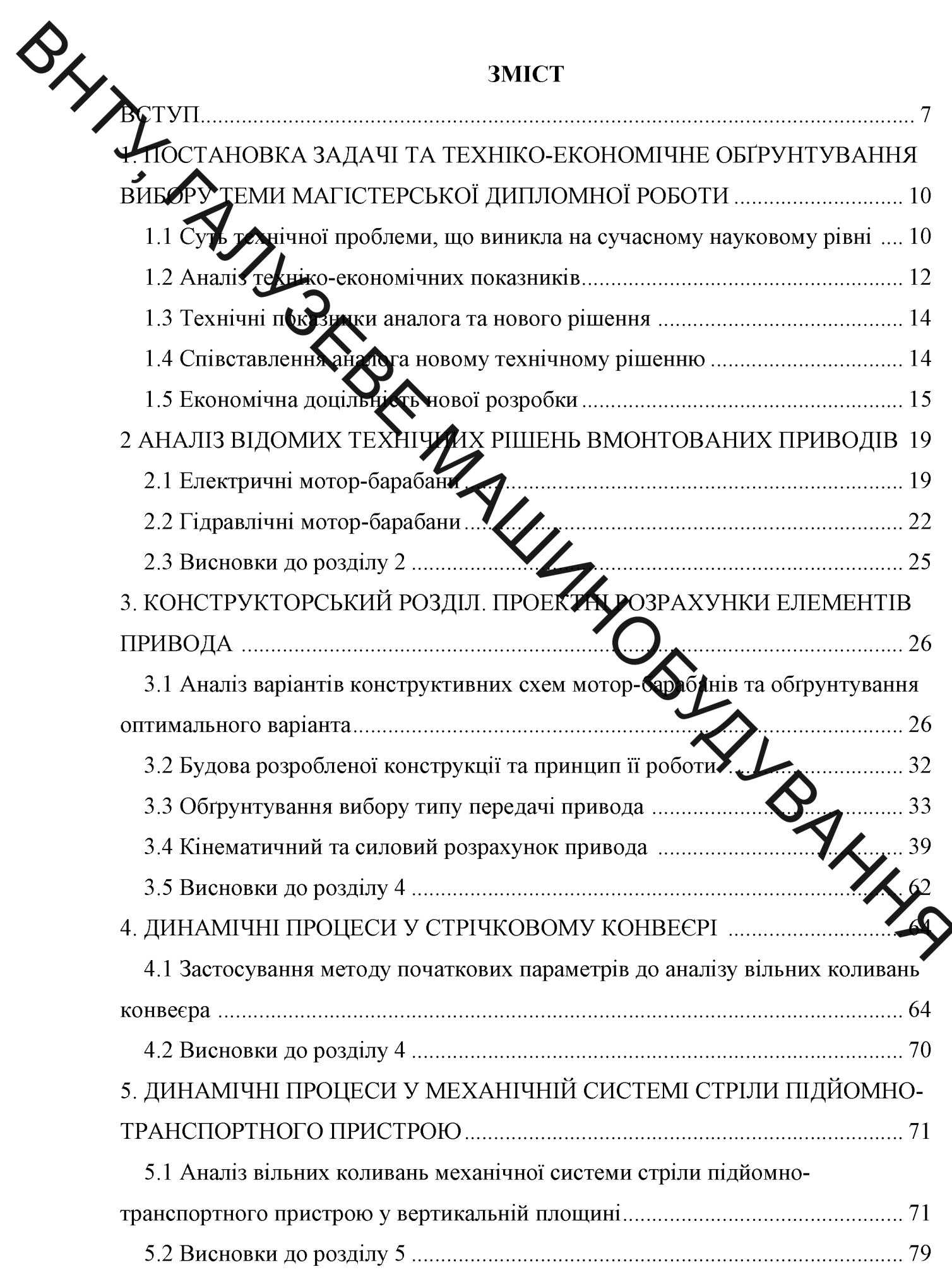

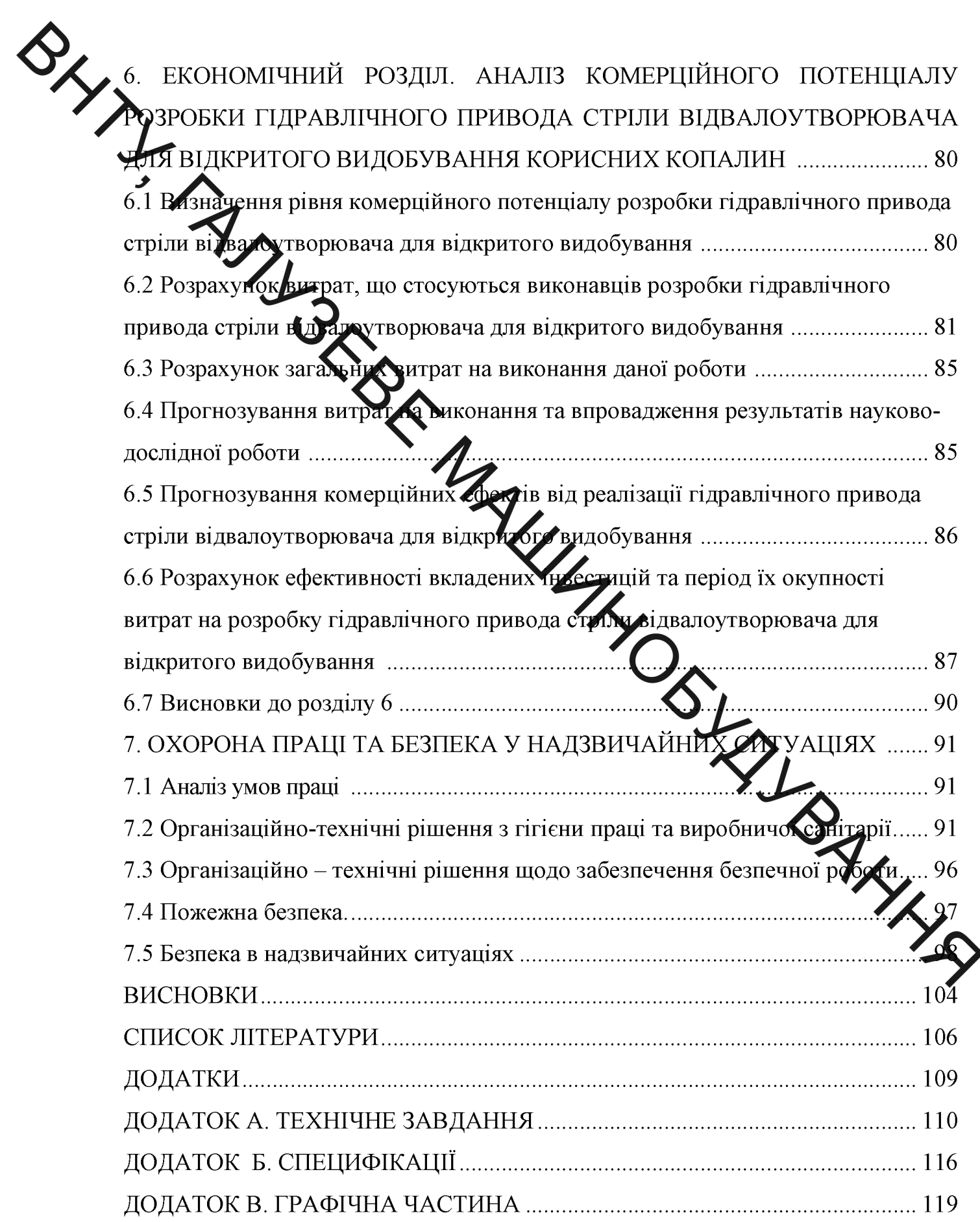

**SHARA ВСТУП** Актуальність. Підвищення ефективності використання підйом о транспортних машин значною мірою залежить від технічного рівня приводів, що приводять в рух їх основні вузли. Збільшення продуктивності роботи пов язано з збільшенням швидкостей та переміщень робочих ланок механізму. В зв язи з збільшення діючих при цьому навантажень виникає потреба підвищити кадунієть та довговічність приводних механічних систем, що входять у комплекси. Однією із складових вирішення цієї проблеми є запровадження нових схем роди дення приводів стрічкових конвеєрів, а також **ПРИВОТІВ** розробка видів покращеними експлуатаційними **НОВИХ** 3

характеристиками.

вузді стрічкових конвеєрів різних Привод є одним з основних технологічних машин і комплексів, що переважно визначає їхню досконалість, надійність, функціональні можливості, вартість жиші техніко-економічні показники. Критеріями вибору привода стрічкових конверів зазвичай є його доступність виготовлення і придбання, економічність, надійність роботи за відповідності основних робочих параметрів (потужність, частута обертів) умовам експлуатації. Однак дослідження, які проведені віт иняними і закордонними вченими, з використання приводів технологічних машин показали необхідність врахування додаткових вимог, таких як підвиц питома потужність, можливість здійснення плавного регулювання швидкост транспортування і крутного моменту, реалізація необхідного закону керування, знижена матеріаломісткість, раціональність кінематичної схеми.

B цим, розробка вмонтованого гідравлічного ЗВ'ЯЗКУ 3 привода транспортуючого конвеєра підйомно-транспортного пристрою (відвалоутворювача), який відзначається раціональною кінематичною схемою, малими габаритами, низькою металомісткістю, високою питомою потужністю та можливістю забезпечення необхідних пускових режимів, є актуальною задачею.

SILL Мета і задачі роботи. Метою роботи є підвищення економічності, надійності та продуктивності роботи привода конвеєра підйомно-транспортного при трою за рахунок застосування нової схеми розміщення приводів, які відзнача отха покращеними техніко-економічними показниками.

Для досятнення мети необхідно розв'язати такі завдання:

виконата техніко-економічне обґрунтування доцільності виконання МКР за означеною те

бів раціональної кінематичної схеми привода за обтрунтувати критеріальними оцінками:

виконати аналіз відомих тернічних рішень, на підставі яких розробити привода рондеера стріли підйомно-транспортного конструктивну схему пристрою з вмонтованим приводом;

виконати необхідні проектні та превтрочні розрахунки на міцність основних вузлів та деталей розробленого приво на зметою його конструювання;

Розробити математичну модель вільних вливань підвісної стріли підйомно-транспортного пристрою, що складається із простких шарнірно зчленованих секцій у вертикальній площині;

Розробити математичну модель вільних коливань стрічкового конвеєра, який встановлено на стрілі підйомно-транспортного пристрою;

Проаналізувати вплив коефіцієнтів жорсткості відтяжок і погон ділянок стріли на власні частоти і форми коливань;

Проаналізувати вплив інерційного навантаження, довжини ділянок та коефіцієнта завантаження конвеєра на частоти та форми коливань;

виконати розрахунки економічних витрат на розробку;

визначити необхідні заходи та виконати розрахунки для забезпечення вимог охорони праці та цивільної оборони.

Об'єкт дослідження - динамічні процеси в механічній системі стріли підйомно-транспортного пристрою з улаштованим на ній конвеєром.

Предмет дослідження - вмонтований гідравлічний привід.

SILL Методи дослідження. Теоретичні дослідження виконувались на основі положень теорії механічних коливань, методу початкових параметрів в матичній формі, аналітичних та чисельних методів розв'язування звичайних диференцізацих рівнянь із використанням комп'ютерного моделювання на основі паксту Mathcad 7.

# Наукова невъне отриманих результатів та їх практичне значення

Удосконалено хагальнену математичну модель та складено алгоритм розрахунку вільних кожвань механічної системи стрічкового конвеєра з діляном жорстких зчленованих довільним числом шарнірно секшй транспортуючого органу з використиням методу початкових параметрів;

Розроблено удосконалену конструкцію вмонтованого приводу конвеєра пристрою стріли підйомно-транспортного  $\overline{3}$ покращеними техніко-економічними показниками.

Основні безультати. Особистий внесок автора,  $\overline{1110}$ викладені  $\overline{\mathbf{V}}$ магістерській кваліфікаційній роботі та виностися на захист, отримані самостійно за консультативної допомоги наукового керівня

Середних:

запропоновано проводити аналіз відомих типів приводіх кунвеєрів окрім основних і за додатковими критеріальними оцінками для вибору **бнальної** схеми приводного агрегата;

запропонував для аналізу вільних коливань стрічкового кон скористатись методом початкових параметрів;

конструкції запропонував  $\overline{B}$ вмонтованого привода конвеєра використати багатопоточну передачу в тихохідному ступеню;

Публікації. Результати досліджень, що виконані магістерській  $\mathbf{B}$ кваліфікаційній роботі, опубліковано в одних тезах конференції "Молодь в науці: дослідження, проблеми, перспективи (МН-2020)".

A ЗАДАЧІ **TA TEXHIKO-EKOHOMIYHE** МАГІСТЕРСЬКОЇ ДИПЛОМНОЇ **TEMH** 

TA JA TEXHIYHOÏ ПРОбЛЕМИ

з основних вузлів стрічкових конвеєрів різних Привід Кимпексів, що переважно визначає їхню досконалість, технологічних машин надійність, функціональні межливості, вартість та інші техніко-економічні показники. Критеріями вибору привода стрічкових конвеєрів зазвичай є його доступність виготовлення і придозних, економічність, надійність роботи за відповідності основних робочих параметрів (потужність, частота обертів) вимогам умов експлуатації. Однак досліження, проведені вітчизняними і закордонними вченими, з використання приводів технологічних машин показали необхідність врахування додаткових тимот, таких як підвищена питома потужність, можливість здійснення плавного регусровання швидкості транспортування і крутного моменту, реалізація необхідного закону керування, знижена матеріаломісткість, раціональність кінематичної сками. Аналіз існуючих конструкцій транспортуючих пристроїв показує також,  $IIIO$  $\overline{R}$ залежності від кількості барабанів приводи поділяються на одно-, багатобарабанні, кількість яких залежить від необхідної величини тягового зусилля (рис. 1.1) [1]. Однобарабанний привод є найпоширенішим відрізняється простотою конструкції (рис. 1.1 а). Стрічка огинає приводний барабан 1 неробочою стороною, що забезпечує стабільніший коефіцієнт зчеплення з барабаном. Такий привод доцільно використовувати при невеликих розмірах конвеєрів.

Для транспортерів, що переміщують вантажі на порівняно великі відстані використовують привод, що містить два приводні барабани 1, 2 (рис. 1.1 б) і не приводний 3. Такий привод може забезпечити велике тягове зусилля, що підвищується притисканням стрічки до барабана гумовим роликом (рис. 1.1 в).

OHANG  $\overline{2}$ 

Приводи конвеерів  $a$ однобарабанний;  $\sigma$ двохбарабанний; В багатобарабанний

<sub>B</sub> розглянутых конструкціях конвеерів гірничодобувних та сільськогосподарських комплексів, наприклад, відвалоутворювачі та буртоукладальні машини, превод мідвальної частини транспортера розміщено в нижній частині траси конвесто Проте, при транспортуванні вантажу вверх конвеєром, що встановлений пи діахилом, з метою збільшення запасу меншення натягу стрічки на кінцевих зчеплення на приводних барабанах барабанах, привод доцільно розташовувати вкінці вантажної гілки, тобто в верхній частині конвеєра.

Крім того, як показує аналіз діаграми розподдіення тягового зусилля в стрічці конвеєра з одно-, дво- та багатобарабанним приводом, яка зображена на рис. 1.2, при значних навантаженнях використання дво- по фагатобарабанного приводів значно зменшить зусилля натягу в стрічці. Викодослання такого динамічні метало привода зменшить навантаження на нструкцію транспортера.

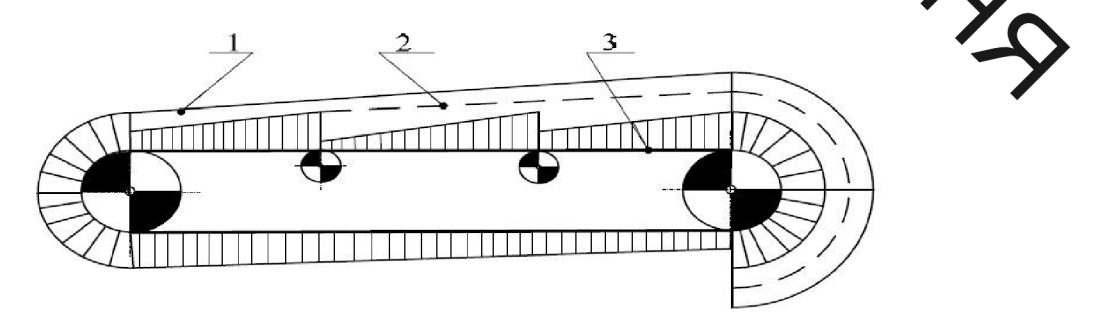

Рисунок 1.2 - Діаграма розподілу тягового зусилля в стрічці:1 - з однобарабанним двобарабанним приводом;3 приводом;  $\overline{2}$  $\overline{3}$ 3 багатобарабанним приводом

Існуючі вмонтовані приводи, ЯК правило, облаштовуються електроприводними пристроями чи гідроприводними незначної потужності.

Метою розробки є створення компактного вмонтованого гідрини.

Араліз техніко-економічних показників

Підйомно-транспорсні пристрої  $\epsilon$ самохідними повноповоротним конструкціями, на яких резміщуються стрічкові конвеєри. Вони призначені для прийому породи з розвантажудального транспортера роторних чи інших типів багатоковшевих екскаваторів у відвантаження її у відвали, а також при перевантаженні породи з одного агістрального транспорту на інший при розташуванні їх на різних рівнях.

чзияних Однією з найбільш ПОТУЖНИХ моделей  $\epsilon$ підйомнотранспортний пристрій ОГ 7000/85 Ново-Крама орського машинобудівного заводу, що має продуктивність 5000...8000 ходу при довжині стріли відвальної консолі 85 м. Висота відвантажування стандачть 27 м, ширина конвеєрної стріли 2000 мм, швидкість транспортування 45 м Конструктивна схема цієї машини наведена на рис. 1.3.

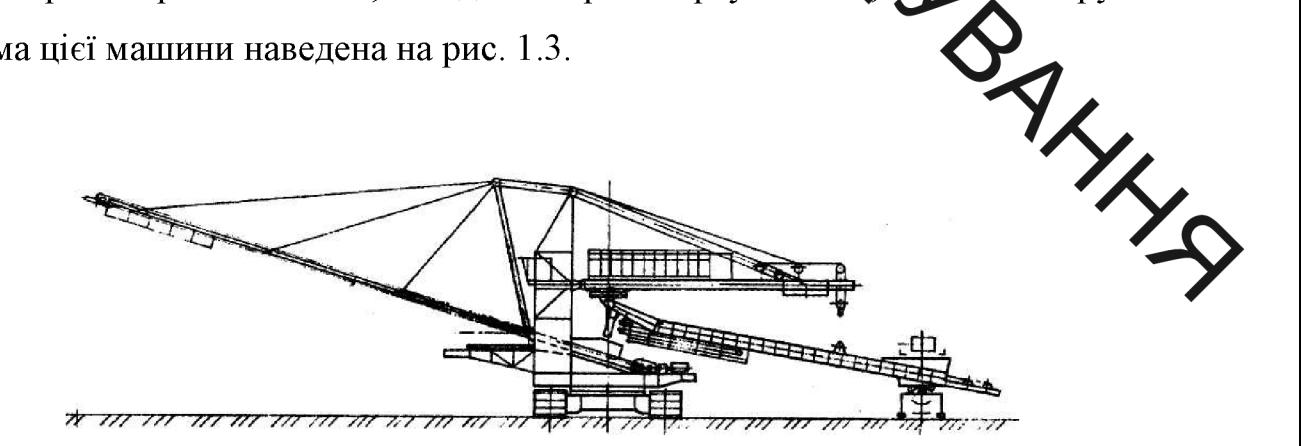

Рисунок 1.3 – Конструктивна схема підйомно-транспортного пристрою ОГ 7000/85

Порода  $\overline{3}$ вілвального транспортера екскаватора ЧИ іншого пристрою приймальний стрічковий перевантажувального надходить Ha

S підйомно-транспортного пристрою,  $\frac{1}{2}$ розташований на приймальній консолі 1, потім за допомогою перевантажувального конвеєра 2 порода поступає на відвальний транспортер 3, що розташований на відвальній консолі 4. Відвальна консоль разом з поворотною платформою, опорною конструкцию 5 і противаговою консоллю 6 може повертатися на 360° незалежно від приймальної консолі, яка об лаштована окремим поворотним пристроєм, що за сезпочує її незалежний поворот в межах 120°. Крім цього приймальна і відвальна канолі мають механізми прийому, що забезпечують їх піднімання та опускання в неожідних межах.

> Відвальна консоль є вантовою конструкцією, що містить шарнірноз'єднані центральні трубчасті елементу, які розкріплені канатними вантами в горизонтальній і вертикальній площиних

> Механізм привода відвального транспоттера виконано з двома приводними барабанами. Кожен з приводів містить по два еле тродвигуна на 1 вали яких через гальмівні пристрої 2 з'єднані з вхідними в пами конічно-циліндричних редукторів 3. Вихідні вали редукторів з'єднані з валом приходного барабана 4, який встановлено на опорній рамі 5.

> Аналіз конструкції привода дає змогу встановити, що сін відрізняється значною металомісткістю, а також великими монтажною зоною и длькістю складальних вузлів. Крім цього стрічка конвеєра під час роботи наванти к сться значними зусиллями, що призводить до зменшення її довговічності і надійно роботи конвеєра в цілому.

> $\Pi$ ри використані двохбарабанного привода  $\overline{3}$ розміщенням *ix* приймальній та розвантажувальній частинах конвеєра зусилля в стрічці знижується вдвічі, що покращує показники надійності та довговічності. За вказаною схемою розміщення приводів, застосування привода, недоцільно, тому, що це приводе до значного збільшення габаритів, металомісткості та кількості складальних одиниць. Вказані недоліки можуть бути суттєво зменшені завдяки використанню гідравлічних вмонтованих приводів, про що свідчить порівняння показників аналогу та нової розробки, які наведені в

раблиці 1.1. Таким чином, наведені переваги доводять актуальність розробки нового привода.

дічні показники аналога та нового технічного рішення

Порівнянна проводимо за методикою [2].

Технічні показник сналога та нового технічного рішення зводимо до

табл. 1.1

Таблиця 1.1 - Технічні похазники аналога та нового технічного рішення

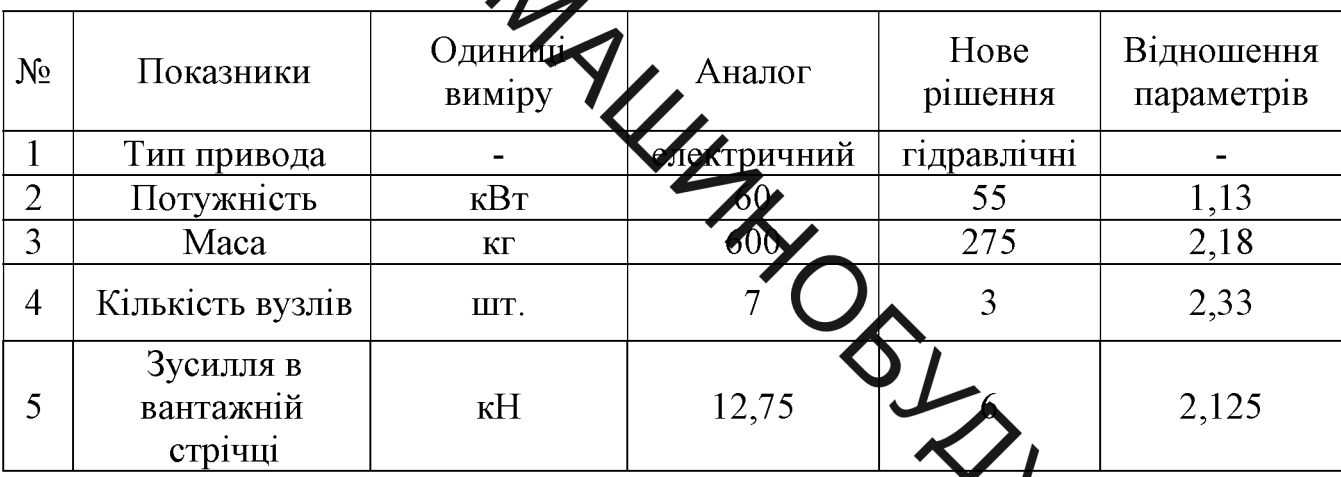

1.4 Співставлення аналога новому технічному рішенню

to Million Аналіз наведених показників що характеризують аналог та нове рішення дозволяє зробити наступні висновки:

- потужність аналога в 1,13 разів вища від потужності привода, що пропонується як нове рішення;

- маса аналога більша в 2,18 рази;

- кількість вузлів у новому рішення в 2,33 рази менше ніж у аналога;

- зусилля, що виникають в натяжній стрічці при застосування нового рішення будуть менші у 2,125 рази.

Нова розробка має кращі техніко - економічні показники за рахунок застосування гідравлічного вмонтованого привода конвеєра стріли підйомнотранспортного пристрою.

1.5 Економічна доцільність нової розробки 1.5 Респрахунок собівартості нової розробки.

Згідно з Прлуженнями Національного стандарту бух. обліку №16, поняття "собівартість" викцочего із переліку показників, за якими ведеться оцінювання підприємства. 1930м з "собівартість" активів тим, поняття може використовуватись для цілей довгострокового прогнозування ціни виробів тощо, що характерно для етапу дехико-економічних обгрунтувань.

Собівартість одиниці нової розробки може бути розрахована таким методом, який базується на питомій облартості одиниці маси продукції. В **розробки S** розраховується за цьому випадку собівартість одиниці ново формулою:

$$
S=S^1_a M_n K_n zpi,
$$
 (1.3)  
ii macu ahanora:

де  $S_a^I$  – питома собівартість одиниці маси аналога:

$$
S_a^1 = \frac{S_a}{M_a} = \frac{25000}{600} = 41,6 \text{ rph/kr};
$$

 $S_a = 25000 -$  собівартість аналога, грн;

 $M_a = 600$  – маса аналога, кг;

 $M_n = 275$  –маса нової техніки, кг;

 $K_n = 1,1$  – коефіцієнт, який ураховує конструктивні та технологічні особливості нової розробки,  $K_n = 1... 1, 2;$ 

$$
S=41,6.275.1,1=12584\,\text{zpt},\tag{1.4}
$$

### Розрахунок величини капітальних вкладень  $1.5.2$

Величина капітальних вкладень  $K$  може бути розрахована за формулою:

$$
K=B\cdot A\cdot S=B\cdot L\ell\, z\, p\mu,\tag{1.5}
$$

 $B = 1,6$  – коефіцієнт, який ураховує витрати на розробку, придбання, трансполтумення, монтаж, налагодження нової розробки тощо,  $B = 1, 2, ..., 2, 0$ ;

 $A = 2$  /  $\sqrt{\frac{1}{2}}$  коефіцієнт, який ураховує прогнозований прибуток та податки, які повинен сплатувати виробник,  $A \approx 1.7 \dots 2.3$ ;

бідертість нової розробки, розрахована спрощеним спо- $S = 12584$ собом, грн.;

 $II$  – ціна реалізації нової дозробки, якщо вона була відома або визначена раніше, грн.

$$
K=1,6.2012684=40268,8
$$
 zpu.

1.5.3 Розрахунок величин експлуатация витрат для одиниці нової розробки

Експлуатаційними витратами є такі витрати, які забожечують нормальне функціонування певного технічного рішення в період його експлуатації в розрахунку за рік.

Величина експлуатаційних витрат Е за рік може бути розуад ована за формулою:

 $E = k \prod \beta = k \prod S \beta = 1, 5 \cdot 2, 0 \cdot 12584 = 37752$  грн/рік,

де  $II$  – ціна реалізації нової розробки, якщо вона була відома або визначена раніше, грн./шт.;

 $k = 1.5$  – коефіцієнт, який ураховує витрати на амортизацію, електроенергію, обслуговування, ремонти тощо,  $k = 0.2...0.4$ ; ДЛЯ обчислювальної техніки  $k = 0.5...0.7$ ; для технічних рішень, в яких значну питому вагу мають змінні елементи, наприклад, батарейки,  $k = 1...3$ ;

 $A = 2.0$  — коефіцієнт, який ураховує прогнозований прибуток та по-датки,<br> $A \approx 1.7 ... 2.3$ ;

способом: гон.:

 $\beta = 0$  5 - доля часу, який витрачає працівник на обслуговування нової технічної або інтеректуальної розробки в загальному часі своєї роботи.

Для випадку кому аналог (або відоме технічне рішення) "1" та запропоноване технічно дивення "2" мають різні значення декількох основних технічних показників, які по-дзному впливають на загальну якість розробки, механізм зіставлень складається з раду кроків.

Для аналога "1" умовно притулацеть, що його узагальнений коефіцієнт якості  $B<sub>I</sub>=1$ .

розраховують узагальнений коефіцієн черсті В2 для нового технічного рішення "2":

$$
B_2 = \sum_{i=1}^n \alpha_i \cdot \beta_i, \qquad (1.7)
$$

де n - число найважливіших технічних показників, ям видивають на якість нової розробки (нового технічного рішення);

 $a_i$  - коефіцієнт, який ураховує питому вагу (значимість) і-го танічного показника в загальній якості розробки. Коефіцієнт а визначається ексі шляхом; при цьому має виконуватись умова:

$$
\sum_{1}^{n} \alpha_i = 1
$$

 $\beta_i$  – відносне значення і-го технічного показника якості нової розробки.

Для показників, зростання яких говорить про підвищення в лінійній залежності якості розробки:

$$
\beta_i = \frac{I_2}{I_1},
$$
\n(1.8)  
\n
$$
\beta_1 = \frac{55}{60} = 0.91; \beta_2 = \frac{3}{5} = 0.42; \ \beta_3 = \frac{275}{600} = 0.46.
$$

$$
60 \qquad \qquad 7 \qquad \qquad ; \qquad 600
$$

**Created by Universal Document Converter** 

$$
B_2 = 0, 5 \cdot 0, 91 + 0, 3 \cdot 0, 42 + 0, 2 \cdot 0, 46 = 0, 67
$$

 $\begin{picture}(120,15) \put(0,0){\line(1,0){155}} \put(15,0){\line(1,0){155}} \put(15,0){\line(1,0){155}} \put(15,0){\line(1,0){155}} \put(15,0){\line(1,0){155}} \put(15,0){\line(1,0){155}} \put(15,0){\line(1,0){155}} \put(15,0){\line(1,0){155}} \put(15,0){\line(1,0){155}} \put(15,0){\line(1,0){155}} \put(15,0){\line(1,0){155}}$ варіанти зіставлень капітальних  $K$ вкладень та та експлуатацийних витрат Е при різних значеннях декількох основних технічних показників, які по рідному впливають на якість розробки

Визначимо дежі Совідношення  
\n
$$
\frac{K_1}{B_1} = \frac{100000}{1} = 100000
$$
\n
$$
\frac{K_2}{B_1} = \frac{40268.8}{0.67} = 60102.7;
$$
\n
$$
\frac{3\text{Biđки видно, ио}}{B_1} = \frac{K_1}{B_1} > \frac{K_2}{B_2}
$$
\n
$$
\frac{E_1}{B_1} = \frac{90000}{1} = 90000;
$$
\n
$$
\frac{E_2}{B_1} = \frac{37752}{0.67} = 5647
$$
\n
$$
\frac{3\text{Biđku bulho, uto}}{B_1} = \frac{E_1}{B_2} > \frac{E_2}{B_2};
$$
\n
$$
\frac{3\text{Biđku bulho, uto}}{B_1} = \frac{E_1}{B_2} > \frac{E_2}{B_2};
$$
\n
$$
\frac{E_1}{B_1} > \frac{E_2}{B_2};
$$
\n
$$
\frac{E_1}{B_1} > \frac{E_2}{B_2} \text{ togi workна розрахуван}
$$
\n
$$
\frac{4\text{N}}{B_1} \text{ exonowium}
$$
\n
$$
\frac{4\text{N}}{B_1} \text{ exonowium}
$$

Абсолютна економія як на питомих капітальних вкладеннях, питомих експлуатаційних витратах

$$
K_{\text{ex}} = \frac{K_1}{B_1} - \frac{K_2}{B_2} = 100000 - 60102, 7 = 39897, 3 \text{ rph/urr.};
$$
  

$$
E_{\text{ex}} = \frac{E_1}{B_1} - \frac{E_2}{B_2} = 90000 - 56346, 3 = 33653, 7 \text{ rph/urr.} \cdot \text{pix}
$$

Нова розробка "2" є високоефективною, оскільки забезпечує абсолютну економію як на питомих капітальних вкладеннях, так і на питомих експлуатаційних витратах.

 $2$  AHAJII3 ВІДОМИХ ТЕХНІЧНИХ РІШЕНЬ ВМОНТОВАНИХ ПРИВОДІВ

Елехтричні мотор-барабани

**PHYTI** 

Велика кільких різновидів конструкцій мотор-барабанів, що існують на практиці, поясню твород одного боку, прагненням розробників і дослідників створити найбільш онтимальну конструкцію, з іншого - різними умовами експлуатації тих транспортудних машин, для яких вони призначені. Вибір оптимальної конструкції мотор-барабана залежить від конкретних умов експлуатації конвеєра, колом задан при необхідно вирішити і обгрунтованістю використання джерела енергії.

В стрічкових конвеєрах підйомно-транспортного пристрою сьогодні електричи мотор-барабани, застосування набули найбільш широкого характерні конструкції яких розглянуті нижче.

На рис. 2.1 представлена схема мотор-барабана з двоих одноступінчатими барабана планетарними передачами. Усередині корпусу розміщений електродвигун, на валу 2 ротора 3 якого встановлені водилу 4 і сонячні шестерні 5, 6, що знаходяться в зачепленні з сателітами 7, 8. У Фателіт 7 обкочується по зубчатому вінцю 9, який закріплений на статорі 10 електродвигуна, а сателіт 8 через зубчатий вінець II приводить в обертанчя корпус барабана I. Різниця передавальних відношень планетарних передач визначає передаточне число механізму, при цьому передаточне відношення зубчатого вінця 9 до шестерні 6 повинне бути більше передавального відношення зубчатого вінця II до шестерні 5.

Даний мотор-барабан відрізняється простою конструкцією, проте  $\epsilon$ недостатньо технологічний, оскільки має декілька зв'язаних обертальних пар, що позначається на точності установки зубчатих передач. Це веде до зниження ККД редуктора і вимагає використовування двигуна підвищеної потужності. Розміри зубчатого вінця 9 залежать від розмірів двигуна, що

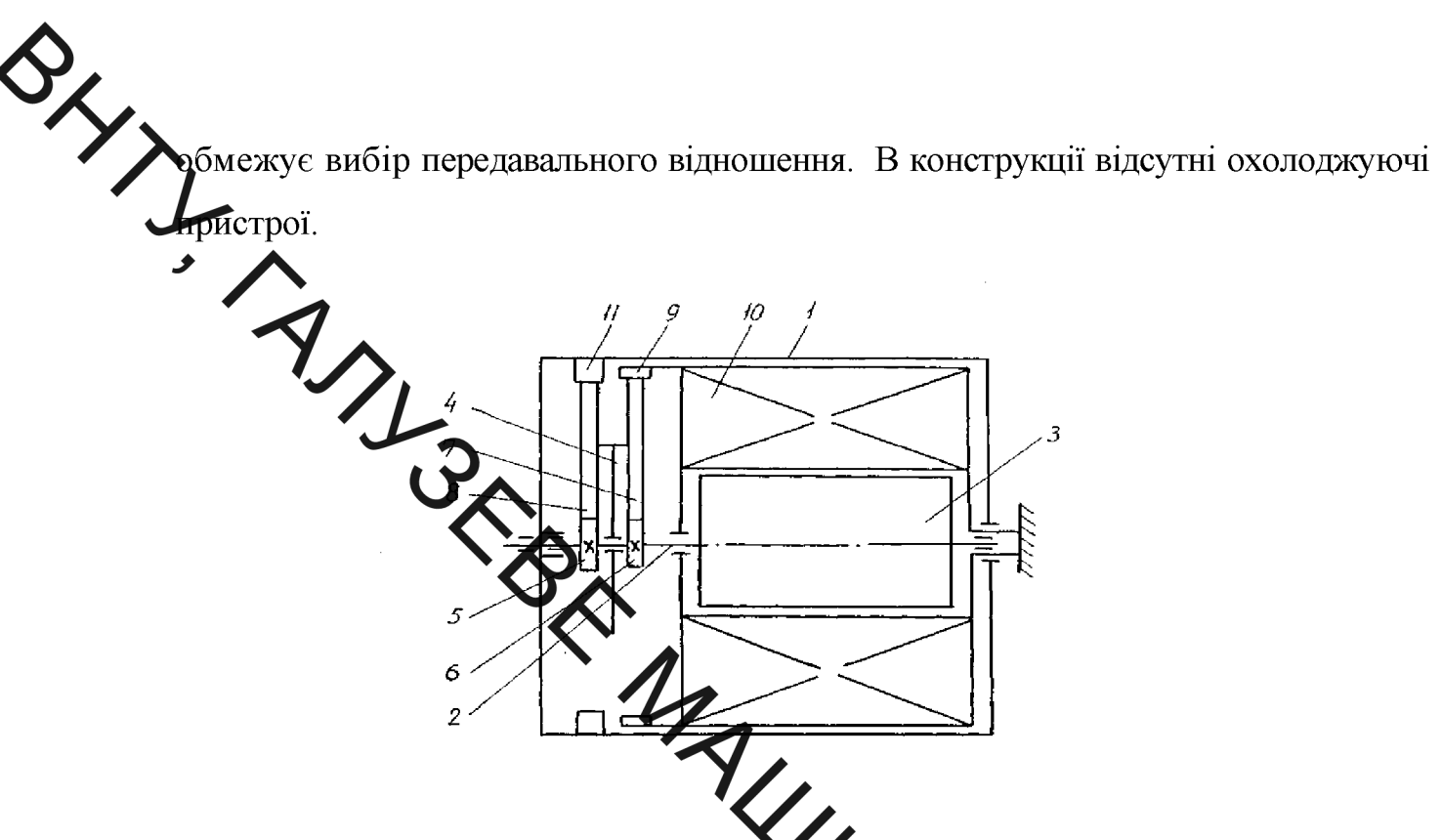

Рисунок 2.1 - Електричний мотор-барабан з двома планетарними передачами

Орядовою і мотор-барабана черв'ячною Конструктивна схема глобоїдною передачами представлена на рис. 3.2. Привод містить корпус барабана 1, електродвигун 2, жорстко з'єднаний з напівосями 21.4. До корпусу електродвигуна 2 прикріплені кронштейни 5 і на них встановлений глобоїдний черв'як 6, кінематично зв'язаний за допомогою зубчатих шестерени валом електродвигуна 2. На кришці 10 встановлені сферичні ролики И при увімкненому електродвигуні 2, за допомогою зубчатих шестерень 7,8 взаємодіючи з глобоїдним черв'яком 6, регулюють обертання корпусу барабана 1.

Даний мотор-барабан можна використовувати в установлених з нахилом конвеєрах, оскільки він має стопорний пристрій - обгінну муфту 12, яка при зворотному обертанні, взаємодіючи з кронштейном 5 за допомогою своїх роликів, зупиняє черв'ячний вал, а отже, через сферичні ролики II і кришку 10 корпус барабана I. Внутрішня порожнина барабана частково заповнюється маслом для змащування тіл обертання і охолоджування приводного пристрою.

S XXXX Розглянутий вбудований привід доцільно застосовувати при невеликих потужностях, оскільки ККД глобоїдної передачі при підвищених значеннях потужності різко знижується. Конструкція ускладнена за рахунок установ и реликої кількості сферичних роликів на осях, закріплених на кришці корпусу барабана

> Експлуатація мотор-барабанів в залізорудних шахтах вимагає установки електродвигуна в терметично закритому корпусі, що запобігає попаданню вологи, рудникового путу Тому в них значно погіршені природні умови охолоджування електродвигут. В електричних мотор-барабанах застосовують для охолоджування мастило або повтря, що нагнітається вентилятором.

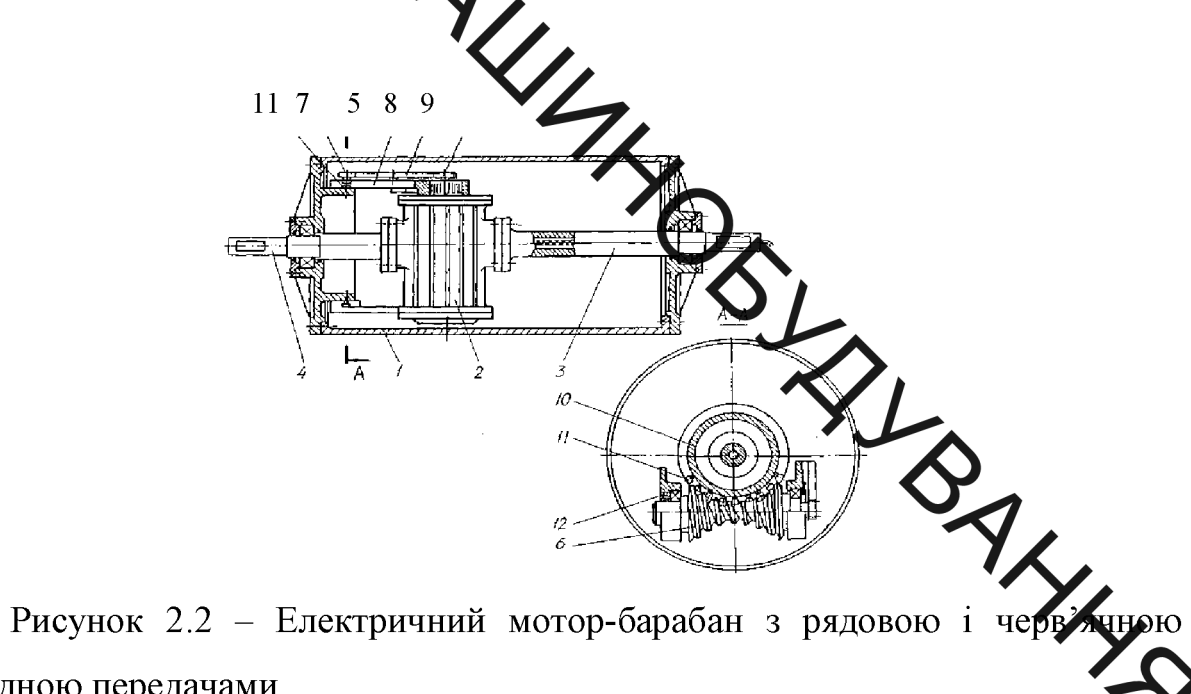

глобоїдною передачами.

Перенесення тепла мастилом в оточуюче середовище невелике, його питома теплопровідність с=0,107 ккал/год  $\cdot$  м<sup>2</sup>  $\cdot$  град. Крім того, тепловіддачу утруднює транспортуюча стрічка, закриваюча частину корпусу барабана.

При очевидній ефективності установка вентиляторів ускладнює конструкцію і знижує ККД.

Усунути або значною мірою зменшити ці недоліки можна за допомогою застосування в МБ гідравлічних двигунів.

Головним чинником, обумовлюючим переваги гідродвигуни»,  $\cdot$ -<br>Головним чинником, обумовлюючим переваги гідродвигуни»,  $\cdot$ -<br>Сертального руху порівняно з електроприводом, є фізичний принцип дії. Так складає лише 0,7 Мпа. Іншими чинниками, що визначають переваги гідропривода, с:

> - простота передачил і крутних моментів при малих габаритних розмірах (гідродвигун складає 12-X об'єму електродвигуна) і масі (в 5-10 разів легше за електродвигун такої ж по ужності) в поєднанні з можливістю плавного регулювання крутного моменту туртоти обертання в широкому діапазоні;

> - можливість частих і швидких мід напряму обертання, при малих силах і моментах інерції гідродвигуна (при тіх же потужності механічна постійна часу електродвигуна в 10-100 разів менше ніж в продвигуна);

> - простота і надійність захисту від перевантажень за допомогою запобіжних клапанів;

> - простота регулювання і настройка деяких інших параметрів на необхідні значення, особливо швидкості, потужності, крутного момент

> - загальний ККД гідропривода майже на всьому діапазоні регулювання значно вище ККД електропривода з реостатним регулюванням;

> - простота способу вмикання і вимикання при автоматичних цикла виконавчих механізмів;

> - невелике зношування основних робочих вузлів і як наслідок того велика довговічність і відносно невисокі експлуатаційні витрати.

> Ці обставини відкривають широкі можливості використання гідропривода в M<sub>Б</sub>.

2.3 Гідравлічні мотор-барабани

На рис. 2.3 зображена конструктивна схема гідравлічного мотор-барабана з Всередині корпуса барабана І закріплені нерухомо серійними двигунами. диски 2 і 3. З дисками жорстко скріпляють корпуси гідродвигунів 4. Вали Продвигунів сполучені з кронштейнами 5, встановленими між елементами 6 робочог рідини, які з'єднуються з напірними зливними трубопроводами, завдяки направляючому потоки механізму 7. При подачі робочої рідини під тиском обертаються корпуса гідродвигунів 4 і, отже, корпус барабана I.

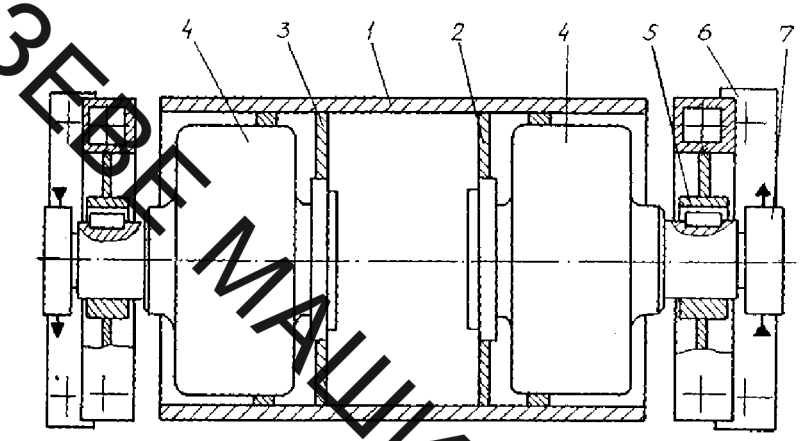

Рисунок 2.3 - Гідравлічний мотор-барабан з серійними гідро двигунами

Такий привід відрізняється простою конструкцію і відсутністю редуктора, що підвищує надійність його роботи. Проте вихіди вали гідродвигунів є опорними поверхнями для барабана і використовувания иого в конвеєрах здатністю підшипників, всередині обмежується несучою розташовачи корпусів гідродвигунів.

конструкції фірми "Rexroth" B мотор-барабані використ ₹ться двигун спеціального виконання, гідравлічний розроблений ДЛЯ типорозмірів барабана і різної потужності привода (рис. 2.4).

Приводний пристрій складається з корпусу барабана 1, до якого з одного боку прикріплена кришка 3, з'єднана з гальмівним пристроєм 4, сполученим із стійкою 5 станини б. Вал 7 спеціального гідродвигуна 8 зафіксований нерухомо за допомогою шпонки 9 на втулці 10, яка за допомогою гвинтів сполучена із стійкою 11 станини 6. Всередині валу 7 виконані канали для підведення і відведення робочої рідини до робочих порожнин гідродвигуна. За допомогою направляючого пристрою 12 робоча рідина під тиском через канал в середині вала 7 надходить до робочої порожнини 13 гідродвигуна і діє

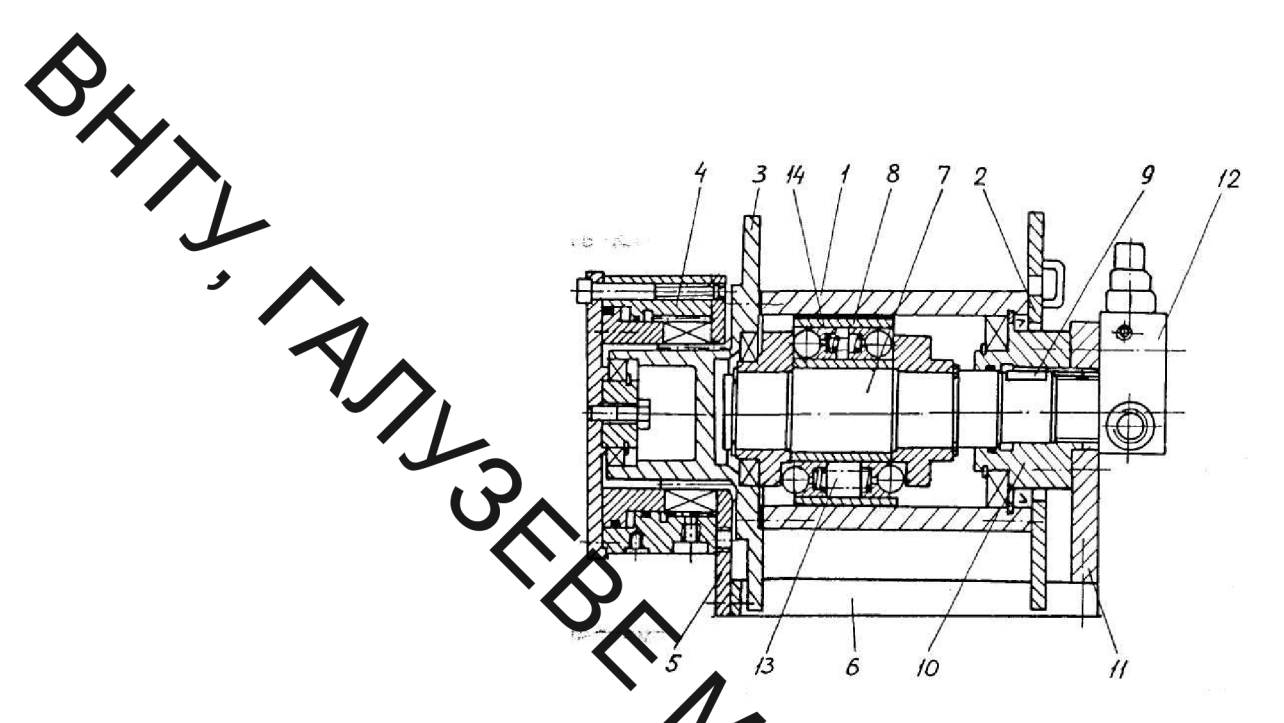

Рисунок 2.4 - Конструктурна схема мотор-барабана фірми "Rexroth"

на поршні, що мають на опорній частині кульки, що взаємодіють з опорними поверхнями похилого диска гідродвигуна. У результаті цієї взаємодії кульки перекочуються по похилій площині, і здійснють я поворот рухомої частини гідродвигуна 8, яка жорстко сполучена з внутрице обрабочено барабана і передає йому обертання. Порожнина 14 з'єднується з відвідним каналом, виконаним усередині вісі 7, і через направляючий пристрій 12 поступає на злив. Наявність гальмівного пристрою 4 дозволяє даний привід вих опстовувати в похилих конвесрах, в лебідках. У розглянутій конструкції таком відсутній відрі нясться представлений редуктор. Разом THM, мотор-барабан  $\overline{3}$ конструктивною і технологічною складністю виготовлення спеціали но гідродвигуна і вартістю.

Незважаючи віломі гідропривода, на переваги  $\bf{B}$ сучасному машинобудуванні розробці конструкцій гідравлічних мотор-барабанів не приділялося достатньої уваги через відсутність серійних компактних, а також спеціальних гідродвигунів, призначених для даних машин.

Освоєння промисловістю нового покоління гідродвигунів, що наведені в табл. 2.1, створює умови для розробки конструкцій гідравлічних моторбарабанів і технології їх виготовлення, які б врахували особливості їх

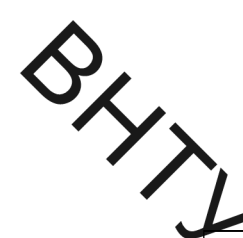

Таблиця 2.1 - Основні параметри високомоментних гідравлічних двигунів

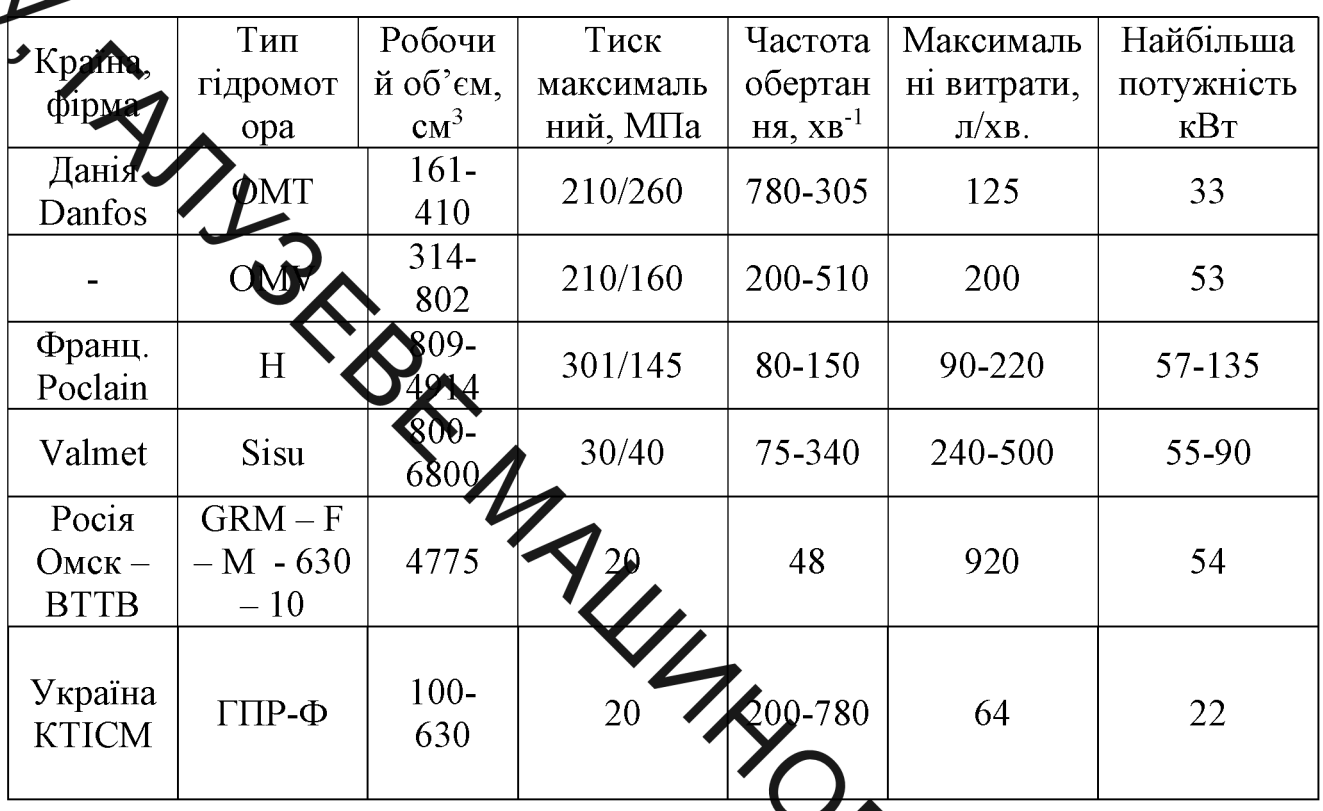

використання і умови експлуатації, а також вивчення властивостей даних машин.

Такий широкий діапазон параметрів гідравлічних для нів дозволяє різними мотор-барабани сконструювати ДЛЯ конвеєрів 3 ченнями вантажопідйомності та швидкості транспортування.

Висновки до розділу 2

Таким чином, проведений аналіз відомих конструкцій вмонтованих приводів дає підстави стверджувати, що за своїми техніко-економічними показниками найбільше відповідає конструкція мотор-барабана з гідравлічним приводом.

SAN BRITISH SONCTP S КОНСТРУКТОРСЬКИЙ РОЗДІЛ. **TIPOEKTHI** РОЗРАХУНКИ

варіантів конструктивних наліз мотор-барабанів cxem та обгрунтування оптимального варіанта

На рис. 3.1 збражена конструктивна схема гідравлічного мотор-барабана, Втити покому національному технічному розробленого  $\mathbf{V}$ університеті кафедрою MPB і ОАВ. Пристрій містить корпус барабана I, в який вбудований привід, що складається з продригунів 2 лівого і правого обертання і передаючого механізму, виконамого з ведучої шестерні 3 і проміжних шестерень 4. Ведуча шестерня 3 розкирована співвісно осі барабана і опорні шийки її встановлені на підшипниках 5, що жонтовані в стакан 6, закріплені на плитах 7 і 8, жорстко скріплених між собою квора боковими плитами 9 і 10 меншої довжини. Ведуча шестерня 3 посаджена ка миддний вал гідродвигуна 2, який закріплено на плитах 7 і 8 опорного елемента. В дроміжній шестерні 4, що знаходиться в зачепленні з ведучою шестернею 3, ворефвані підшипники 11, розташовані на вісі 12, закріплені на плитах 7 і 8 за допомого фіксуючих планок 13, встановлених в прорізях, виконаних на торцевій пове хут осі 12. Проміжні шестерні 4, виступаючи за межі опорного елемента, вхотять  $\overline{B}$ зачеплення з коронною шестернею 14, жорстко закріпленою на внутриняти поверхні корпуса барабана 1. Бокові плити 9 і 10 закріплені на внутрішній поверхні рами 15, дві інші протилежні сторони якої за допомогою фіксуючих планок 16 і 17 нерухомо встановлені на внутрішніх кінцях напіввісей 18 і 19, утворюючи тим самим складену вісь мотор-барабана. Для підведення і відведення робочої рідини до гідродвигунів 2 всередині напіввісей 18 і 19 виконано осьові канали 20 і 21, які за допомогою радіальних каналів і приєднаних до них трубопроводами 22 і 23 (показані лише на перерізі А-А) з'єднані з вхідними і вихідними отворами гідродвигунів 2. Корпус барабана 1 встановлено на підшипниках закритих кришками.

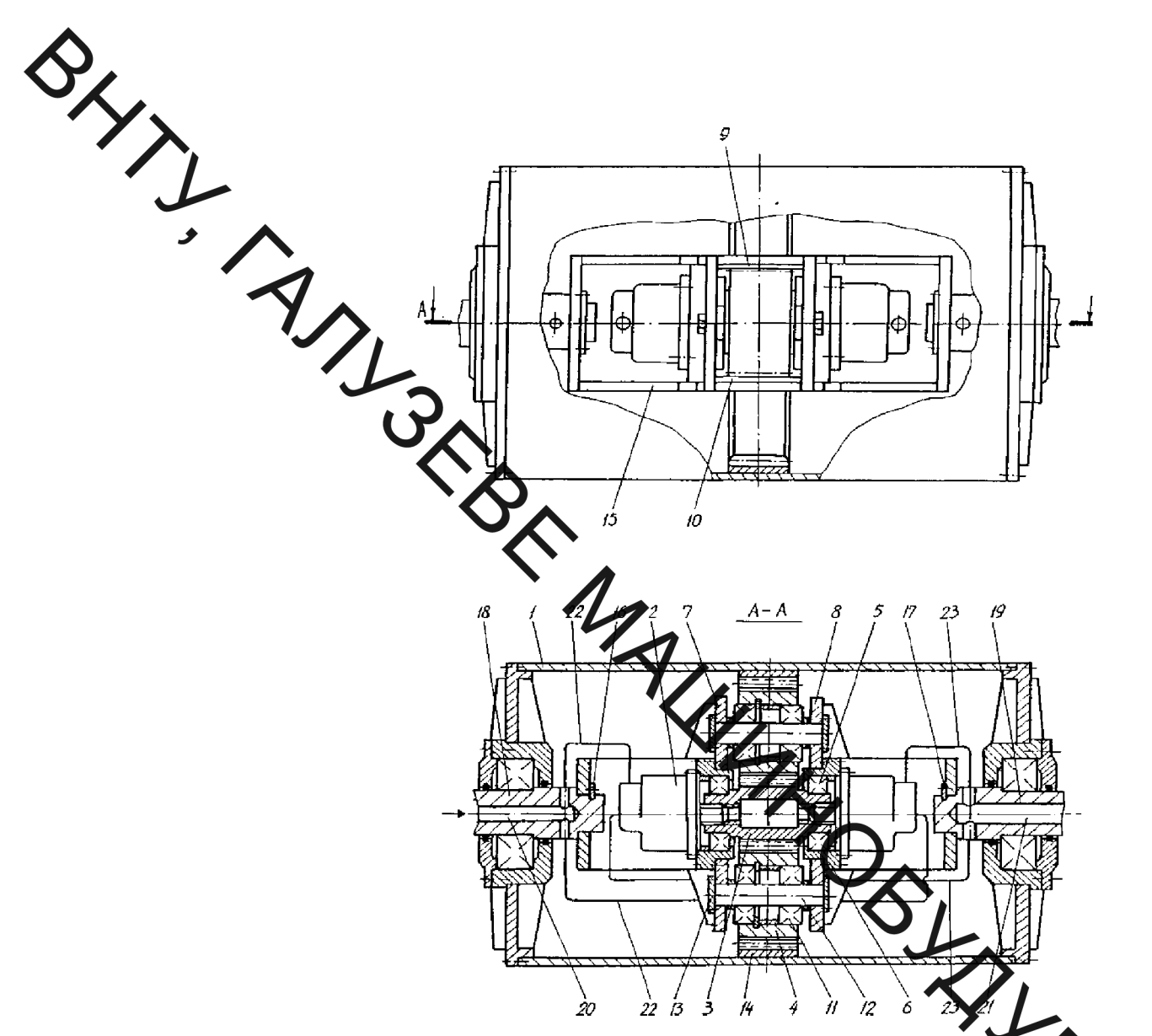

Рисунок 3.1 - Конструктивна схема гідравлічного Фор-барабана конструкції ВНТУ

Мотор-барабан працює таким чином.

При подачі робочої рідини через осьовий канал 20, трубопроводи робочі камери гідродвигунів 2 відбувається обертання їх вихідних валів, які допомогою ведучої шестерні 3 і проміжних шестерень 4 приводять в обертання коронну шестерню 14. Остання, будучи жорстко закріпленою на внутрішній поверхні корпусу барабана I, передає йому обертальний рух відносно складеної осі. Робоча рідина, що втратила енергію через вихідні отвори гідродвигунів 2, трубопроводи 23 і осьовий канал 21 поступає на злив.

Регулюючи витрату і тиск робочої рідини, можна керувати відповідно числом обертів корпусу барабана I (а значить і швидкістю транспортування) і крутним моментом. За допомогою гідророзподільника можна здійснювати Реверс напряму обертання корпусу барабана 1. Конструкція мотор-барабана

На рис. 3.2 представлена конструкція такого гідравлічного мотор-барабана з серійним двигунами. Приводний пристрій, якому привласнений умовний шифр ГМБ-1, Екладається з корпусу барабана 1, який за допомогою виступів на г Рандродвигуна кінематично зв'язаний кришках  $\overline{2}$  $\overline{3}$ реверсивним гідродвигуном, що складається з розташованого між вказаними кришками рухомого корпусу, який сортається, 4, усередині якого аксіального відносно його осі встановлені шестерні дателіти 5, знаходяться в зачепленні з сонячним зубчатим колесом 6, яке з дотомотою шліців жорстко пов'язано з опорною віссю 7 барабана, нерухомо закріпреною на станині конвеєра. Опорні шийки шестерень-сателітів 5 встановлені Аідшипниках 8, які знаходяться э нерухомому контакті з підшипниками 9 королусу, що обертається, обертаються спільно з ним щодо нерухомої опорної осі 7. Напірний і зливний трубопроводи підводяться до внутрішніх порожнин гідродвигуна за допомогою каналів, що підводять, 10 і 11, виконаних усередині нерухомої опортої осі 7. Причому канал 10, сполучений, наприклад, з напірним трубопреродом, пов'язаний з кільцевим розточуванням 12 і каналами 13, 14 і 15, виконанни в кришці гідродвигуна 2, з'єднуються з робочими камерами 16, освіченими пертернямисателітами 5, сонячним зубчатим колесом би р. поверхнею рухомого контусу що обертається, 4. Аналогічно протилежна робоча камера 17 сполучета подовжніми каналами 18, виконаними в кришці гідродвигуна 3, із замкнутою кільцевою порожниною 19 і за допомогою радіальних каналів 20 пов'язана з кільцевим розточуванням 21, до якої підведений канал 11 приєднань до зливного трубопроводу. Такі ж під'єднання робочих камер виконані для кожної з тих, що знаходяться в зачепленні з сонячним губчастим колесом 6 шестереньсателітів 5. Для урівноваження тиску під торцями підшипників 8 і шестереньсателітів 5 усередині останніх виконаний осьовий канал 22. Корпус барабана 1 і реверсивні гідродвигуни посаджені на нерухомій опорній осі роздільно один від одного з великим радіальним зазором між виступами на корпусі барабана 1 і

Верниках гідродвигуна 2 і 3. Радіальна складова навантаження в цьому випадку<br>Приймається - підшипниками 24 і 25. Для запобігання можливим витокам

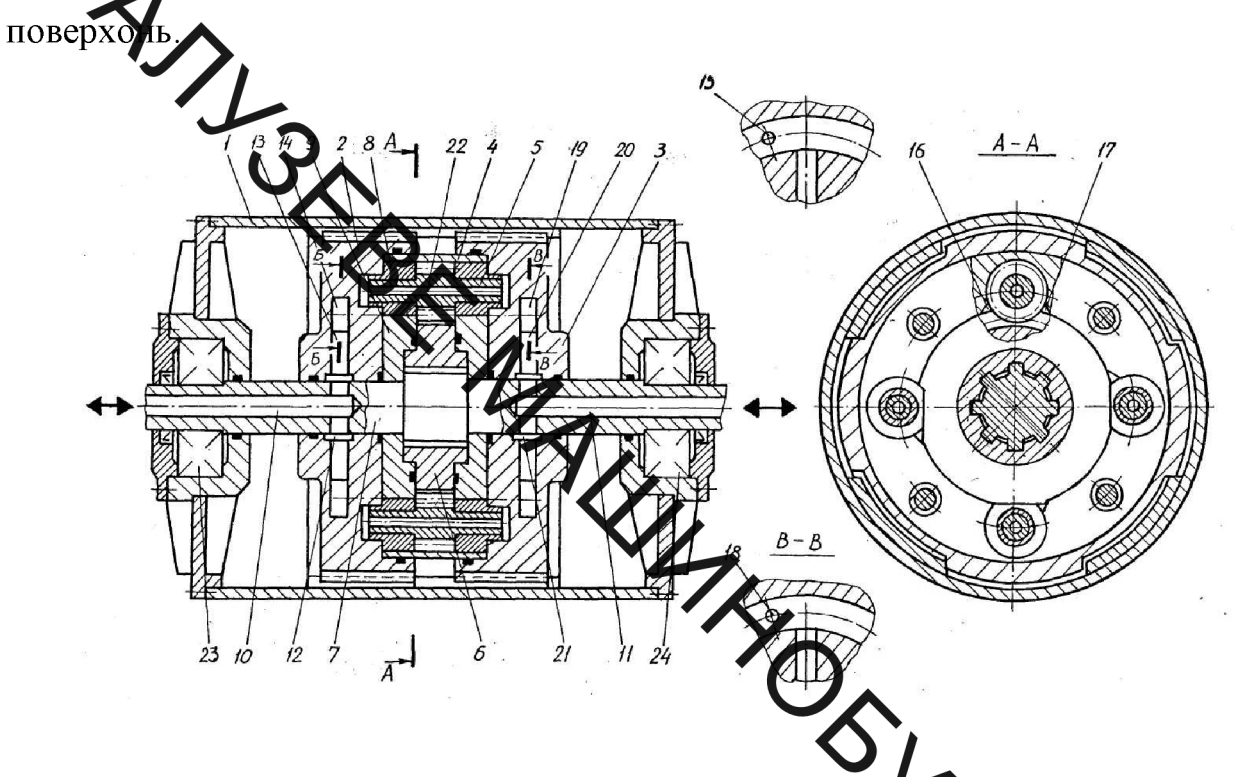

мотор-барабана з Рисунок 3.2 - Конструктивна схема гідравлічного **LISA** спеціальним гідро двигуном ГМБ-1

Мотор-барабан працює таким чином.

При подачі робочої рідини під тиском в робочі камери 16 здійслюється обертання шестерень-сателітів 5 навколо власних осей і одночасце перекочування по зубчатому вінцю нерухомого сонячного зубчатого колеса б. внаслідок чого відбувається поворот рухомого корпусу, що обертається, 4 щодо нерухомої опорної осі 7. Що жорстко скріпляють з рухомим корпусом, що обертається, 4 кришки гідродвигуна 2 і 3 повідомляє обертання корпусу барабана 1.

Робоча рідина, що втратила енергію, потрапляє в робочі камери 17, звідки віддаляється на злив. Крутний момент мотор-барабаном, що розвивається, залежить від співвідношення діаметрів сонячно-то зубчатого колеса б і шестерень-сателітів 5, а також від числа шестерень-сателітів, що знаходяться в

A рачепленні. Регулюванням тиску і витрати робочої рідини здійснюється зміна упрявлиння обертання здійснюється шляхом зміни напряму потоку робочої рідини за допомогою гідророзподільника.

> Конструктивна схема представлена на рис. 3.3. Мотор-барабан, якому привласнений тмрений шифр ГМБ-2, містить корпус барабана 1 і вбудований німий привід, ще скрадається з гідродвигунів 2 ліве і праве обертання і механізму, що переда, до ведуть шестерні 3 і проміжні шестерні 4 якого встановлений аксіальний відурсно осі корпусу барабана І в циліндровому опорному елементі 5, жорстко ров'язаному з нерухомою віссю б. Опорні шийки провідних шестерень 3 встановлени у підшипниках 7, а в проміжні шестерні 4 упресували підшипники 8, які посаджен на проміжній осі 9, закріпленою в циліндровому опорному елементі 5, до могою фіксуючих планок 10, встановлених в прорізи, виконані на поверхня, торців проміжної осі 9. Провідні шестерні 3, кожні дві з яких знаходя в зачепленні з однією проміжною шестернею 4, посаджені на вихідні вали Адромоторів 2, які прикріплені до торцевих поверхонь циліндричного опорного елементу 5, а проміжні шестерні 4, виступаючи за межі циліндрового опорното лементу 5 по периферії, входять в зачеплення з коронною шестернею ЖОРСТКО закріпленою на внутрішній поверхні корпусу барабана 1. Напірна Тивна магістралі підводяться до гідродвигуна 2 через осьові канали 12 і 13, виконан в нерухомій опорній осі 6. Канал 12, сполучений, наприклад, з напірною магістраллю через отвори, виконані в нерухомій осі і в розподільному пристрої 14, розташованого на нерухомій осі б, за допомогою напірних трубопроводів 15 сполучений з вхідними отворами 16 гідродвигунів 2. Для під'єднування вхідних отворів гідродвигунів, розташованих на торцевій поверхні циліндрового елементу, протилежній розподільному пристрою 14, в циліндровому опорному елементі виконаний подовжній канал 17. Вихідні отвори 18 гідродвигунів 2 через зливний трубопровід 19, отвори виконані в розподільному пристрої 20 і нерухомій осі б, сполучені з каналом 13, пов'язаним із зливною магістраллю.

Азидні отвори гідродвигунів, розташованих на торцевій поверхні циліндрового опотному елементі 5 виконаний подовжній канал 21.

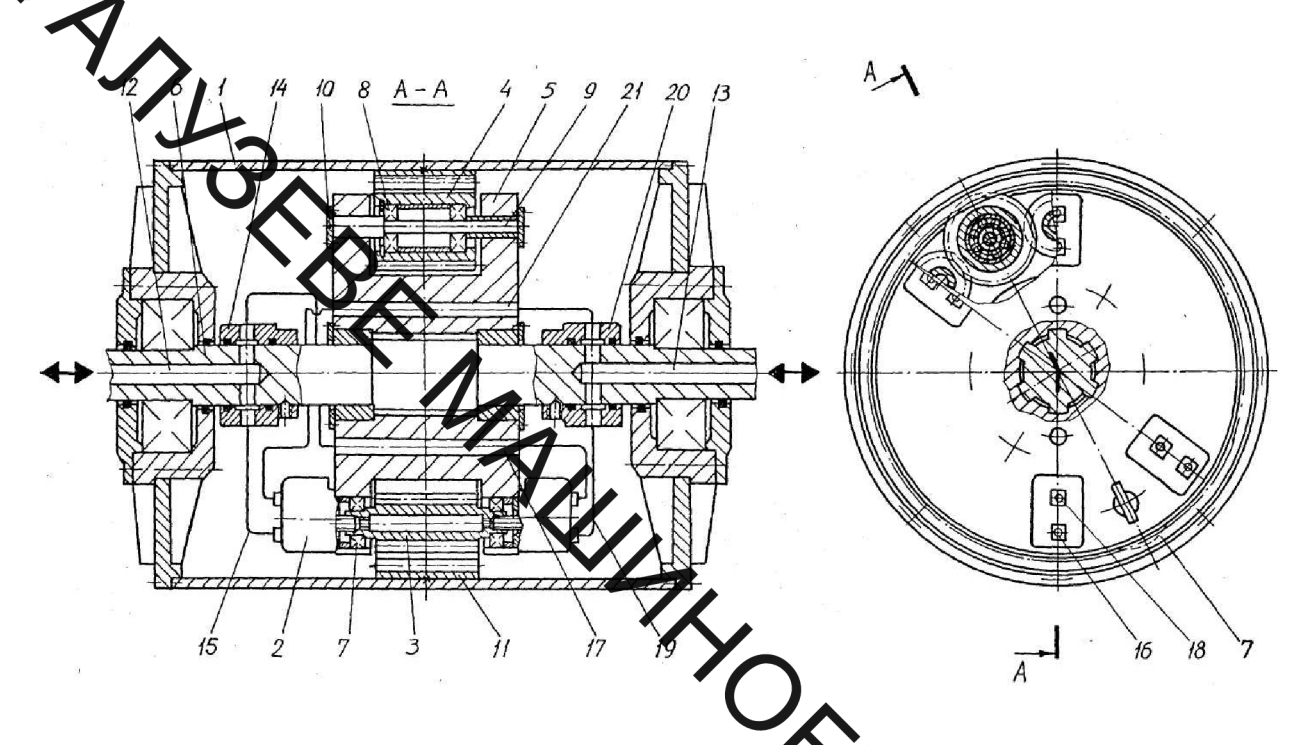

Рисунок 3.3 - Конструктивна схема гідравичного мотор-барабана з спеціальним гідромотором ГМБ-2

Мотор-барабан працює таким чином.

в робочі При подачі робочої рідини під тиском через вхідні отве камери гідродвигунів 2 відбувається обертання їх вихідних вал  $\sqrt{m}$ кі за допомогою провідних шестерень 5 і проміжних шестерень 4 приводжу обертання коронну шестерню 11, яка повідомляє обертання корпусу барабана Робоча рідина, що втратила енергію, поступає у **18** вихідні отвори гідродвигунів 2 і віддаляється на злив. Регулювання крутного моменту і частоти обертання корпусу барабана здійснюється зміною тиску і витрати робочої рідини. Така конструкція є складною кількістю 3 великою гідродвигунів, які розміщені аксіально відносно oci. обмежує ШО компоновочний простір в середні барабана.

Враховуючи умови роботи привода, його характеристики (висока потужність, швидкохідність, значні передаточні числа привода), приходимо до висновку, що жодна з наведених конструкцій не може задовольнити в

укупності наведені вище параметри. Тому, постала необхідність в розробці транспортного пристрою, що забезпечить заданий режим транспортування вантажу

3.2 Будовароводоленої конструкції та принцип її роботи

На рис. 3.4 зображен Конструктивна схема розробленої нової конструкції гідравлічного мотор-барабана Гідравлічний мотор-барабан містить корпус 1 барабана, в який вбудовано природ, що складається з гідродвигуна 2 і передавального механізму з одноступінчатим редуктором 3 і відкритою передачею внутрішнього зачеплення, тропеною шестернею 4, посадженою на ведений вал 5 редуктора та зубчатим колесом 6, жорстко з'єднаним з кришкою барабана 7. Ведучий вал 8 редуктора жорстко (єднано з валом гідродвигуна 2, встановленого в середині напіввісі 9, і закріпленог на тррцевій поверхні

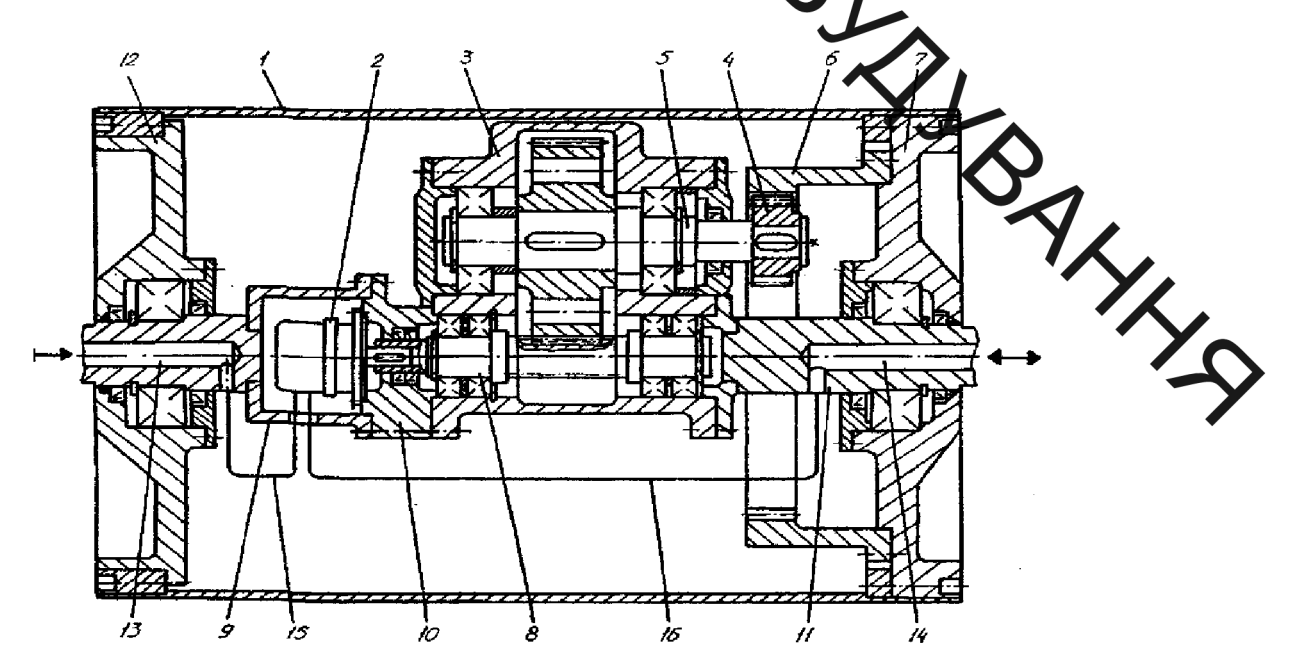

Рисунок 3.4 – Конструктивна схема гідравлічного мотор-барабана

фланця 10, за допомогою якого напіввісь 9 з'єднана з корпусом редуктора 3. Перша напіввісь 11 з'єднана безпосередньо з корпусом редуктора 3 і з напіввіссю 9 утворює зіставну вісь мотор-барабана. Кришки барабана 7 і 12 не **ОДИВИТЬ ВИСТУПАЮЧИХ НАЗОВНІ ЕЛЕМЕНТІВ ДЛЯ ТОГО, ЩОб УНИКНУТИ ЇХ ПОШКОДЖЕННЯ**<br>
<sup>ПОРТИ</sup> ПО ПЛЯ ПІДВЕДЕННЯ І ВІДВЕДЕННЯ РОбочої рідини до тідродвигуна 2, в середині напіввісей 9 і 11 виконано осьові канали 13 і 14, які з допомогою трубопроводів 15 і 16 з'єднані з робочими камерами гідродвигуна. Для забезпечення захисту від пилу в середину мотор-барабана, передбачено пило збирачі. •

Гідравлічний соторобарабан працює наступним чином.

Робоча рідина під ником через осьовий канал 13, виконаний в напіввісі 9 і трубопровід 15 надходить в робочу камеру гідродвигуна 2. В результаті взаємодії робочої рідини з роторними елементами гідродвигуна 2 відбувається обертання його вихідного вала, результаного в фланці 10, що приводить в обертання ведучий вал 8 редуктора . бертання від редуктора передається через відкриту передачу утворену шестерично-4, розташованою на валу 5 і зубчатим колесом 6, а також посаджену на напрвись 11 кришку 7 та 12 корпусу барабана 1, що переміщує стрічку. Робоча рітича, що втратила енергію поступає через трубопровід 16 і осьовий канал 14 на злив.

Враховуючи велику потужність привода, для забелечення його малих габаритів, необхідно встановити трьохпоточну передачу зменшить WHYS навантаження на кожну ступінь редукторної частини привода.

3.3 Обгрунтування вибору типу передачі привода

Розробка конструктивної схеми гідравлічного мотор-барабана проводилася на основі представлених на рис. 3.5 алгоритму безмашинного проектування гідравлічного мотор-барабана. Метою розробки було підвищення питомої потужності, надійності, спрощення конструкції і зниження собівартості вбудованого привода, що відзначається високими динамічними показниками за умови забезпечення необхідних робочих параметрів.

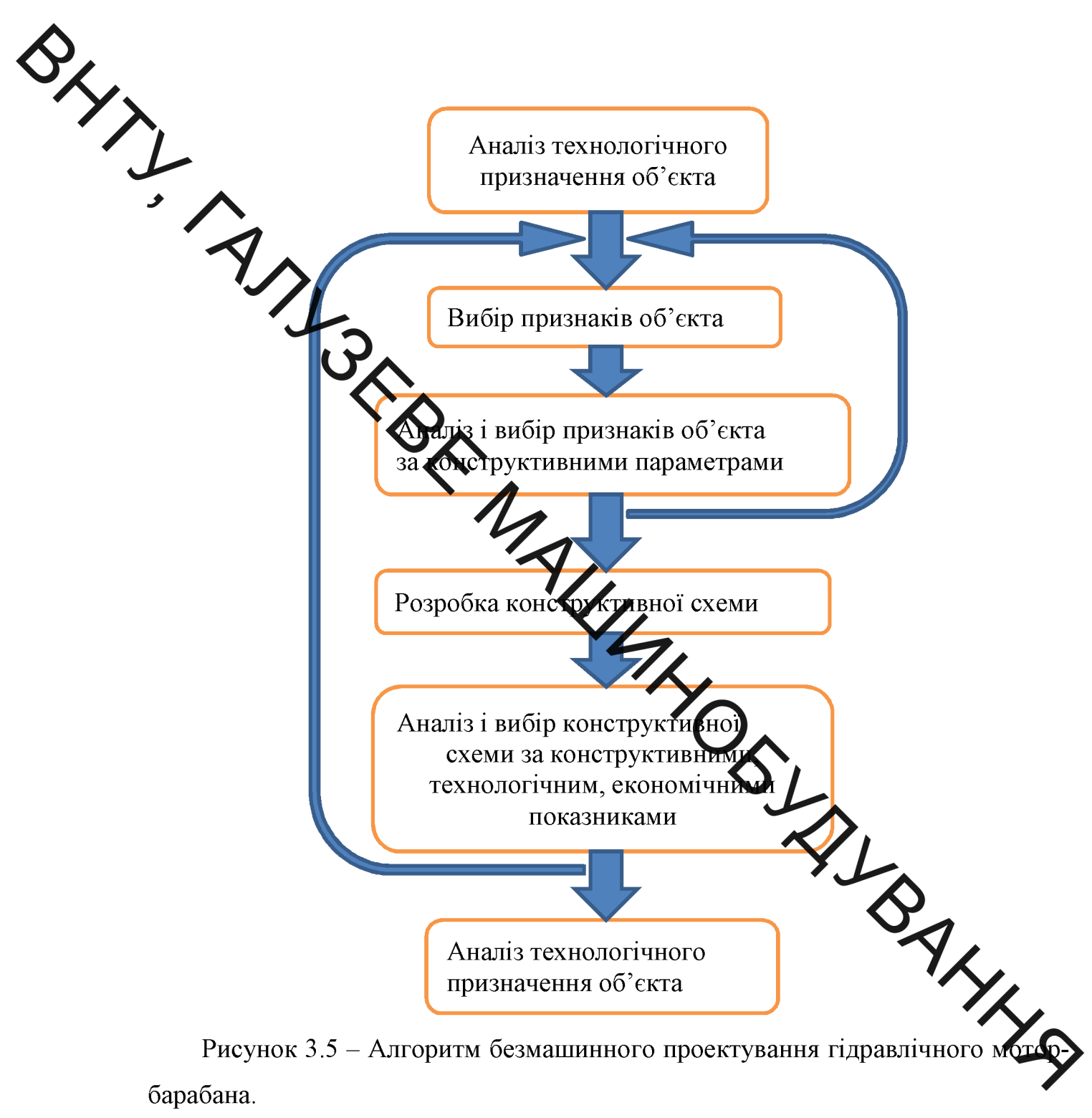

барабана.

Для досягнення поставленої мети на стадії схемного пошуку були виділені основні конструктивні ознаки:

- складена вісь, яка разом з опорним елементом дозволяє розмістити двигун і передаючий механізм співвісно корпусу барабана, чим забезпечуються невеликі розміри барабана;

- високомоментний гідромотор, що дозволяє спроектувати передаючий механізм з невеликими значеннями передавального числа;

- схема з одним двигуном, що забезпечує привода необхідном полужності необхідно - схема з одним двигуном, що забезпечує привода необхідном полужності необхідно

Вибір передачі проектованого мотор-барабана здійснювався на підставі аналізу деяких скридмічних і геометричних показників, наведених в табл. 3.1.

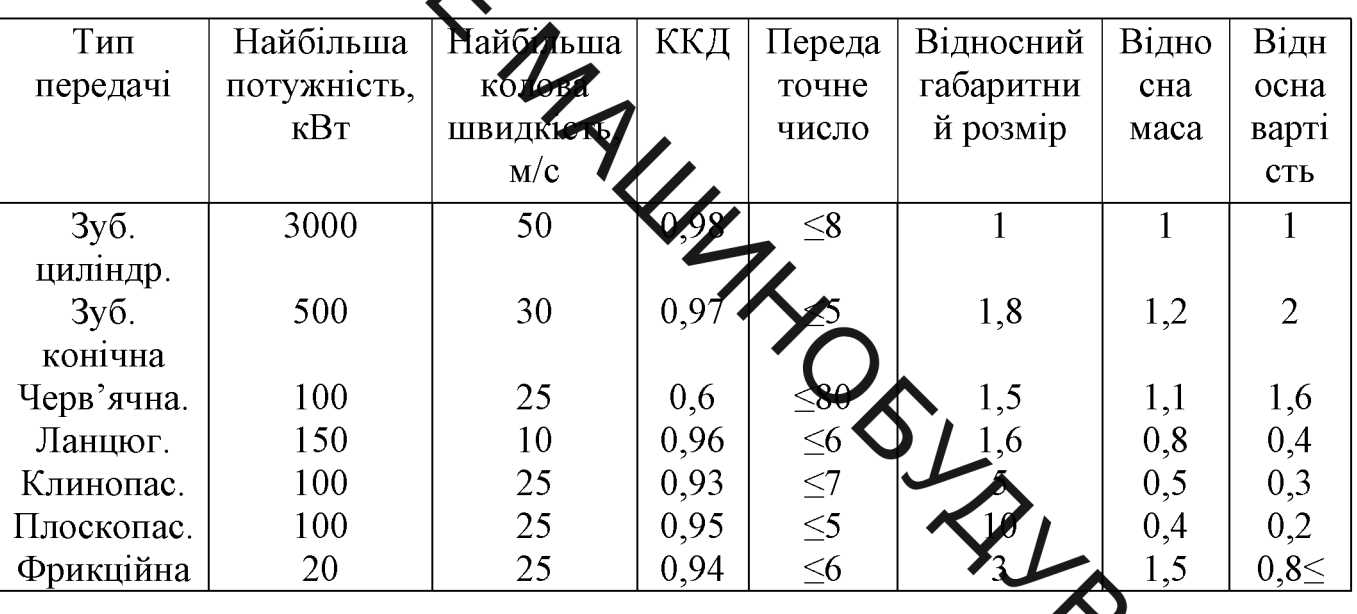

терхстики механічних передач різних типів Таблиця  $3.1 - Xa$ 

Одним з основних показників, який визначає економічність привода, є ККД механічної передачі, що в ньому використовується.

На рис. 3.6 представлена залежність ККД від передавального числ планетарної, рядової, черв'ячних архімедової і глобоїдної, хвильової циліндричної передач.

Найбільш високі значення ККД мають планетарна і рядова передачі, причому, як видно з графіка, для значень  $u \leq 20$  їх величина приблизно однакова. Для визначення області застосування рядової і планетарної та хвильової і черв'ячної передач з погляду оптимальної компоновки привода проведений порівняльний аналіз їх геометричних розмірів.

Порівняння передач проводилося виходячи з умови однакової несучої златності найбільш навантажених зачеплень.
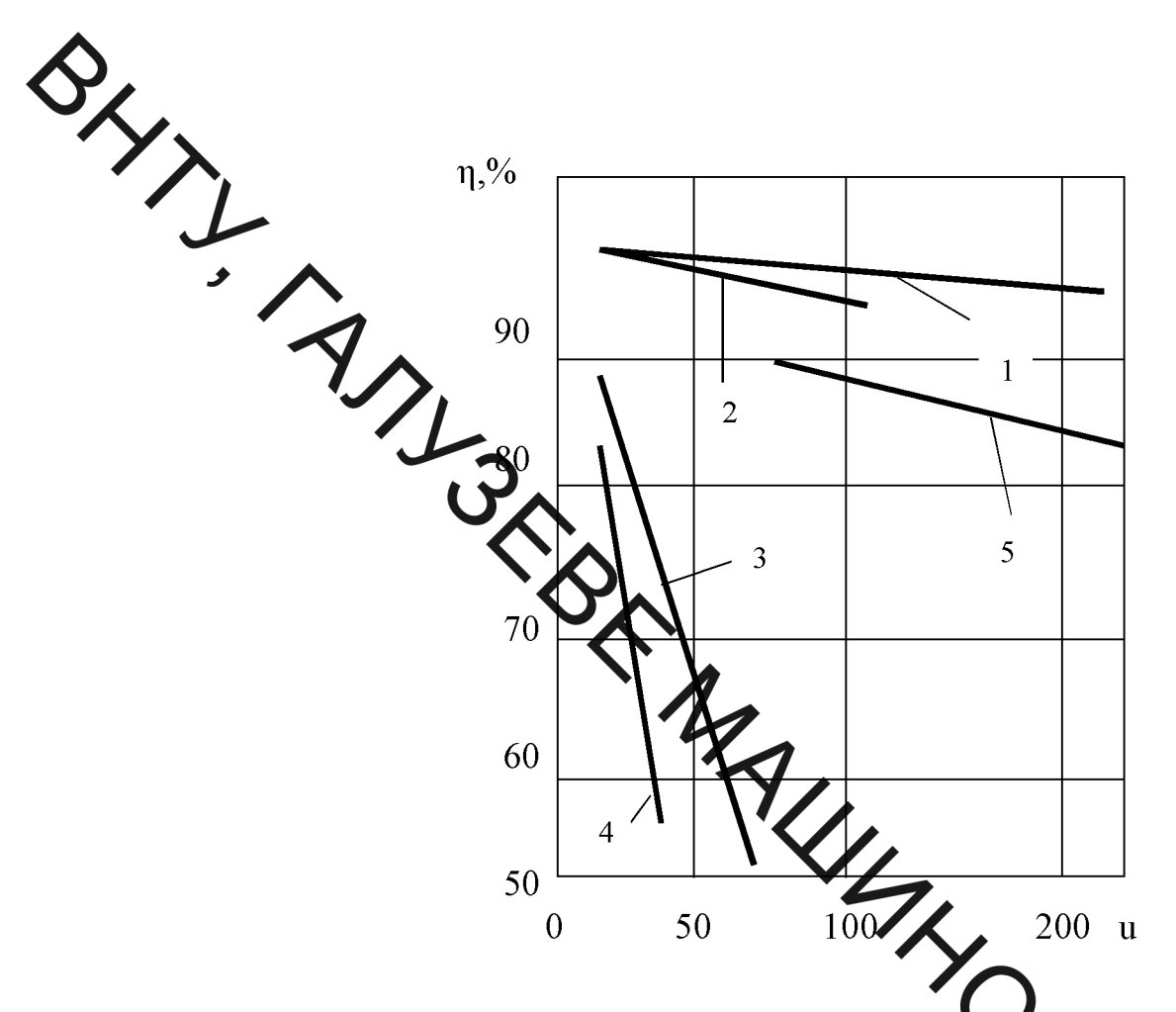

Рисунок 3.6 - Залежність ККД основних типе передач від передаточних чисел: 1 – планетарних; 2 – рядових; 3 – черв'ячної архімедової та глобоїдної; 4 - черв'ячних циліндричних; 5 -хвильових.

<sub>B</sub> результаті отримано аналітичні залежності. Визначають співвідношення геометричних розмірів рядової і планетарної (для ликих значень передаточних відношень) та хвильової і черв'ячної (для пере відношень від 30 до 80) передач однакових параметрів:

- для рядової і планетарної передач:

$$
\beta = \frac{h}{d_K} = \frac{u+1}{u-1} \sqrt[3]{\frac{(u+1)(u-2)n_C}{2K_{H\beta}(u-1)\sqrt[3]{u^2n_C(u-1)}}},
$$
\n(3.1)

де  $h = (u+1)d_{\mu}$  – сума діаметрів колеса і шестерні рядової передачі;  $d_{\kappa}$  – діаметр коронного колеса планетарної передачі;  $d_{\text{m}}$  - діаметр шестерні;  $u$ передавальне відношення;  $n_c$  - число сателітів;  $K_{\text{H}\beta}$  - коефіцієнт нерівномірності навантаження, залежний від способу установки сонячного колеса.

- для хвильової та черв'ячної передач:

**SHARITY** 

$$
\beta = \frac{h}{d} = 0,65 \cdot u \cdot \sqrt[3]{\frac{u^2 \cdot [\sigma]_{\mathcal{M}}}{[\sigma]_{H}^2}},
$$
\n(3.2)

де  $d - \mu$ еметр зубчастого вінця веденого колеса хвильової передачі;  $h_y = d_1 + d_2$ сума діям трів колеса і черв'яка черв'ячної передачі; и- передавальне число;  $m_X$ ,  $m_Y - m_O$  в коліс хвильової і черв'ячної передач відповідно;  $q$  - коефіцієнт діаметра черв'я за дикло зубців веденого колеса хвильової передачі.

**В. Дредставлені графіки залежності співвідношення** Ha  $p<sub>HC.</sub>$ геометричних розмірів радової і планетарної типу І передач від передавального числа при  $n_c = 3$ ,  $K_{n\beta1} = 1$ , 35  $K_{\mu\beta} = 1,5$ , які побудовані відповідно до формули  $(4.1).$ 

З графіка витікає, що геометрачи розміри рядової і планетарної типу 1 передач при однаковій несучій здатності в області невеликих значень передавальних чисел відрізняються незначно.

На практиці, враховуючи той факт, ще идию циклів навантаження сонячного колеса планетарної передачі перевищує исло циклів навантаження шестерень рядової передачі, матеріал його вибирают з підвищеними характеристиками міцності і коефіцієнт  $K_{\text{H}}$ 6 буде мати дещо быть це значення.

Графіки залежності співвідношення геометричних розмір увильової та черв'ячної передач від передавального відношення наведено на рис. 3.8. З графіка видно, що геометричні розміри черв'ячної передачі при передаточному відношенні близькому 50 майже на 30% перевищують габаритні розмір хвильової передачі при однаковій несучій здатності, та при значеннях передаточного відношення близьких 80 - перевищують габаритні розміри хвильової передачі майже на 78%, тому серед даних передач при необхідності отримання великих значень передаточного відношення перевагу надаємо хвильовій передачі. Таким чином, аналізуючи приведені графіки, можна зробити висновок, що в області невеликих значень передавальних чисел доцільно використовувати рядову передачу, як конструктивно найбільш просту і економічну.

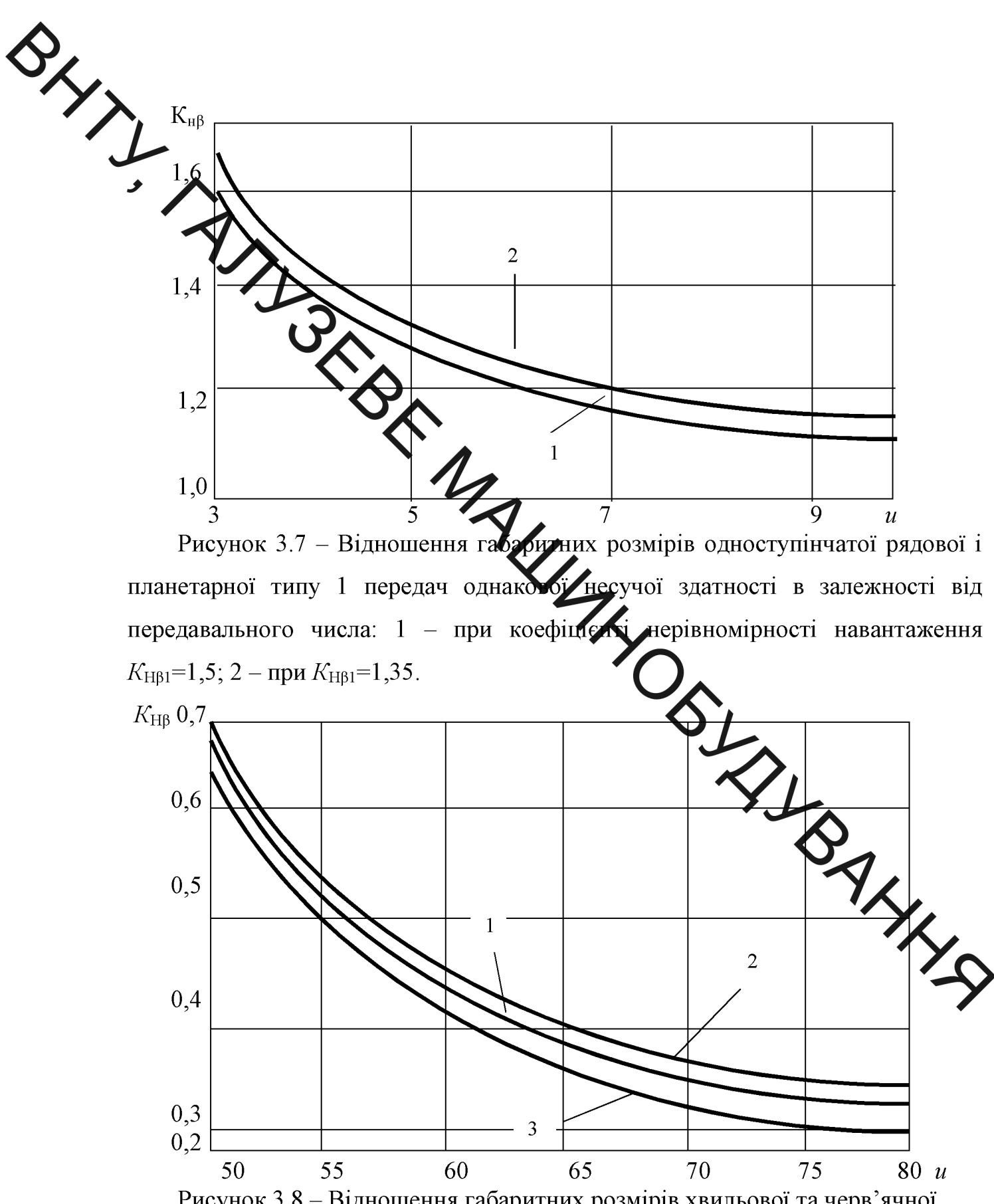

Рисунок 3.8 – Відношення габаритних розмірів хвильової та черв'ячної передач однакової несучої здатності в залежності від передавального відношення: 1- при матеріалі черв'яка - чавун; 2 - оловяниста бронза; 3 безоловяниста бронза.

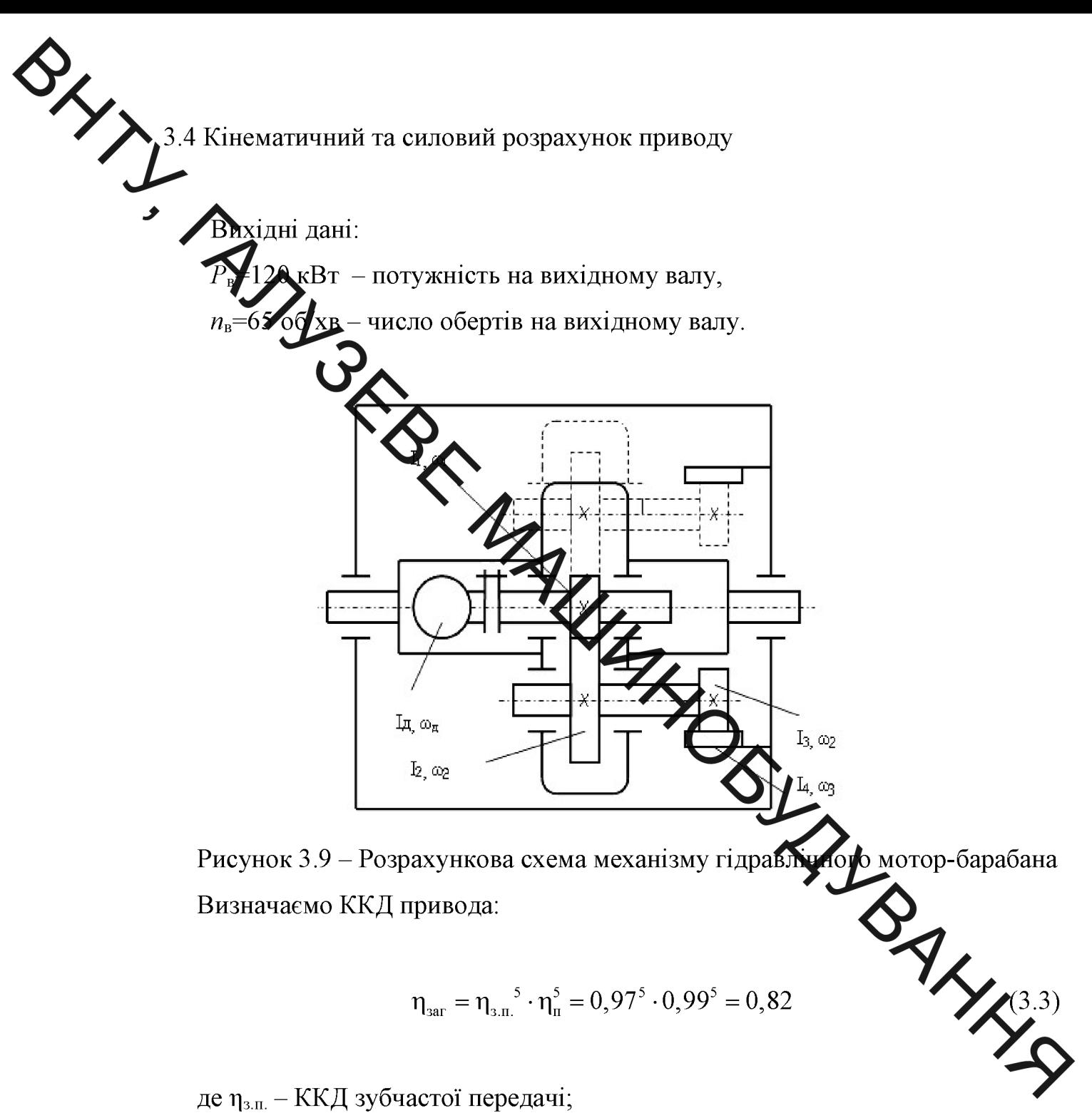

Визначаємо ККД привода:

$$
\eta_{\text{3ar}} = \eta_{\text{3.n.}}^{5} \cdot \eta_{\text{n}}^{5} = 0.97^{5} \cdot 0.99^{5} = 0.82
$$

де п<sub>з.п.</sub> - ККД зубчастої передачі;

 $\eta_{\pi}$  – ККД пари підшипників.

Визначаємо необхідну потужність на вхідному валу двигуна.

$$
P_1 = \frac{P_{\rm B}}{\eta_{\rm 3ar}} = \frac{120}{0.82} = 146.3 \text{ kBr}
$$
 (3.4)

гідравлічний двигун ИМРЦ.063144.009, Приймаємо виробництва «Салаватгідромаш» (м. Салават, Росія), у якого номінальний тиск - 16 МПа,

 $\sum$ юмінальні витрати – 1,71 л/хв., номінальна потужність – 150 кВт, номінальна

Визначаємо загальне передаточне відношення привода:

$$
i_{\text{sar }5} = \frac{n_{\text{AB}}}{n_6} = \frac{1500}{65} = 23\tag{3.5}
$$

Із залежностратального передаточного відношення привода

$$
\mathbf{i}_{\text{3ar}} = \mathbf{i}_{\text{3.n.}} \cdot \mathbf{i}_{\text{u.p}} \tag{3.6}
$$

визначаємо передаточне відношення черв'ячного редуктора

$$
i_{q,p,1} = \frac{2,3}{4,05} = 5,689
$$
 (3.7)

Знаходимо частоти обертання взыв уривода

$$
n_{AB} = n_1 - 30006 / xB
$$
 (3.8)

$$
n_2 = n_3 = n_4 = \frac{n_1}{i_{3.1}} = \frac{1500}{5,689} \bigotimes \{700 \text{ / } x\} \tag{3.9}
$$

Знаходимо потужності на валах привода  $P_1 = 150 \text{ kB}$ 

$$
P_2' = P_2'' = \frac{1}{3} P_2 = \frac{1}{3} P_1 \cdot \eta_{3\pi} \cdot \eta_n^2 = \frac{1}{3} \cdot 150 \cdot 0.97 \cdot 0.99^2 = 47.88 \text{ T}
$$
 (3.10)

$$
P_3' = P_3'' = P_2'' \cdot \eta_{3\pi} \cdot \eta_n^2 = 47,5 \cdot 0,97 \cdot 0,99^2 = 45,2 \text{ kBr} \tag{3.11}
$$
  

$$
P_4' = P_4'' = P_3'' \cdot \eta_{3\pi} \cdot \eta_n^2 = 45,2 \cdot 0,97 \cdot 0,99^2 = 43 \text{ kBr}
$$

Знаходимо значення крутних моментів на валах привода:

$$
T_1 = 9550 \frac{P_1}{n_1} = 9550 \frac{150}{1500} = 955 \text{ Hm}
$$
 (3.13)

$$
T_2' = T_2'' = 9550 \frac{P_2'}{n_2} = 9550 \frac{47,5}{263,7} = 1720,2 \text{ Hm}
$$
 (3.14)

$$
T_3' = T_3'' = 9550 \frac{P_3'}{n_3} = 9550 \frac{45,2}{263,7} = 1636,9 \text{ Hm}
$$
 (3.15)

$$
T_4' = T_4'' = 9550 \frac{P_4'}{n_4} = 9550 \frac{43}{263,7} = 1557,3 \text{ Hm}
$$
 (3.16)

Розрахунок розробленої конструкції на міцність та жорсткість

**PHYTI** 

Розрахунок зубчатої циліндричної передачі швидкохідного ступеня

Розрахувати прямозубу циліндричну передачу редуктора по наступним 5 50 кВт;  $n_1 = 1500 \text{ xB}^{-1}$ ;  $u = 5,689$ ;  $\eta = 0.97$ ; навантаження даним: нереверсивне, гістограма навантаження тихохідного вала показана на рис.3.10.

Вибираємо матеріал зубчастих коліс і термообробку. По табл. вибираємо термообробку для цеотри і колеса - цементацію. По таблиці приймаємо матеріал шестерні сталь 20ХНМ, у якої твердість  $HB_1 = 300...400, \sigma_{el} = 1000$ MIIa,  $\sigma_{TI}$  = 800 MIIa.

Оскільки загальне передатне у сло редуктора  $u_p = 23,027,$  то:

$$
u_{\mu} = 2\sqrt[3]{u_p} = 5,689
$$
  $u_m = \frac{u_p}{u_{\mu}} = 4,048$  (3.17)

Визначаємо контактні допустимі напруження ристорикулі:

$$
\sigma_{HP} = (\sigma_{H\!I\!I\!I\!I\!I\!I} \cdot Z_R \cdot Z_V \cdot K_L \cdot K_{X\!H}) / \sqrt{H} / \sqrt{1 - (3.18)}
$$

прийнявши попередньо для проектного розрахунку  $Z_V$   $K_L$   $K_{XH} = 0.9$ .

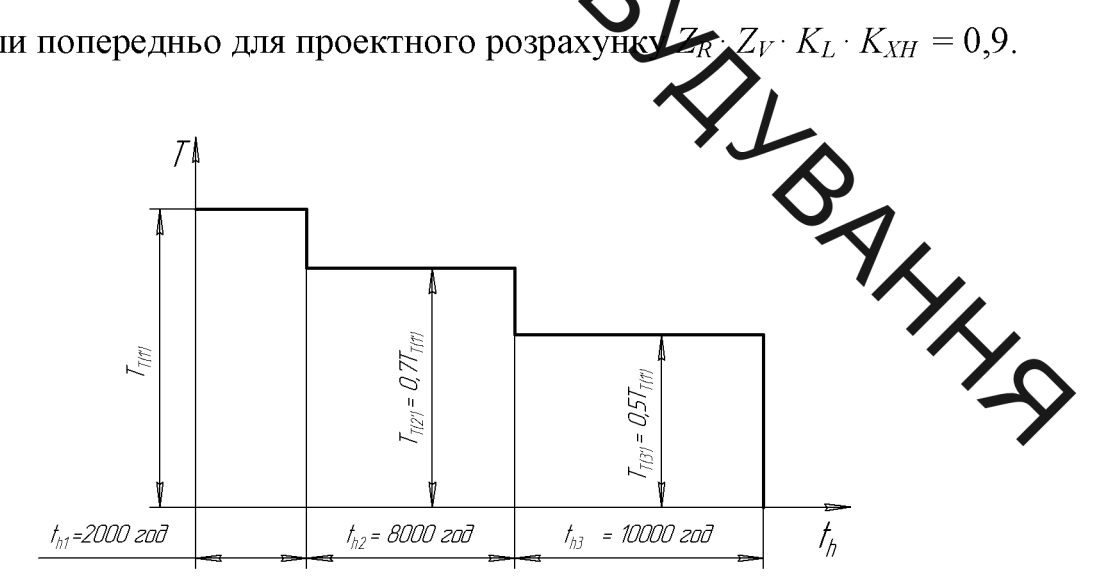

Рисунок 3.10 – Гістограма навантаження тихохідного вала

Значення *о<sub>Ніт</sub>* знаходимо по формулі:

$$
\sigma_{Hlim} = \sigma_{Hlime} \cdot K_{H}
$$

Значення межі контактної витривалості поверхонь зубців, що відповідає базовому числу циклів зміни напружень, знаходимо по формулі, МПа:

$$
\sigma_{Hlimel2} = 23H_{HRC} = 23 \cdot 63 = 1449; \tag{3.19}
$$

**OHlimal2** = 23H<sub>HRC</sub> = 25 0

$$
N_{HO12}=17\cdot 10^6;
$$

еквівалентта число циклів навантажень по формулі

$$
\sum_{\substack{54 \cdot 10^7 \\ \text{A1 } 0^8}} = N_{\Sigma} \sum_{i} \left[ \left( \frac{T_{\text{b}}}{T_i} \right)^3 \left( \frac{n_{\text{u}}}{N_{\Sigma}} \right) \right] = 54 \cdot 10^8. \tag{3.20}
$$
\n
$$
\left[ \frac{54 \cdot 10^7}{54 \cdot 10^8} + \frac{0.8 \cdot 10^7}{54 \cdot 10^8} + \frac{(0.8)^3 (270 \cdot 10^7)}{54 \cdot 10^8} \right] = 34,9 \cdot 10^8
$$
\n
$$
\text{Re } N_{\Sigma} = \sum n_{\text{u}i} = 60C \cdot t_4 \cdot \text{Re} \left[ \sum_{\substack{54 \cdot 10^8 \\ \text{A1 } 0^8}} \left( \frac{0.8 \cdot 10^7}{54 \cdot 10^8} \right) \right] = 34,9 \cdot 10^8
$$
\n
$$
n_{\text{u}2} = 60 \cdot 3 \cdot 2066 \cdot 3. \text{ so } 00 + 10000 \cdot 60 \cdot 3 \cdot 1500 = 54 \cdot 10^8; \tag{3.21}
$$
\n
$$
n_{\text{u}3} = 60 \cdot 3 \cdot 8000 \cdot 156 \cdot 10^7; \quad n_{\text{u}3} = 60 \cdot 3 \cdot 10000 \cdot 156 \cdot 10^7; \quad N_{\text{HE2}} = N_{\text{HE1}} / u = 34,9 \cdot 10^8 / 3 \cdot 5,68 \cdot 10^7; \quad N_{\text{HE2}} = N_{\text{HE1}} / u = 34,9 \cdot 10^8 / 3 \cdot 5,68 \cdot 10^8. \tag{3.22}
$$
\n
$$
N_{\text{HO2, TO } K_{\text{HL2}} = 1,0; \tag{3.23}
$$

$$
\sigma_{Hlimel2} = 1449 \cdot 1,0 = 1449 \text{ M} \text{ } \text{Ta.} \tag{3.23}
$$

Попередньо знаходимо допустимі контактні напруження відіюву пря шестерні і колеса, МПа:

$$
\sigma_{HP12} = (1449 \cdot 0.9) / 1.2 = 1185,55.
$$

Тут  $S_H = 1,2$  (прийнятий для цементації).

Визначаємо максимальні крутні моменти на шестерні і колесі, Н·м:

$$
T_1 = 9550 \frac{N_{1\text{max}}}{n_1} = 9550 \frac{150}{1500} = 955 \text{ H} \cdot \text{m}
$$
 (3.25)

$$
T_2 = 9550 \frac{N_{2\text{max}}}{n_2} = 9550 \frac{45,2}{263,67} = 1637,1_{\text{H} \cdot \text{M}} \tag{3.26}
$$

Bush. Визначаємо попереднє значення діаметра початкового кола шестерні по

$$
d_{w1} = 770 \sqrt[3]{\frac{955 \cdot 1,1(5,689+1)}{1 \cdot (1637,1)^2 \cdot 5,689}} = 59,5 \text{ mm}
$$
 (3.27)

 $\psi_{bd}$  = 1,0 при стричному розташуванні зубчастих коліс відносно опор);  $K_{H\beta} = 1,1.$ 

Робоча ширина ко

 $-770$  MIIa<sup>1/3</sup>;

$$
b_W = 1.0 \cdot 59.5 = 59.5 \text{ mm.}
$$
\n(3.28)

Вибираємо  $\psi_m = 20$ .

 $\sum$  Попередньо згідно стандарту СТ СЕВ 19-76 визначаємо модуль:

$$
m_t = b / \psi_m = 59,522 \text{ N} \text{M}.
$$
 (3.29)

Вибираємо  $m_t = 3$  мм.

Визначаємо число зубців відповідно шестерні і кол

$$
z_1 = d_1 / m_t = 59,5/3 = 19,8 = 20 > z_{min} = 17;
$$
\n(3.30)\n
$$
z_2 = z_1 \cdot u = 20 \cdot 5,689 = 113,78 \approx 114.
$$
\n(3.31)

Для передачі без зсуву з нестандартною міжосьовою визначаємо:

$$
d_1 = m_t \cdot z_1 = 3 \cdot 20 = 60 \text{ nm};\tag{3.32}
$$

$$
d_2 = m_t \cdot z_2 = 3 \cdot 114 = 342 \text{ nm};\tag{3.33}
$$

$$
a = (d_1 + d_2)/2 = (60+342)/2 = 201
$$
 mm. (3.34)

Уточнюємо значення допустимих контактних напружень по формулі:

$$
\sigma_{HP} = (\sigma_{Hlim} \cdot Z_R \cdot Z_V \cdot K_L \cdot K_{XH}) / S_H , \qquad (3.35)
$$

де  $\sigma_{HP1}$  = 1185 МПа;  $\sigma_{Hlim2}$  = 1449 МПа (визначені раніше). Прийнявши частоту робочих поверхонь зубців шестерні і колеса по 6-му класі ( $R_a$  = 2,5...1,25), знаходимо  $Z_R = 0.95$ .

Визначаємо колову швидкість зубчастих коліс:

$$
v = \frac{\pi \cdot d_{w_1} \cdot n_1}{60 \cdot 1000} = \frac{3,14 \cdot 59,5 \cdot 1500}{60 \cdot 1000} = 4,67 \text{ m/c.}
$$
\n(3.36)  
\n**60.1000**  
\n**71.1**  
\n**81.2**  
\n**81.3**  
\n**93.3**  
\n**13.3**  
\n**13.3**  
\n**13.3**  
\n**13.3**  
\n**13.3**  
\n**13.3**  
\n**13.3**  
\n**13.3**  
\n**13.3**  
\n**13.3**  
\n**13.3**  
\n**13.3**  
\n**13.3**  
\n**13.3**  
\n**13.3**  
\n**13.3**  
\n**13.3**  
\n**13.3**  
\n**13.3**  
\n**13.3**  
\n**13.3**  
\n**13.3**  
\n**13.3**  
\n**13.3**  
\n**13.3**  
\n**13.3**  
\n**13.3**  
\n**13.3**  
\n**13.3**  
\n**13.3**  
\n**13.3**  
\n**13.3**  
\n**13.3**  
\n**13.3**  
\n**13.3**  
\n**13.3**  
\n**13.3**  
\n**13.3**  
\n**13.3**  
\n**13.3**  
\n**13.3**  
\n**13.3**  
\n**13.3**  
\n**13.3**  
\n**13.3**  
\n**13.3**  
\n**13.3**  
\n**13.3**  
\n**13.3**  
\n**13.3**  
\n**13.3**

Значення *о*<sub>0Flimb</sub> визначені по форму дутабл.11; для зубчастих коліс з не шліфованою перехідною поверхнею зубців Хр 1; для зубчастих коліс без деформаційного зміцнення перехідної поверхні Кар 1; для навантаження зазвичай визначають за нереверсивного  $K_{Fc} = 1$ ; коефіцієнт довговічності  $K_{FU}$ формулою:

$$
K_{FL} = m_F \sqrt{\frac{N_{FO}}{N_{FE}}}.
$$

 $(3.39)$ 

Тут  $m = 6$ ;  $N_{FQ} = 4 \cdot 10^6$  – для всіх марок сталей. Значення  $N_{FE}$  виз дуаємо по формулі (11):

$$
N_{FE1} = N_{\Sigma} \sum_{i} \left[ \left( \frac{T_{1i}}{T_1} \right)^3 \left( \frac{n_{ui}}{N_{\Sigma}} \right) \right] = 54 \cdot 10^8.
$$
\n
$$
\frac{54 \cdot 10^7}{54 \cdot 10^8} + \frac{(0,9)^6 \left( 216 \cdot 10^7 \right)}{54 \cdot 10^8} + \frac{(0,8)^6 \left( 270 \cdot 10^7 \right)}{54 \cdot 10^8} = 23,9 \cdot 10^8
$$
\n(3.40)

$$
N_{FE2} = \frac{N_{FE1}}{u} = \frac{23,9 \cdot 10^8}{3 \cdot 5,689} = 1,4 \cdot 10^8.
$$
 (3.41)

Оскільки  $N_{FE1} > N_{FO1}$  і  $N_{FE2} > N_{FO2}$ , то  $K_{FL1} = K_{FL2} = 1.0$ 

Визначаємо значення:

$$
\sigma_{Film 1,2} = 950 \cdot 1,0 \cdot 1,0 \cdot 1,0 \cdot 1,0 = 950 \text{ (MIIa)}, \tag{3.42}
$$

 $Y_R = 1,0$  (шорсткість перехідної поверхні не нижче 4-го класу);<br> $Y_S = 0.98$  (при  $m = 4$  мм);<br> $K_{XF} = 1$  ( $d_{a2} = d_2 + 2m = 432 + 2 \cdot 4 = 440$  мм);  $(3.43)$  $\frac{\sum_{F} \sum_{i=1}^{F} x_i}{\sum_{i=1}^{F} x_i}$  $\mathbf{F}P_{12} = (950 \cdot 1, 0 \cdot 0, 98 \cdot 1)/1, 7 = 547, 6 \text{ (MIIa)};$  $(3.44)$ Виконуємо перевіродний розрахунок на витривалість по контактних напруженнях:  $\sqrt{\frac{54}{10}}$  (5,689 + 1)<br>= 1073,5 >  $\sigma_{HP}$  = 1158,6 MTIa,  $\sigma_H = 1,76.275.0,89$ 275 MITa<sup>1/2</sup><br>
CO<sub>ZI</sub>MITA<sup>1/2</sup><br>  $Z_s = \sqrt{\frac{4-\varepsilon_a}{3}} = \sqrt{\frac{4-1,6}{3}} = 0,89.$  $47$ де  $Z_H$  = 1,76;  $Z_M$  = 275 МПа<sup>1/2</sup>. Значення Z<sub>τ</sub> знаходимо по формулі:  $(3.45)$ По формулі:  $\varepsilon_{\alpha} = \left[1, 88 - 3, 2\left(\frac{1}{19} + \frac{1}{108}\right)\right] = 1, 6.$ 

З формули

$$
\omega_{Ht} = (F_t/b)K_{Ha} \cdot K_{H\beta} \cdot K_{HV}, \qquad (3.48)
$$

знаходимо значення  $\omega_{Ht}$  Н/мм:

$$
\omega_{Ht} = (24377, 6/73) \cdot 1, 0 \cdot 1, 1 \cdot 1, 093 = 401, 39;
$$

де  $F_t$ знаходимо з формули:

$$
F_t = 2 \cdot 10^3 \cdot T_1 / d_{w_1} \tag{3.49}
$$

$$
F_t = 2 \cdot 10^3 \cdot 955/59, 5 = 32100, 8 \text{ H}; \tag{3.50}
$$

 $K_{Ha} = 1$  (для прямозубих передач);  $K_{H\beta} = 1,1$  [10];

8.40020 Ω  
\n
$$
K_{\text{HV}} = 1 + \frac{\omega_{\text{HV}} \cdot b_{\text{IF}}}{F_r \cdot K_{\text{Ha}} \cdot K_{\text{H}} g}
$$
,  
\n $K_{\text{HV}} = 1 + \frac{34,06 \cdot 59,5}{32100,8 \cdot 1,0 \cdot 1,1} = 1,057;$  (3.51)  
\n $C_{\text{HV}} = 0,014$   
\n $\omega_{\text{HV}} = 0,014$   
\n $\omega_{\text{HV}} = \delta_{\text{H}} \cdot g_0 \cdot \nu \sqrt{\frac{a_{\text{W}}}{u}}$   
\n $\omega_{\text{HV}} = 0,014$   
\n $\omega_{\text{HV}} = 0.014$   
\n $\omega_{\text{HV}} = 0.014$   
\n $\omega_{\text{HV}} = 0.014$   
\n $\omega_{\text{HV}} = 0.014$   
\n $\omega_{\text{HV}} = 0.014$   
\n $\omega_{\text{HV}} = 0.014$   
\n $\omega_{\text{HV}} = 0.014$   
\n $\omega_{\text{HV}} = 0.014$   
\n $\omega_{\text{HV}} = 0.014$   
\n $\omega_{\text{HV}} = 0.014$   
\n $\omega_{\text{HV}} = 0.014$   
\n $\omega_{\text{HV}} = 0.014$   
\n $\omega_{\text{HV}} = 0.014$   
\n $\omega_{\text{HV}} = 0.014$   
\n $\omega_{\text{HV}} = 0.014$   
\n $\omega_{\text{HV}} = 0.014$   
\n $\omega_{\text{HV}}$   
\n $\omega_{\text{HV}}$   
\n $\omega_{\text{HV}}$   
\n $\omega_{\text{HV}}$   
\n $\omega_{\text{HV}}$   
\n $\omega_{\text{HV}}$   
\n $\omega_{\text{HV}}$   
\n $\omega_{\text{HV}}$   
\n $\omega_{\text{HV}}$   
\n $\omega$ 

$$
\omega_{Ft} = \frac{F_t}{b_W} \cdot K_{F\alpha} \cdot K_{F\beta} \cdot K_{FV},\tag{3.54}
$$

 $F_t = 32100,8$  Н (з попередніх),  $b_W = 59,5$  мм;  $K_{Fa} = 1$  (прямозуба де передача);  $K_{F\beta} = 1,15$ ;  $K_{F\nu}$  - визначаємо по формулі,  $\omega_{F\nu}$  - по формулі:

$$
\omega_{FV} = \delta_F \cdot g_0 \cdot \omega \sqrt{\frac{a_W}{u}} = 0,016 \cdot 61 \cdot 4,67 \sqrt{\frac{201}{5,689}} = 27,1 \text{ (H/mm)} (3.55)
$$
  
T  $\delta_F = 0.016, g_0 = 61.$ 

Тут  $\delta_F$ = 0,016,  $g_0$ 

$$
d_1 = d_1 = m_t \cdot z_1 = 3 \cdot 20 = 60;
$$
  

$$
d_2 = d_2 = m_t \cdot z_2 = 3 \cdot 114 = 342;
$$

вершин зубців

$$
d_{al} = d_1 + 2m_t = 60 + 2 \cdot 3 = 66;
$$
  

$$
d_{a2} = d_2 + 2m_t = 342 + 2 \cdot 3 = 348
$$

западин

$$
d_{f1} = d_1 - 2, 5 \, m_t = 60 - 2, 5 \cdot 3 = 52, 5;
$$
  

$$
d_{f2} = d_2 - 2, 5 \, m_t = 342 - 2, 5 \cdot 3 = 334.5;
$$

крок зачеплення, мм:

$$
P_t = \pi \cdot m_t = 3{,}14 \cdot 3 = 9{,}42. \tag{3.59}
$$

Розрахунок зубчатої циліндричної передачі тихохідного ступеня

Розрахувати прямозубу циліндричну передачу редуктора по передачи Генеці Розрахувати прямозубу циліндричну передачу редуктора по передачення Гихокідного вала показана на рис.3.10.

термообробку для шестерні і колеса - цементацію. По таблиці приймаємо матеріал шестерні сталь 20ХНМ, у якої твердість НВ<sub>1</sub> = 300...400,  $\sigma_{el}$  = 1000 MIIa,  $\sigma_{TI}$  = 800 MIVa

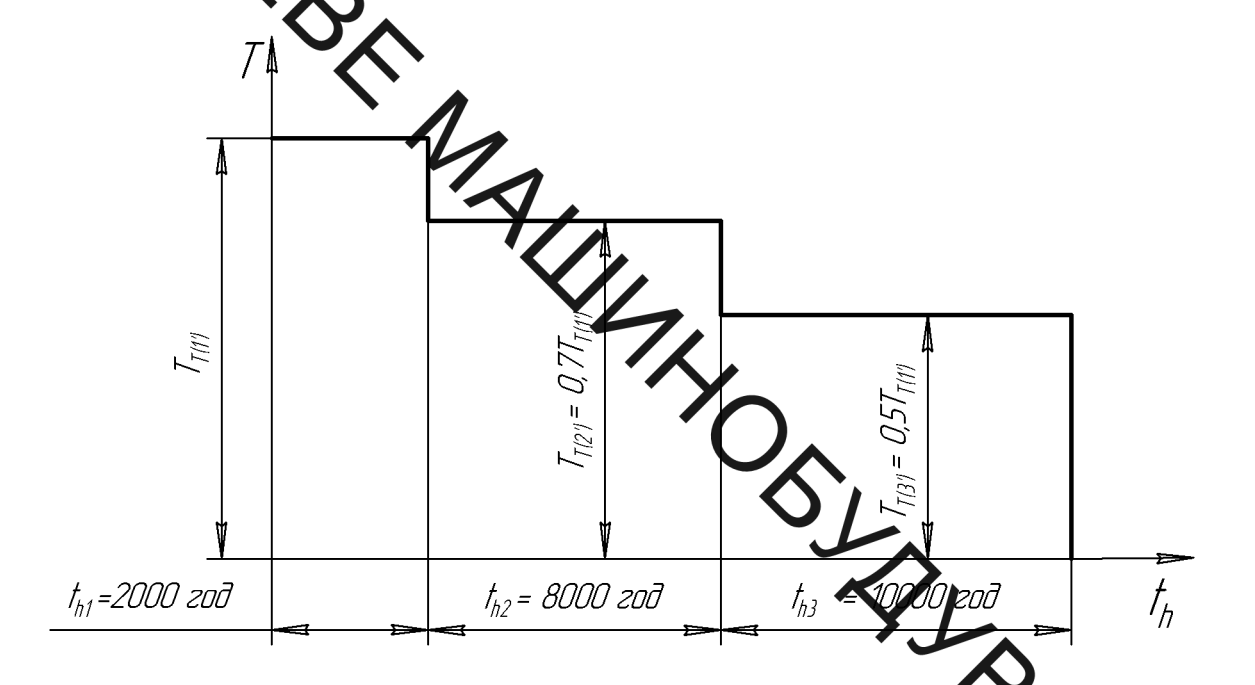

Рисунок 3.11 – Гістограма навантаження тихохідного Визначаємо контактні допустимі напруження  $\sigma_{HP}$  по формулі:

$$
\sigma_{HP} = (\sigma_{Hlim} \cdot Z_R \cdot Z_V \cdot K_L \cdot K_{XH})/S_H
$$

прийнявши попередньо для проектного розрахунку  $Z_R \cdot Z_V \cdot K_L \cdot K_{XH} =$ Значення *о<sub>Ніт</sub>* знаходимо по формулі:

$$
\sigma_{Hlim} = \sigma_{Hlime} \cdot KH , \qquad (3.61)
$$

Значення межі контактної витривалості поверхонь зубців, що відповідає базовому числу циклів зміни напружень, знаходимо по формулі, МПа:

$$
\sigma_{Hlimel2} = 23H_{\text{HRC}} = 23 \cdot 63 = 1449; \tag{3.62}
$$

Для визначення коефіцієнта довговічності  $K_{H2}$  знаходимо:

базове число циклів зміни напружень  $N_{HO}$  по табл.

$$
N_{HO12} = 17 \cdot 10^6; \tag{3.63}
$$

еквівалентне число циклів навантажень по формулі

$$
N_{HE1} = N_{\Sigma} \sum_{i} \left[ \left( \frac{T_{ij}}{T_i} \right)^3 \left( \frac{n_{ui}}{N_{\Sigma}} \right) \right] = 3,167 \cdot 10^8.
$$
\n
$$
N_{HE2} = N_{\Sigma} \sum_{i} \left[ \left( \frac{T_{ij}}{T_i} \right)^3 \left( \frac{n_{ui}}{N_{\Sigma}} \right) \right] = 3,167 \cdot 10^8.
$$
\n
$$
\left[ \frac{3,167 \cdot 10^7}{3,167 \cdot 10^8} + \frac{(0,9)^3 (12,667 \cdot 10^7)}{3,167 \cdot 10^8} + \frac{(0,8)^3 (1,58 \cdot 10^8)}{3,167 \cdot 10^8} \right] = 2,05 \cdot 10^8
$$
\n
$$
n_{ul} = 60 \cdot 2000.
$$
\n
$$
n_{ul} = 60 \cdot 2000.
$$
\n
$$
n_{ul} = 60 \cdot 8000.
$$
\n
$$
263.9 = 3,167 \cdot 10^7;
$$
\n
$$
n_{ul} = 60 \cdot 10000.
$$
\n
$$
263.9 = 2,057 \cdot 10^7;
$$
\n
$$
n_{ul} = 60 \cdot 10000.
$$
\n
$$
263.9 = 2,057 \cdot 10^7;
$$
\n
$$
n_{ul} = 60 \cdot 10000.
$$
\n
$$
263.9 = 2,057 \cdot 10^7;
$$
\n
$$
n_{He2} = N_{HE1}
$$
\n
$$
2,05 \cdot 10^8 / 4.05). \quad 2 = 1,01 \cdot 10^8.
$$
\n
$$
(3.66)
$$

Оскільки для перемінного натануаження  $N_{HE1} > N_{HO1}$ , то  $K_{HL1} = 1.0$  і  $N_{HE2}$ <br>
22, то  $K_{HL2} = 1.0$ ;  $> N_{HO2}$ , to  $K_{HL2} = 1,0$ ;

$$
\sigma_{Hlimel2} = 1449 \cdot 1,0 \blacktriangleleft 149 \text{ M} \square a. \tag{3.67}
$$

Попередньо знаходимо допустимі контакті удпруження відповідно для шестерні і колеса, МПа:

$$
\sigma_{HPI2} = (1449 \cdot 0.9) / 1.2 = 1086.5
$$

$$
T_2 = 9550 \frac{N_{2\text{max}}}{n_2} = 9550 \frac{13,415}{65,16} = 1966, 1_{\text{H} \cdot \text{M}} \tag{3.69}
$$

Визначаємо значення діаметра початкового кола шестерні по формулі, мм:

$$
a_w = \frac{d_2 - d_1}{2},\tag{3.70}
$$

звідси слідує, що:

$$
201 = \frac{5,7d_1 - d_1}{2}, \text{ to } d_1 = 85,532 \text{ mm}
$$
 (3.71)

Робоча ширина коліс

$$
b_W = \psi_{bd} \cdot d_1 = 1,0 \cdot 85,532 = 85,532 \text{ mm.}
$$
 (3.72)

Вибираємо  $\psi_m = 30$ .

Фриро згідно стандарту СТ СЕВ 310-76 [] визначаємо модуль:

$$
m_t = b / \psi_m = 85,532 / 30 = 2,85 \text{ mm.}
$$
 (3.73)

 $\overline{\text{Bi6}$ ираємо $\overline{\text{b}}$ 

убців відповідно шестерні і колеса: Визначаємо числ

$$
z_1 = d_1 \quad m_t = 85,532/3 = 28,5 = 34 > z_{min} = 17; \tag{3.74}
$$

Для передачі без зо нестандартною міжосьовою відстанню

визначаємо:

тоді:

y X

$$
d_1 = m_t
$$
  
\n
$$
d_2 = 2a_w + d_1 = 2 \cdot 26
$$
  
\n
$$
z_2 = \frac{d_2}{m_t} = \frac{504}{3} = 6
$$
  
\n
$$
d_2 = z_2 \cdot m_t = 170 \cdot 3 = 510
$$
  
\n
$$
u_m = \frac{d_2}{d_1} = \frac{504}{102} = 5
$$
\n(3.76)

Уточнюємо значення допустимих контактних напружень по форму.

$$
\pmb{\sigma}_{\pmb{H}\pmb{P}} = (\pmb{\sigma}_{\pmb{H}\pmb{l}\pmb{i}\pmb{m}}\cdot Z_R\cdot Z_V\cdot K_L\cdot K_{X\pmb{H}})/S_H\,,
$$

де  $\sigma_{HPI}$  = 1086 МПа;  $\sigma_{Hlim2}$  = 1449 МПа (визначені раніше). Прийнявши частоту робочих поверхонь зубців шестерні і колеса по 6-му класі ( $R_a$  = 2,5...1,25), знаходимо  $Z_R = 0.95$ .

Визначаємо колову швидкість зубчастих коліс:

$$
v = \frac{\pi \cdot d_{W1} \cdot n_1}{60 \cdot 1000} = \frac{3,14 \cdot 85 \cdot 263,9}{60 \cdot 1000} = 2,348 \text{ M/c.}
$$
 (3.78)

$$
Z_V = 1,0; K_L = 1,0; K_{XHI} = 1,0, K_{XH2} = 1,0.
$$

Уточнені значення допустимих контактних напружень, МПа:

$$
\sigma_{HP1,2} = \frac{1449 \cdot 0.95 \cdot 1.0 \cdot 1 \cdot 1}{1.2} = 1147,125
$$
\n(3.79)

$$
\sigma_{FP} = (\sigma_{Flim} \cdot Y_R \cdot Y_S \cdot K_{XF}) / S_F, \qquad (3.80)
$$

$$
\sigma_{HP1,2} = \frac{1449 \cdot 0.95 \cdot 1.0 \cdot 1 \cdot 1}{1.2} = 1147,
$$
\n**Bi3Haua**eno  $\sigma_{FP}$  no dopmyni:

\n
$$
\sigma_{FP} = (\sigma_{Flim} \cdot Y_R \cdot Y_S \cdot K_{XF})/S_F,
$$
\n
$$
\sigma_{FP} = (\sigma_{Flim} \cdot Y_R \cdot Y_S \cdot K_{FF})/S_F,
$$
\n
$$
\sigma_{FP} = (\sigma_{Flim} \cdot Y_R \cdot Y_S \cdot K_{FF})/S_F,
$$

$$
\sigma_{0Flimb12}=\text{SSU}
$$

Значення *оогіте* реначені по формулах табл.11; для зубчастих коліс з не шліфованою перехідною поверхнею зубців K<sub>Fg</sub> = 1; для зубчастих коліс без деформаційного зміцнення передідної поверхні  $K_{Fd} = 1$ ; для навантаження нереверсивного  $K_{Fc} = 1$ ; коефіцієм довговічності  $K_{FL}$  зазвичай визначають за формулою:

$$
K_{FL} = m_{F} \sqrt{\frac{N_{F}}{N_{FE}}} \tag{3.81}
$$

Тут  $m = 6$ ;  $N_{FO} = 4 \cdot 10^6$  – для всіх марок сталей. Значення  $N_{FE}$  визначаємо по формулі:

$$
N_{FE1} = N_{\Sigma} \sum_{i} \left[ \left( \frac{T_{1i}}{T_{1}} \right)^{3} \left( \frac{n_{\delta^{3}}}{N_{\Sigma}} \right) \right] = 3,167 \cdot 10^{8} \cdot \text{V}
$$
\n
$$
\left[ \frac{3,167 \cdot 10^{7}}{3,167 \cdot 10^{8}} + \frac{(0,9)^{6} (12,667 \cdot 10^{7})}{3,167 \cdot 10^{8}} + \frac{(0,8)^{6} (1,58 \cdot 10^{8})}{3,167 \cdot 10^{8}} \right] = 1,41 \cdot 10^{8}
$$

$$
N_{FE2} = \frac{N_{FE1}}{u} \cdot 2 = \frac{1,41 \cdot 10^8}{4} \cdot 2 = 0,71 \cdot 10^8 \tag{3.82}
$$

Оскільки  $N_{FE1} > N_{FO1}$  і  $N_{FE2} > N_{FO2}$ , то  $K_{FL1} = K_{FL2} = 1,0$ Визначаємо значення:

$$
\sigma_{Flim1,2} = 950 \cdot 1,0 \cdot 1,0 \cdot 1,0 \cdot 1,0 = 950 \text{ (MIIa)}, \tag{3.83}
$$

 $Y_R = 1.0$  (шорсткість перехідної поверхні не нижче 4-го класу);  $Y_S = 0.96$  (при *m* = 5 мм);  $K_{\text{XF}} = 0.9497$ :  $S_F = 1.7$ 

$$
\sigma_{FP12} = (950 \cdot 1, 0 \cdot 0, 96 \cdot 0, 9497)/1, 7 = 509, 48 \text{ (M} \text{^{-})}; \tag{3.84}
$$

Виконуємо перевірочний розрахунок на витривалість по контактних напру:

$$
\sigma_{H} = 1,76275 \cdot 0,879 \sqrt{\frac{576(4+1)}{170 \cdot 4}} = 875,5 \le \sigma_{HP} = 1147,125 \text{ M} \text{ and } (4.85)
$$

де  $Z_H = 1,76$ ;  $Z_M$   $Z_M$  МПа<sup>1/2</sup>.

Значення Z, знаходимо по формулі:

$$
Z_s = \sqrt{\frac{4-1.68}{3}} = 0.879;
$$

По формулі:

Отже,

SLY

$$
\varepsilon_{a} = \left[ 1,88 - 3,2 \left( \frac{1}{z_{1}} + \frac{1}{z_{2}} \right) \right] = 1,88
$$
\n
$$
\varepsilon_{a} = \left[ 1,88 - 3,2 \left( \frac{1}{34} + \frac{1}{136} \right) \right] = 1,88
$$
\n
$$
\omega_{Ht} = (F_{t}/b)K_{Ha} \cdot K_{H\beta} \cdot K_{HV},
$$
\n
$$
= (59476/170) \cdot 1,0 \cdot 1,6 \cdot 1,029 = 576;
$$
\n18.89

\n18.80

\n29.89

\n3.80

\n4.80

\n5.80

\n6.81

3 формули

$$
\omega_{Ht} = (F_t/b)K_{Ha} \cdot K_{H\beta} \cdot K_{HV},
$$

знаходимо значення  $\omega_{Ht}$  Н/мм:

$$
\omega_{Ht} = (59476/170) \cdot 1,0 \cdot 1,6 \cdot 1,029 = 576
$$

де  $F_t$ знаходимо з формули:

$$
F_t = 2 \cdot 10^3 \cdot T_1 / d_{w_1}
$$
  
\n
$$
F_t = 2 \cdot 10^3 \cdot 5055,46/170 = 59476 \text{ H};
$$
\n(3.90)

 $K_{Ha} = 1$  (для прямозубих передач);  $K_{H\beta} = 1.6$ ;

з формули

$$
K_{\text{HV}} = 1 + \frac{\omega_{\text{HV}} \cdot b_{\text{W}}}{F_t \cdot K_{\text{H}\alpha} \cdot K_{\text{H}\beta}}
$$

$$
K_{HV} = 1 + \frac{15,98 \cdot 170}{59476 \cdot 1,0 \cdot 1,6} = 1,029;
$$

з формули

OHAN H

$$
\omega_{HV} = \delta_H \cdot g_0 \cdot \nu \sqrt{\frac{a_W}{\dot{e}}}
$$
\n(3.91)

$$
\omega_{H_V} = 0.014 \cdot 61 \cdot 2.348 \sqrt{\frac{254}{4}} = 15.98 \text{ H/mm.}
$$
 (3.92)

 $=$  014 – для зубців без модифікації голівки;  $g_0 = 61$ .

 $875,5 \leq 1147,125 = \sigma_{HP}$ , умова контактної міцності Оскільки дотримується.

Виконуємо перевіродий розрахунок на витривалість при згині:

$$
\sigma_F \sum_{m}^{Y} \frac{Y_{\varepsilon} \cdot Y_{\beta} \cdot \omega_{Ft}}{m_n} \leq \sigma_{FP}.
$$
 (3.93)

Тут  $Y_{FI} = 3,73$  (при  $z_1 = 34$ ,  $x_1 = 34$ ,  $Y_{F2} = 3,6$  (при  $z_2 = 136$ ,  $x_2 = 0$ );  $Y_{\tau} = 1,0$ (для прямозубих передач). Значення  $\omega_{Ft}$  (здраммо по формулі

$$
\omega_{Ft} = \frac{F_t}{b_W} \cdot K_{F\alpha} \cdot K_{F\beta} \cdot \sum_{F \in \mathcal{F}} (3.94)
$$

 $F_t$  = 59476 H (з попередніх), де

 $b_W = 170$  MM;

 $K_{Fa} = 1$  (прямозуба передача);

 $K_{FB} = 1.9;$ 

 $K_{FV}$  - визначаємо по формулі,

 $\omega_{FV}$  - по формулі:

$$
\omega_{Ft} = \frac{1}{b_W} \cdot K_{F\alpha} \cdot K_{F\beta}
$$
\n
$$
F_t = 59476 \text{ H (3 nonrepe, min)}.
$$
\n
$$
= 170 \text{ mm};
$$
\n
$$
V_t = 1 \text{ (npamosy6a nepeg, min)}.
$$
\n
$$
V_t = 1.9;
$$
\n
$$
= 1.9;
$$
\n
$$
= 1.9;
$$
\n
$$
\omega_{FV} = \delta_F \cdot g_0 \cdot \nu \sqrt{\frac{a_W}{u}} = 0.016 \cdot 61 \cdot 2.348 \sqrt{\frac{254}{4}} = 18.26 \text{ (H/mm)} (3.98)
$$
\n
$$
(3.99)
$$

 $\text{TyT }\delta_F = 0,016, g_0 = 61.$ 

$$
K_{FV} = 1 + \frac{\omega_{FV} \cdot b_W}{F_t \cdot K_{F\alpha} \cdot K_{F\beta}} = 1 + \frac{18,26 \cdot 170}{59476 \cdot 1,0 \cdot 1,9} = 1,027;
$$

$$
\omega_{Ft} = \frac{F_t}{b_W} \cdot K_{F\alpha} \cdot K_{F\beta} \cdot K_{F\nu} = \frac{59476}{170} \cdot 1,0.1,9.1,027 = 682,68 \text{ (H/MM)}. \tag{3.96}
$$

Оскільки

$$
\sigma_{F1} = \frac{3, 73 \cdot 1, 0 \cdot 1, 0 \cdot 682, 68}{5} = 509, 28 < \sigma_{FPI} = 509, 48 \text{ (MIIa)} \tag{3.97}
$$

Вихідні дані:  $T_1=1846,3$  Нм;

$$
F_{t_1} = \frac{1}{2} \cdot \frac{2T_1}{d_1} = \frac{1846.3 \cdot 10^3}{76} = 24.3 \cdot 10^3 \text{ H};
$$
 3.100)

$$
F_{r_1} = F_{t_1} \cdot \text{tg}\alpha = 24.3 \cdot 10^3 \cdot 0.364 = 8.8 \cdot 10^3 \text{ H};\tag{3.101}
$$

Через врівноваженість дії сил $F_{\mathrm{r_i}}$ і $F_{\mathrm{t_i}}$ від двох зубчастих коліс, розміщених редукторі симетрично відносно осі шестерні, при розрахунку вала  $\mathbf{B}$ враховується лише крутний момент.

Попередній розрахунок виконуємо за формулою:

$$
d = \sqrt[3]{\frac{T_1}{0.2\lceil \tau \rceil}} = \sqrt[3]{\frac{1846.3 \cdot 10^3}{0.2 \cdot 25}} = 72 \text{ nm};
$$
\n(3.102)

Розрахунок проміжного вала привода.

acyjo  $d_{\rm B} = 80$ 

Att

 $\frac{1}{2}$ 

Вихідні дані:  $5,46$  H<sub>M</sub>;

$$
F_{t_2} = \frac{Q_2}{d_2} = \frac{5055,46 \cdot 10^3}{432} = 23.4 \cdot 10^3 \text{ H};
$$
 (3.103)

$$
F_{r_2} = F_{t_2} \cdot \text{tg}\alpha = 25 \text{ J} \cdot 0.364 = 8.5 \cdot 10^3 \text{ H};
$$
 (3.104)

$$
F_{t3} = \frac{2T_2'}{d_3} = \frac{2 \cdot 505554649^3}{170} = 59,5 \cdot 10^3 \text{ H};
$$
\n(3.105)

$$
F_{r_3} = F_{t_3} \cdot \text{tg}\alpha = 59,5 \cdot 10^3 \cdot 0.364 = 10^3 \text{ H};\tag{3.106}
$$

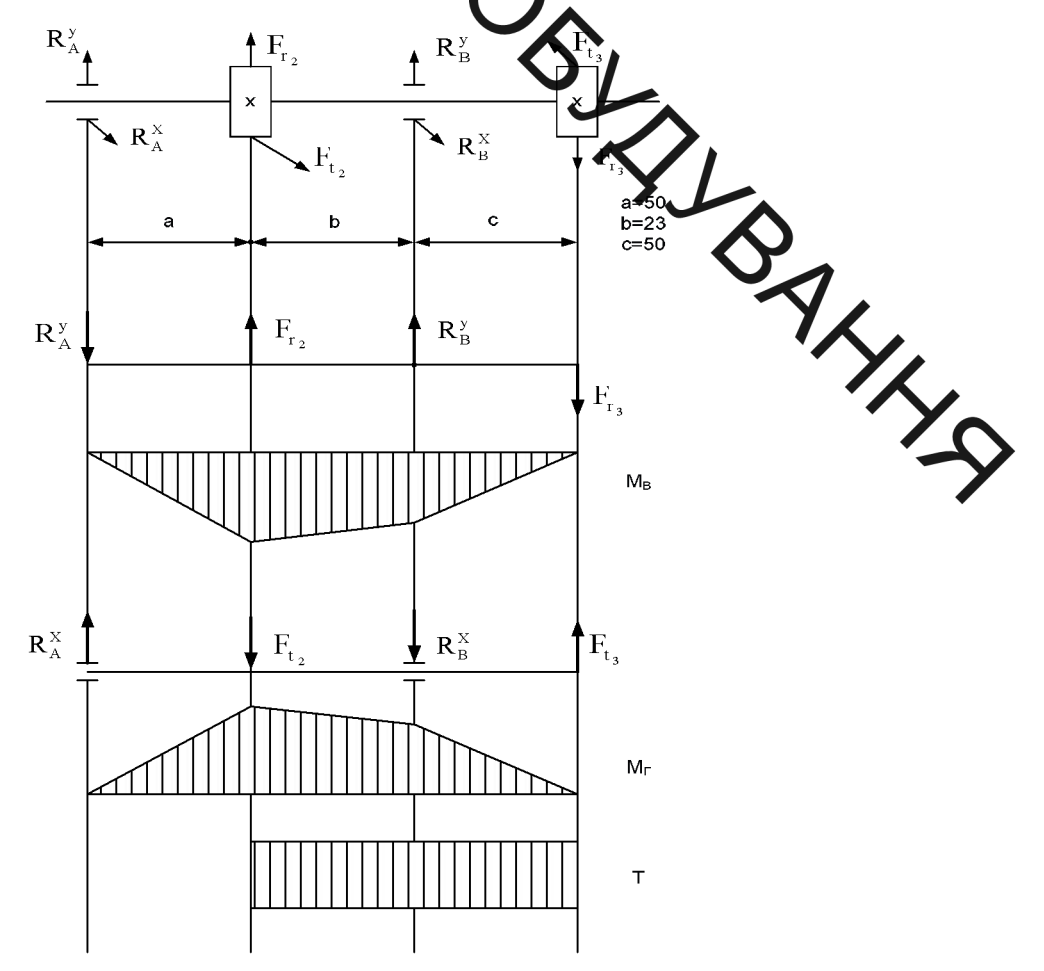

Рисунок 3.12 - Епюри моментів на проміжному валу

$$
\sum M_{a} = 0;
$$
\n
$$
R_{a}^{x} = \frac{F_{1} \cdot (a + b + c) - F_{1} \cdot a}{(a + b)} = \frac{59 \cdot 5 \cdot 10^{3} \cdot (50 + 23 + 50) - 8 \cdot 5 \cdot 10^{3}}{50 + 23} = 36278,08H
$$
\n
$$
\sum M_{B} = 0;
$$
\n
$$
R_{A}^{x} = \frac{F_{1} \cdot c + F_{2} \cdot b}{a + b} = \frac{21,6 \cdot 10^{3} \cdot (50 + 23 + 50) - 8,5 \cdot 10^{3}}{50 + 23} = 17472,6H
$$
\n
$$
P_{A} = 0;
$$
\n
$$
R_{A}^{x} = \frac{F_{1} \cdot (a + b + c) - F_{1} \cdot b}{(a + b)} = \frac{59 \cdot 5 \cdot 10^{3} \cdot (50 + 23 + 50) - 23,4 \cdot 10^{3} \cdot 50}{50 + 23} = 17472,6H
$$
\n
$$
R_{B}^{x} = \frac{F_{1} \cdot (a + b + c) - F_{1} \cdot a}{(a + b)} = \frac{59 \cdot 5 \cdot 10^{3} \cdot (50 + 23 + 50) - 23,4 \cdot 10^{3} \cdot 50}{50 + 23} = 842424
$$
\n
$$
R_{B}^{x} = \frac{F_{1} \cdot c + F_{1} \cdot b}{(a + b)} = \frac{59 \cdot 5 \cdot 10^{3} \cdot (50 + 23 + 50) - 23,4 \cdot 10^{3} \cdot 23}{23 + 50} = 48126,03H
$$
\n
$$
R_{A}^{x} = \frac{F_{1} \cdot c + F_{1} \cdot b}{(a + b)} = \frac{59 \cdot 5 \cdot 10^{3} \cdot 50 + 23,4 \cdot 10^{3} \cdot 23}{23 + 50} = 48126,03H
$$
\n
$$
R_{B}^{x} = \frac{1}{2} \cdot \frac{1}{2} \cdot \frac{1}{2} \cdot \frac{1}{2
$$

$$
M_{\rm g} = \sqrt{M_{\rm B}^2 + M_{\rm F}^2 + T^2} = \sqrt{873.6^2 + 2091.3^2 + 5505.46^2} = 5953.72
$$

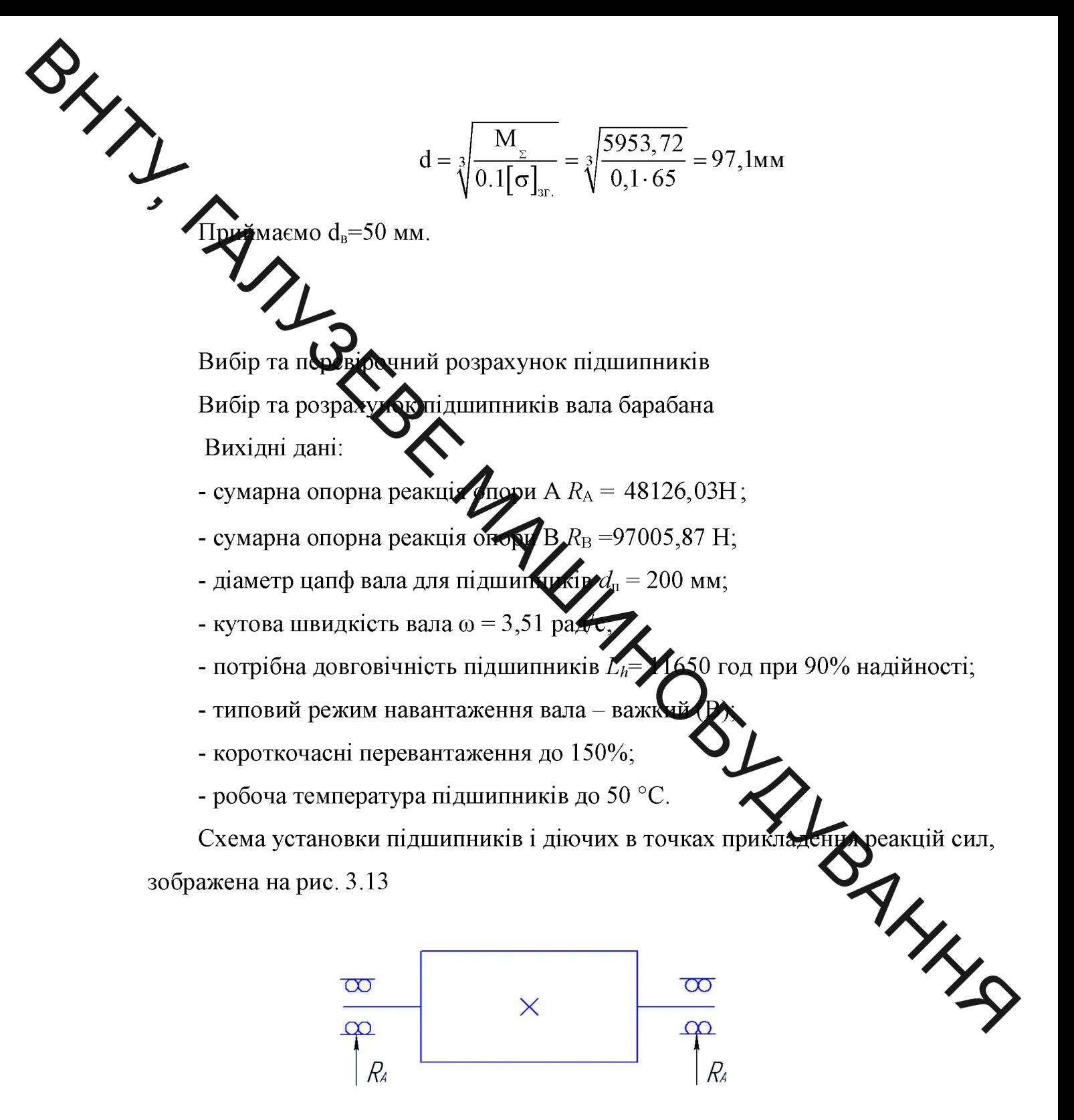

Рисунок 3.13 – Схема до розрахунку підшипників вала барабана.

За цією схемою розрахунок ведемо за опорою А. Оскільки навантаження на вал досить значне слід орієнтуватися на підшипники середньої серії. Враховуючи можливі досить значні похибки співвісності вала барабана і тихохідного вала редуктора доцільно прийняти кулькові радіальні сферичні двохрядні підшипники 3540, для яких з довідника маємо:

 $\sum$  — базова статична вантажопідйомність  $C_0 - 322$ <br>— базова статична вантажопідйомність  $C_r = 77800$  Н. **Аля типового режиму навантаження В коефіцієнт інтенсивності**  $K_E = 0,8$ .

 $V = 1$  обертається внутрішнє кільце;

150%;

их коефіцієнт при робочій температурі підшипників  $K_T = 1 - \text{remnepa}$ ло  $100^{\circ}$ С.

 $X=1$ :  $Y=0$ .

 $X = 1$ ;  $Y = 0$ .<br>Розрахункове еквівалентне на раторичення на підшипник:

З урахуванням режиму навантаження протягом строку служби:

 $R_E = K_E \cdot R = 0.8 \cdot 72189,045 = 57751,236 \text{ H.}$ 

Розрахункова довговічність підшипника.

Для 90% -ї надійності: коефіцієнт  $a_1=1$ , а для звичайних умов експлуатації BAKKS коефіцієнт  $a_{23} = 0.8$ .

Розрахункова довговічність, млн. об:

 $L = a_1 \cdot a_{23} \cdot (C_r/R_E)^p = 1 \cdot 0.8 \cdot (77800/57751.236)^3 = 1252$ 

де  $p = 3$  – показник степеня для кулькових підшипників.

Розрахункова довговічність підшипника:

 $L_h = 1745 \cdot L/\omega = 1745 \cdot 1252/3, 51 = 622433 \text{ roq}.$ 

Отже попередньо вибраний підшипник 3540 для опори має довговічність більшу від потрібної. Для опори В вала обираємо такий самий підшипник.

Вибір та розрахунок підшипників тихохідного вала редуктора

Вихідні дані:

- діаметр цапф вала для підшипників  $d_n = 67.5$  мм;
- кутова швидкість вала  $\omega$  = 10.52 рад/с;
- потрібна довговічність підшипників  $L_h$  = 11650 год при 90% надійності;

- типовий режим навантаження вала - важкий (B);

- короткочасні перевантаження до 150%;

 $\rightarrow$  робоча температура підшипників до 50 °С.

ма остановки підшипників і діючих в точках прикладення реакцій сил, зображена на рис. 3.14

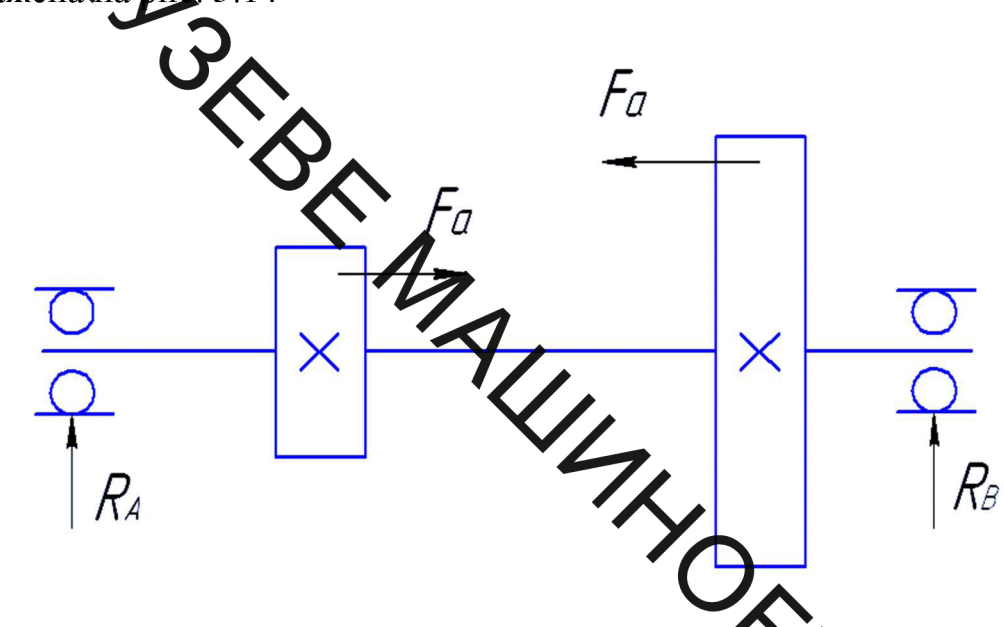

Рисунок 3.14 - Схема до розрахунку підшитни в проміжного ступеня редуктора.

вапраження на На даній схемі більш навантаженою є опора А. Оскільки на вал досить значне слід орієнтуватися на підшипники середибай серії. Враховуючи співвідношення  $F_a/R_A = 1535,7/5425,7 = 0,28 < 0,35$ , для опор доцільно прийняти кулькові радіальні підшипники 3524, для яких з довідн маємо:

- базова статична вантажопідйомність  $C_0 = 57400$  H;

– базова статична вантажопідйомність  $C_r = 53000$  H.

Для типового режиму навантаження В коефіцієнт інтенсивності  $K_{\rm E}$  =0,8.

Відповідно до умов роботи підшипників отримаємо:

 $V = 1 -$ обертається внутрішнє кільце;

 $K_6 = 1,5$  – коефіцієнт безпеки при короткочасних перевантаженнях до 150%;

 $K_T = 1$  – температурний коефіцієнт при робочій температурі підшипників<br>100°С.

Для визначення коефіцієнтів  $X$  і  $Y$  знаходимо відношення  $F_a / C_0$  =  $1535,7/36000 = 0.043$ . Параметр осьового навантаження: е = 0.25.

Оскільки відношення  $F_a/(V \cdot R_A) = 1535,7/(1 \cdot 9555,2) = 0,16 \le e = 0,25$ , то маємо:  $X = 1$ ;  $Y \rightarrow$ 

екві алентне навантаження на підшипник: Розрахункове

$$
R = (X \cdot V \cdot R_A + Y \cdot F_a) \cdot K_v = (1 \cdot 1 \cdot 9555, 2 + 0) \cdot 1, 5 \cdot 1 = 14332, 8 \text{ H.}
$$
 (3.111)

З урахуванням режиму назантаження протягом строку служби:

 $R_E = K_E$  14332,8 = 11466,24 H.

Розрахункова довговічність підригиника.

а для звичайних умов експлуатації Для 90% -ї надійності: коефіцієн ар-1 коефіцієнт  $a_{23} = 0.8$ .

Розрахункова довговічність, млн. об:

$$
L = a_1 \cdot a_{23} \cdot (C_r / R_E)^p = 1 \cdot 0.8 \cdot (61800 / 106/24)^3 = 125.2, \quad (3.112)
$$

де р = 3 - показник степеня для кулькових підшинни

Розрахункова довговічність підшипника:

$$
L_h = 1745 \cdot L/\omega = 1745 \cdot 424,4/10,52 = 20767,4
$$

Отже попередньо вибраний підшипник 3624 ДЛЯ  $\overline{O}$   $\overline{O}$   $\overline{$ має довговічність більшу від потрібної. Для опори В вала беремо так підшипник.

Розрахунок шпонкових з'єднань

Розрахунок шпонки зубчастого колеса тихохідного вала

Вихідні дані:

– номінальний обертовий момент, що передає з'єднання:  $T = 2027,5H \cdot w$ ;

- діаметр вала на якому встановлений шків:  $d = 63$  мм.

За діаметром вала згідно зі стандартом вибираємо такі розміри з'єднання:

- ширина шпонки  $b = 18$  мм;

- висота шпонки  $h = 11$  MM,<br>- глибина паза на валу  $t_1 = 7.0$  MM;  $\sum$ глибина паза у маточині шківа  $t_2 = 4,4$  мм.

устаме напруження зминання беремо:

 $\lceil \sigma \rceil_{3M} = 100 \text{ M} \Pi a$ 

Обчислює по потрібну робочу довжину шпонки:

 $l_0 = 2 \cdot T/[d \cdot (h - t) \cdot \log 2] = 2 \cdot 505546/[12.6 \cdot 10^{-2} \cdot (0.0014 - 0.007) \cdot 10^8] = 45 \cdot 10^{-3}$  M Повна довжина ш

$$
10^{-} + b = 45 + 18 = 63
$$
 MM.

За стандартом приймаємо. **вЗММ.** 

Отже задане з'єднання можна за призматичною шпонкою 18x11x63 ГОСТ 23360-78

Розрахунок шпонки шестерні тихохідно вала

Вихідні дані:

- номінальний обертовий момент, що передає з'єднаних  $T = 2027,5H \cdot w$ ;
- діаметр вала на якому встановлений шків:  $d = 63$  мм $\bullet$
- За діаметром вала згідно зі стандартом вибираємо такі роздіри з'єднання: WHYS
- ширина шпонки  $b = 18$  мм;
- висота шпонки  $h = 11$  мм;

- глибина паза на валу  $t_1 = 7.0$  мм;

- глибина паза у маточині шківа  $t_2 = 4,4$  мм.

Допустиме напруження зминання беремо:

$$
[\sigma]_{\scriptscriptstyle 3M} = 100 \text{ M} \Pi a
$$

Обчислюємо потрібну робочу довжину шпонки:

 $l_0 = 2 \cdot T/[d \cdot (h - t_1) \cdot [\sigma_{3M}]] = 2 \cdot 505546/[12.6 \cdot 10^{-2} \cdot (0.0014 - 0.007) \cdot 10^8] = 45 \cdot 10^{-3}$  M Повна довжина шпонки:

$$
l = l_0 + b = 45 + 18 = 63
$$
 MM.

За стандартом приймаємо:  $l = 63$ мм.

S Отже задане з'єднання можна здійснити призматичною шпонкою 18х11х63

Висловки до розділу 3

1. На основа адалку конструктивних схем мотор-барабанів обгрунтували вибір кінематично схеду привода з розгалуженням потоку енергії в тихохідному ступені.

2. На основі аналізу економ чних та геометричних показників здійснили обгрунтований вибір типу передачі дривода.

- 3. Розроблено алгоритм безмаши ного проектування гідравлічного привода
- 4. Виконано кінематичний та силомій розрахунок, що дозволив

спроектувати привод стріли підйомно-транстроного пристрою.

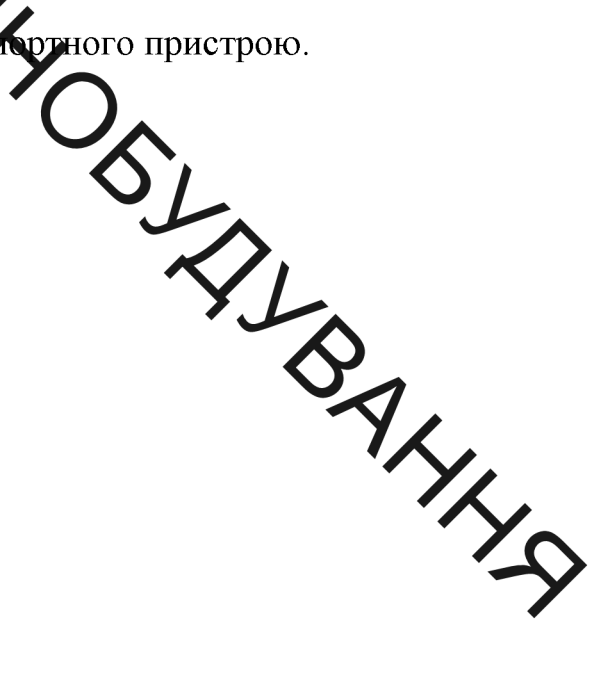

с проектування стрічкових конвеєрів необхідно всебічно аналізувати вплив характерних параметрів даних пристроїв на частоту та форму вільних коливань. Визначесных характеристик частотного спектру дозволяє уникнути резонансних явищ и Лас експлуатації конвеєрів. Знайдені власні форми мождимсть дослідити вимушені коливання дають коливань системи. Зупинимося на особливостях пархонічних коливань в стрічковому конвеєрі, що розповсюджуються у повздовжным напрямку.

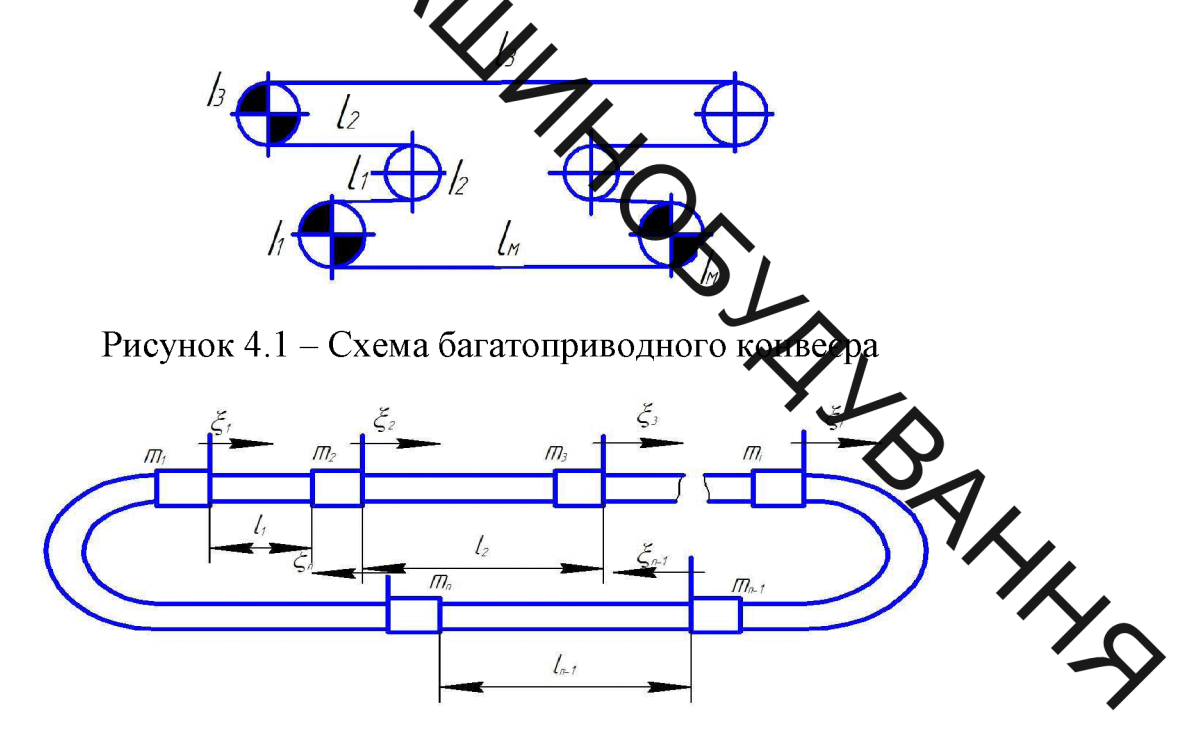

Рисунок 4.2 – Розрахункова схема багатоприводного конвеера

Розглянемо, для прикладу, конструкцію багатопривідного конвеєра, схема якого показана на рис. 4.1, що складається з приводних та непривідних барабанів із приведеними моментами інерції  $I_1, I_2, ..., I_n$  та ділянок стрічки  $l_1, l_2$ ,  $..., I_n.$ 

Для виконання аналітичних досліджень складаємо розрахункову схему конвеєра (рис. 4.2), на якій стрічку представляємо суцільним стержнем із розподіленою масою. Конвеєр має n ділянок, масу погонного метра та площу

поперечного перерізу стрічки вважаємо постійними. Довжини ділянок відповідають ділянкам стрічки  $l_1, l_2, ..., l_n$ . На границях ділянок зі стрічкою пов'язані зосереджені маси  $m_1$ ,  $m_2$ , ...,  $m_n$ , якими враховується інерційність барабан в. Аливання системи розглядаємо в нерухомій системі координат  $\xi_1, \xi_2$  $..., \xi_n.$ 

Досліджен на відьних коливань у багатоприводному стрічковому конвеєрі виконуємо за допомогла методу початкових параметрів, який значно спрощує розрахунок системи, що химдається із декількох ділянок (1, 2, 3).

Рівняння поздовжніх колудань ділянок конвеєра записуємо у вигляді

$$
\frac{a_i}{l_1^2} \cdot \frac{\partial^2 u_i}{\partial \xi_i^2} - \frac{\partial^2 u_i}{\partial t^2} \oint \cdot \cdot \cdot \cdot \cdot (i=1,2,\ldots,n),\tag{4.1}
$$

де  $u_i$  – переміщення деякого перерізу ділянки в напрямі координати  $\xi_i$ ;  $a_i = sqrt(E/p_i)$  – швидкість розповсюдження жилі пружних деформацій ( $E$  – модуль пружності,  $\rho_i$  – усереднена густина матері $\{(\pi y)\}$ t –час.

Граничні умови інтегрування  $pi$ внянь ( $\bigwedge$ визначаємо 3 **VMOBH** неперервності переміщень під час переходу від ділянки де ділянки і рівнянь руху дискретних мас, що розподіляють ці ділянки, та запи їх таким чином

$$
\frac{EA}{l_{1}} \cdot \frac{\partial u_{i}}{\partial \xi_{i}} - \frac{EA}{l_{i+1}} \cdot \frac{\partial u_{i+1}}{\partial \xi_{i+1}} + m_{i+1} \frac{\partial^{2} u_{i}}{\partial t^{2}} = 0; \qquad u_{i+1} = u_{i};
$$
\n
$$
(\xi_{i} = 1; \xi_{1} = 0; i = 1, 2, ..., n-1);
$$
\n
$$
\frac{EA}{l_{n}} \cdot \frac{\partial u_{n}}{\partial \xi_{n}} - \frac{EA}{l_{1}} \cdot \frac{\partial u_{1}}{\partial \xi_{1}} + m_{1} \frac{\partial^{2} u_{1}}{\partial t^{2}} = 0; \qquad u_{n} = u_{1};
$$
\n
$$
(\xi = 1; \xi_{1} = 0).
$$
\n(4.2)

Розв'язок рівнянь (5.1), що мають вигляд гармонічних, записуємо у вигляді

$$
u_i = U_i(\xi_i)\cos\omega t (i = 1, 2, ..., n), \qquad (4.4)
$$

де  $U_i(\xi_i)$  - амплітуда переміщення;  $\omega$  - циклічна частота вільних коливань. Після підстановки (4.4) в (5.1) отримуємо рівняння амплітудних функцій

$$
U_i^* + \frac{l_i^2}{a_i^2} \omega^2 U_i = 0 \qquad (i=1, 2, ..., n)
$$
 (4.5)

S Згідно методу початкових параметрів розв'язок рівнянь (4.5) подаємо в

$$
X_i(\xi_i) = R_i(\xi_i) \cdot X_i(0), \tag{4.6}
$$

$$
R_i(\xi_i) = \frac{U_i(\xi_i)}{U'_i(\xi_i)};
$$
\n
$$
R_i(\xi_i) = \frac{\cos \frac{l_i \omega}{a_i} \xi_i}{\frac{l_i \omega}{a_i} \sin \frac{l_i \omega}{a_i} \xi_i} \cos \frac{l_i \omega}{a_i} \xi_i
$$

Граничні умови (4.2) і (Д) перетворюємо з урахуванням співвідношення (4.4) до вигляду

$$
U'_{i+1}(0) = \frac{l_{i+1}}{l_i} U'_i(1) - \frac{m_{i+1}l_{i+1}}{EA} U'_i(0) = U_i(1); \qquad (4.7)
$$

$$
U_1(0) = \frac{l_1}{l_n} U_n(1) - \frac{m_1 l_1 \omega^2}{EA} U_n(1); \qquad \qquad \text{(4.8)}
$$

Рівняння (4.7) і (4.8) в матричній формі вигляду:

$$
X_{i+1}(0) = S_{i}X_{i}(1)
$$
\n
$$
(1=1,2,...)
$$
\n
$$
S_{i} = \left| \frac{1}{\frac{m_{i+1}l_{i+1}\omega^{2}}{EA}} \frac{l_{i+1}}{l_{i}} \right|,
$$
\n
$$
X_{i}(0) = S_{i}X_{i}(1),
$$
\n
$$
S_{i} = \left| \frac{1}{\frac{m_{i}l_{i}\omega^{2}}{EA}} \frac{l_{i}}{l_{i}} \right|.
$$
\n(4.9)

в якому

де

3 урахуванням співвідношень (4.6), (4.9) та (4.10) записуємо

$$
X_1(0)=S_nR_n(1)S_{n-1}R_{n-1}(1)...S_2R_2(1)S_1R_1(1)X_1(0).
$$
\n(4.11)

Власні частоти системи визначаємо за допомогою рівняння (4.11), а форми коливань із співвідношення (4.6).

Подамо рівняння (4.11) у вигляді

En R<sub>n</sub>(1)S<sub>n-1</sub>R<sub>n-1</sub>(1)...S<sub>2</sub>R<sub>2</sub>(1)S<sub>1</sub>R<sub>1</sub>(1)-1]X<sub>1</sub>(0)=0<br>Bupas (4.12) являеться лінійною однорідною системою, що складається з

$$
c_{11}U_1(0)+c_{12}U_1'(0) \t c_{21}U_1(0)+c_{22}U_1'(0)=0 \t (4.13)
$$

Для знатедження коефіцієнтів с11, с12, с21, с22 зручно використати функції-нев'язки ріження (4.8) у вигляді:

$$
\sum_{(4.14)} U_1(0), U_1'(0) = c_{11} U_1(0) + c_{12} U_1'(0); \qquad (4.14)
$$
\n
$$
\sum_{(4.14)} U_1(0), U_1'(0) = c_{21} U_1(0) + c_{22} U_1'(0);
$$

Під час виконання обчастень за формулами (4.7) і (4.8) знаходимо початкові параметри для кожної ділянки. Оскільки стрічка має замкнений контур, то в кінці процесу обчисления ми отримуємо прийняті початкові параметри для першої ділянки. Проте з доглубно взятими параметрами виникає неузгодженість прийнятих і отриманих початковых параметрів, яка виражена функціями-нев'язки  $y_1$  і  $y_2$ .

Обчислювальний процес знаходження нев'язок за формулами (4.7) і (4.8) можна використати для знаходження коефіцієнтів системи лівнянь (4.13).

Дійсно, прийнявши  $U_1(0) = 1$ , а  $U_1'(0) = 0$  і виконавши обчислення за .<br>AKI формулами (4.7) і (4.8), отримаємо деякі нев'язки

 $c_{11} = v_1(0,1)$ ,  $c_{21} = v_2(0,1)$ .

Аналогічно, прийнявши  $U_1(0) = 0$ ;  $U_1'(0) = 1$ , отримаємо нев'язки

$$
c_{12}=y_1(1,0), c_{22}=y_2(1,0).
$$

Коефіцієнти системи (4.13) можна визначити для будь-якої частоти  $\omega$ . Власним частотам відповідає умова наявності нетривіальних розв'язків однорідної системи рівнянь (4.13):

$$
\begin{vmatrix} c_{11}(\omega) & c_{12}(\omega) \\ c_{21}(\omega) & c_{22}(\omega) \end{vmatrix} = 0 \tag{4.17}
$$

Розв'язування рівнянь (4.17) здійснювалося чисельним методом на ПК за допомогою спеціально розробленої програми.

 $\frac{1}{2}$ Проаналізуємо вплив інерційного навантаження, довжини ділянок та в начастоти та форми коливань.

Для прикладу розглянемо стрічковий конвеєр, схема якого аналогічна показани рефис. 4.1. Він містить 3 привідних барабани з моментами інерції  $I_1$ ,  $I_2$ ,  $I_6$  та три неприводних з моментами інерції  $I_2$ ,  $I_4$ ,  $I_5$ . Вважаємо завантаженими ділянки конвесра довжиною  $l_1$  та  $l_6$ , інші  $l_1$ ,  $l_2$ ,  $l_4$ ,  $l_5$  - порожніми. Вихідні дані е Ав таблиці. для розрахунку назед

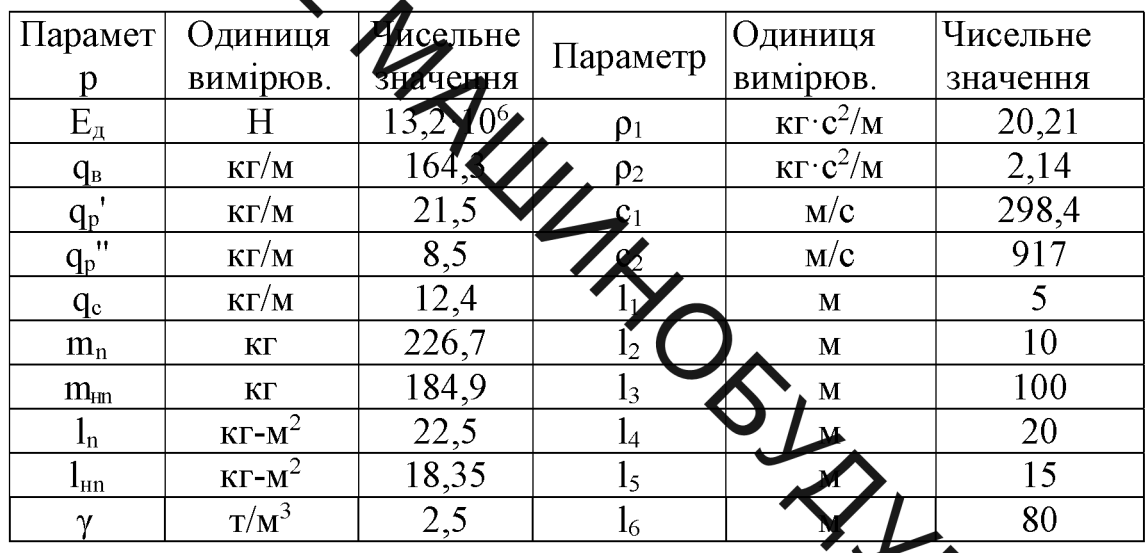

араметри стрічкового конвеєра

В таблиці використані такі позначення параметрів:  $E_{\mu}$ Тинамічний модуль стрічки; q<sub>в</sub>, q<sub>p</sub>', q<sub>p</sub>", q<sub>c</sub>— погонні маси вантажу, роликів вантамної та порожньої віток стрічки;  $m_n$ ,  $m_{nn}$ ,  $I_n$ ,  $I_{nn}$  — маси та моменти інерції приводн неприводних барабанів; у — насипна густина вантажу;  $\rho_1$ ,  $\rho_2$  — приведен густина вантажної та порожньої віток тягового органу; С<sub>1</sub>, С<sub>2</sub> — швидкість розповсюдження пружної хвилі деформації у завантаженій і порожній вітках тягового органу;  $l_1, ..., l_6$  — довжини ділянок стрічки.

На рис. 4.3 показані графіки залежності спектру частот власних коливань від першої до п'ятої величини коефіцієнта завантаження конвеєра  $K_3$ . Враховані частоти власних коливань від першої до п'ятої. Залежності показують, що із збільшенням порядкового номера частоти власних коливань ВПЛИВ завантаженості конвеєра на частоту коливань суттєво не змінюється. Так при

Удині коефіцієнта К<sub>3</sub>, який враховує завантаженість конвеєра від 0 до 1 перша 57,6 %, четверта — на 52,7 %, п'ята — на 56,7 %. Необхідно зазначити, що зміна коефіцісних авантаження від 0 до 0,5 призводить до зменшення частоти вільних  $\frac{1}{2}$  45 %, а від 0,5 до 1 — тільки на 22 — 23 %. коливань на 4

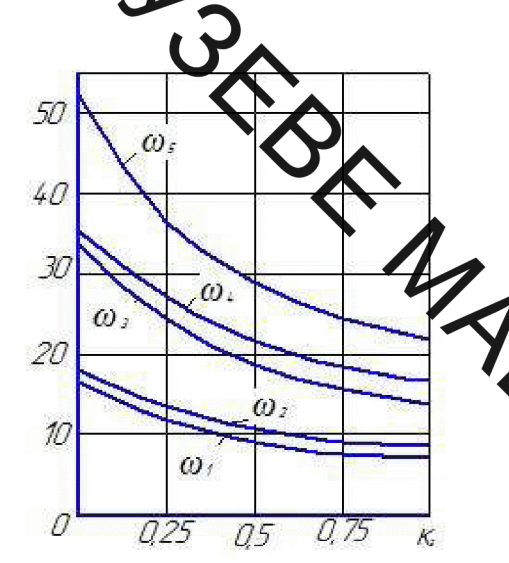

Рисунок 4.3 - Залежність частот власних коливань від власних коливань коефіцієнту К<sub>3</sub> конвеєра

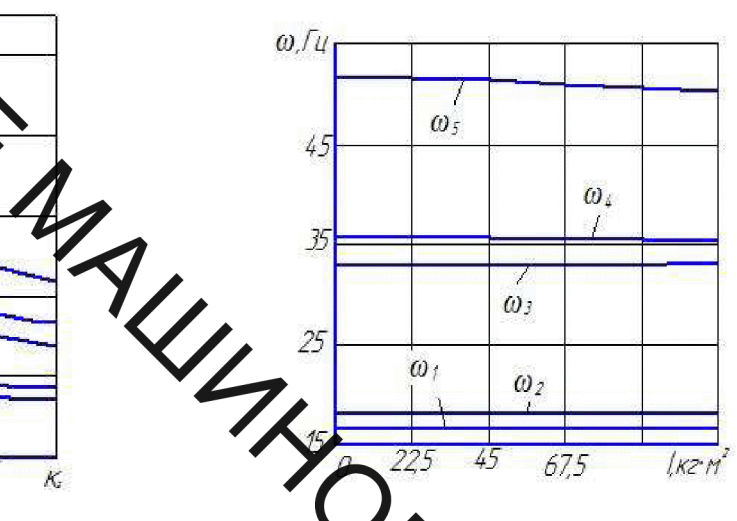

Рисунок Залежність частот приведеного моменту інерції приводних Одрабанів якщо  $K_3=0$ , довжині навантаження віток  $00<sub>M</sub>$ 

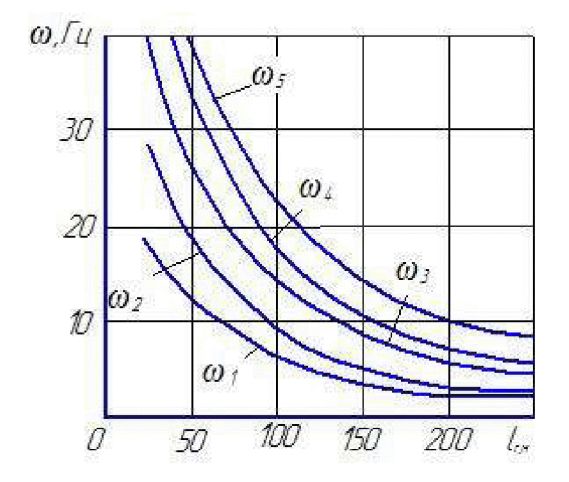

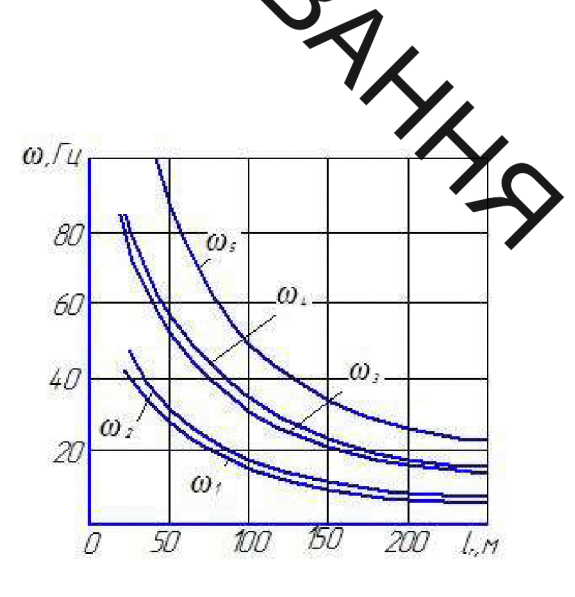

Рисунок 4.5 - Залежність частот вільних коливань від довжини навантажених віток при  $K_3=1$ 

Рисунок 4.6 - Залежність частот вільних коливань від довжини вантажних віток при  $K_3=0$ 

Ha puc. 4.4 показано вплив приведеного моменту інерції на перші 5 частот власних частог стрічкового конвеєра.

> Для аналіту впливу довжини завантажених ділянок конвеєра на власні частоти змінювали іх начення за умови відсутності вантажу, тобто К<sub>3</sub>=0 (рис.4.5), та повної занаменності відповідних ділянок - К<sub>3</sub>=1 (рис. 4.6). Як свідчать отримані результати вміна довжини завантажених ділянок в більшій мірі відбивається на зміні випої дастоти вільних коливань при  $K_3 = 1$  (для  $\omega_1$ зменшення на 37 %, для  $\omega_5 - 45$  % Харднаково впливає на спектр частот якщо<br>K<sub>3</sub> = 0 (зменшення на 35 %).

Розроблена математична модель стрічкового конвеєра, до містить декілька ділянок, яка дозволила виконати дослідження впливу бізних дараметрів на частоти та форми вільних коливань. Застосування методі початкових параметрів у матричному формулюванні сприяло спрощенню та систематизації обчислювальних процесів і розробці універсального алгоритму розв' задач про вільні коливання.

Встановлено, що на спектр частот вільних коливань впливає коефіцієнт завантаження, довжина завантажених ділянок конвеєра і, практично не впливає інерційне навантаження привода.

5. ДИНАМІЧНІ ПРОЦЕСИ У ДИНАМІЧНІ ПРОЦЕСИ У МЕХАНІЧНІЙ СИСТЕМІ СТРІЛИ

**е**дліз вільних коливань механічної системи стріли підйомнотранспортного пристрою у вертикальній площині

У технологічних дроцесах видобування корисних копалин відкритим способом важливу рожде раноть підйомно-транспортні пристрої [4, 8]. Від їх продуктивності і довжини дідвальної консолі (стріли) значно залежить ефективність освоєння родовица. Цесівна конструкція складається з декількох шарнірно з'єднаних секцій, що тримуються в робочому положенні за допомогою вантової підвіски. Консоль бладнана стрічковим конвеєром для транспортування сипкого вантажу (грунту, видобутої руди тощо).

Під час роботи конвеєра стріла перебуває під ділю динамічних навантажень, викликаних вітровим потоком, статичною та дикамічною неврівноваженістю обертових елементів, взаємодією завантаженої стрічки, що перебуває у поступальному русі, з опорними роликами. Характер змени в часі динамічних навантажень, здебільшого, є близьким до періодичного. Том проведення модального аналізу механічної системи стріли з метою уникнення резунансних явищ під час роботи конвеєра має істотне практичне значення. Обуиз тення частотного спектра дає можливість запобігти резонансним явищам механічній системі, а знаходження власних форм сприяє вивченню вимушених коливань утримувальної конструкції.

Дослідженням динаміки довгомірних несівних конструкцій у літературі приділяється значна увага з огляду на широке застосування згаданих елементів підіймально-транспортній, гірничій, нафтогазовидобувній  $\overline{\mathbf{V}}$ техніці. будівництві тощо. Вільні та вимушені коливання механічних систем, що містять довгомірні металоконструкції, розглядаються у працях [1, 9, 12]. Розробляються підходи до проведення аналізу взаємодії несівних конструкцій з привідними системами [3, 6, 11, 13], рухомими навантаженнями [2]

Хуриконавчими органами машин [4, 7]. З метою спрощення інженерних озрахунків за рахунок дискретизації пружних систем з розподіленими параметрами застосовують методи скінченних елементів [1, 14], скінченних різниць 13 узагальнених переміщень [5] тощо.

Незважноми на широке застосування континуальних та континуальнодискретних розразу нкових моделей механічних систем з довгими ланками, для дослідження динаміки пристроїв, виготовлених у вигляді сукупності шарнірно зчленованих елементи призначених для переміщення і позиціювання вантажів, застосовують модели і скінченним числом ступенів вільності [10]. Ця тенденція є притаманною, зокрема, дослідженням у галузі робототехніки і спрямована на спрощення методів разрахунків динамічних процесів.

У цій статті, в рамках згаданого приходу, пропонується математична модель вільних коливань підвісної стріли підиожно-транспортного пристрою, що складається з трьох жорстких, шарнірно зчленованих секцій, і проводяться транспортованого вантажу лослілження **ВПЛИВУ** маси  $\mathbf{i}$ жорсткості утримувальних канатів на власні частоти і форми механічної системи.

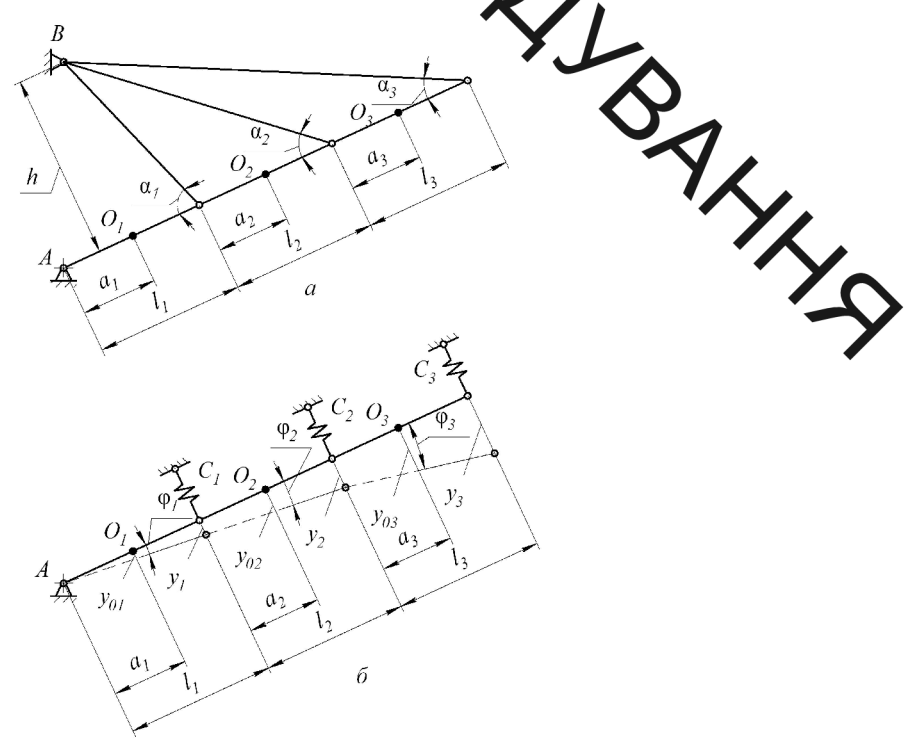

Рисунок 5.1 – Схема стріли підйомно-транспортного пристрою (а) та її розрахункова модель (б)
Схема стріли підйомно-транспортного пристрою зображена па ристровом стріли складається із трьох подвижункова модель стріли - на рис. 5.1, б. Стріла складається із трьох подвижункова модель стріли - на рис. 5.1, б. Стріла секцій  $O_1$ ,  $O_2$ ,  $O_3$ розташовані на відстанях  $a_1$ ,  $a_2$ ,  $a_3$  від їхніх лівих кінців. Лівий кінець першої сердії опирається на нерухому шарнірну опору, а з'єднувальні шарніри секцій та правцій кінець останньої (третьої) секції утримуються за допомогою канатних видимся, як показано на рис. 5.1, а. Жорсткості відтяжок в напрямі, перпендикулярному до осі стріли, становлять  $c_1$ ,  $c_2$  та  $c_3$  (рис. 5.1, 6).

> Будемо вважати, що коли стріла перебуває у стані спокою, осі секцій збігаються і утворюють спільну приму лінію. В процесі коливань положення системи можна охарактеризувати за домогою кутів повороту секцій  $\varphi_1$ ,  $\varphi_2$ ,  $\varphi_3$ . Тоді переміщення опорних вузлів у напрямі черпендикулярному до осі стріли в недеформованому стані системи, будуть:

$$
y_1 = \varphi_1 l_1; \quad \bullet \quad \bullet
$$
  

$$
y_2 = \varphi_1 l_1 + \varphi_2 l_2; \quad \bullet \quad \bullet
$$
  

$$
y_3 = \varphi_1 l_1 + \varphi_2 l_2 + \varphi_3 l_3.
$$

Відповідні переміщення центрів секцій стріли **Mac** залежностями

$$
y_{o1} = \varphi_1 a_1;
$$
  
\n
$$
y_{o2} = \varphi_1 l_1 + \varphi_2 a_2;
$$
  
\n
$$
y_{o3} = \varphi_1 l_1 + \varphi_2 l_2 + \varphi_3 a_3.
$$
  
\n(5.2)

Рух механічної системи опишемо за схемою рівняння Лагранжа другого роду

$$
\frac{d}{dt}\left(\frac{\partial T}{\partial q_j}\right) - \frac{\partial T}{\partial q_j} + \frac{\partial \Pi}{\partial q_j} = Q_j \quad (j = 1, 2, ..., S),
$$
\n(5.3)

 $T$  і П – кінетична і потенціальна енергії системи;  $q$  – узагальнена де координата;  $t - \text{vac}$ ;  $s - \text{unc}$ ло ступенів вільності.

 $(5.1)$ 

Кінетичну і потенціальну енергії системи записуємо як

$$
T = \sum_{i=1}^{3} \left( \frac{m_i \dot{y}_{ci}^2}{2} + \frac{I_i \dot{\phi}_i}{2} \right);
$$
 (5.4)

$$
\Pi = \sum_{i=1}^{3} \frac{c_i y_i^2}{2}.
$$
\n(5.5)

 $\frac{2}{\sqrt{2}}$ 3 урахування співвідношень (5.1) і (5.2) вирази енергій (5.4) і (5.5) перетворюємо до

$$
T = \frac{m_1(\dot{\phi}_1 a_1)^2}{2} + \frac{m_2(\dot{\phi}_1 a_2)^2}{2} + \frac{m_3(\dot{\phi}_1 l_1 + \dot{\phi}_2 l_2 + \dot{\phi}_3 a_3)^2}{2} + \frac{I_1 \dot{\phi}_1^2}{2} + \frac{I_2 \dot{\phi}_2^2}{2} + \frac{I_3 \dot{\phi}_3^2}{2};
$$
 (5.6)

$$
\Pi = \frac{c_1(\varphi_1 l_1)^2}{2} + \frac{c_2(\varphi_1 l_1 + \varphi_2 l_2)^2}{2} + \frac{c_3(\varphi_1 l_1 + \varphi_2 l_2 + \varphi_3 l_3)^2}{2}.
$$
(5.7)

Прийнявши, що  $q_1 = \varphi_1$ ;  $q_2 = \varphi_2$ ;  $\chi$  підставивши вирази (5.6) і (5.7) до рівняння Лагранжа (5.3), одержимо рівняну уху системи у вигляді

$$
\left[I_1 + a_1^2 m_1 + (m_2 + m_3)l_1^2\right]\ddot{\phi}_1 + (m_2l_1a_2 + m_3l_1a_2\ddot{\phi}_2 + m_3l_1a_3\ddot{\phi}_3 + (c_1 + c_2 + c_3)l_1^2\phi_1 + (c_2 + c_3)l_1l_2\phi_2 + c_3l_1l_3\phi_3 = 0
$$
\n
$$
(m_2a_2l_1 + m_3l_1l_2)\ddot{\phi}_1 + (l_2 + m_2a_2^2 + m_3l_2^2)\ddot{\phi}_3 + m_3l_2\ddot{\phi}_3
$$
\n(5.8)

+
$$
(c_2 + c_3)l_1l_2\varphi_1 + (c_2 + c_3)l^2_2\varphi_2 + c_3l_2l_3\varphi_3 = 0;
$$
 (5.9)

$$
m_3a_3l_1\ddot{\varphi}_1 + m_3a_3l_2\ddot{\varphi}_2 + (I_3 + m_3a_3^2)\ddot{\varphi}_3 + c_3l_1l_3\varphi_1 + c_3l_2l_3\varphi_2 + c_3l^2{}_3\varphi_3
$$

Для визначення частот і форм вільних коливань механічної си шукаємо розв'язки однорідної системи диференціальних рівнянь  $(5.8) - (5.10)$ вигляді

$$
\varphi_1 = \Phi_1 \cos \omega t; \qquad \varphi_2 = \Phi_2 \cos \omega t; \n\varphi_3 = \Phi_3 \cos \omega t,
$$
\n(5.11)

де  $\Phi_1$ ,  $\Phi_2$ ,  $\Phi_3$  – амплітуди кутових пере-міщень;  $\omega$  – циклічна частота коливань.

З урахуванням (5.11) рівняння (5.8) - (5.10) подаємо як

$$
(B - \lambda A)\Phi = 0,\t(5.12)
$$

де

75  
\n
$$
A = \begin{pmatrix}\nI_{1} + a_{1}^{2}m_{1} + (m_{2} + m_{3})I_{1}^{2} & m_{2}I_{2} + m_{3}I_{2}^{2} & m_{3}I_{2}a_{3} \\
m_{2}I_{2}I_{1} + m_{3}I_{2}^{2} & I_{2} + m_{2}a_{2}^{2} + m_{3}I_{2}^{2} & m_{3}I_{2}a_{3} \\
m_{3}I_{3}I_{1} & m_{3}I_{2}^{2} & I_{3} + m_{3}a_{3}^{2}\n\end{pmatrix};
$$
\n
$$
B = \begin{pmatrix}\n(c_{1} + c_{2} + c_{3})I_{1}^{2} & (c_{2} + c_{3})I_{1}I_{2} & c_{3}I_{1}I_{3} \\
(c_{2} + c_{3})I_{1}^{2} & (c_{2} + c_{3})I_{2}^{2} & c_{3}I_{2}I_{3} \\
c_{3}I_{2}I_{3} & c_{3}I_{2}^{2}\n\end{pmatrix};
$$
\nHunkvi nacni uacrorn<sup>2</sup>snagmuno, posp'asyoqua sa,aavy na nraceni uucna  
\ndeg. (5.13)  
\nHunkvi nacni uacrorn<sup>2</sup>snagmuno, posp'asyoqwa saavay na nraceni uucna  
\ndeg. (5.14)  
\nJuna nanauenna, wapcrkocri i niznxoko poegrajeyao c xemy i x aefoponaniñ  
\nbrancenizook nepesuimena mapripa, mo 3'ezinyc avarenodai jexuii crpinu (pac. 5.2).  
\n
$$
\begin{pmatrix}\nI_{1} & I_{2} & I_{3} & I_{4} \\
I_{2} & I_{3} & I_{4} & I_{5} \\
I_{4} & I_{5} & I_{6} & I_{7}\n\end{pmatrix}
$$
\n
$$
\begin{pmatrix}\nI_{2} & I_{3} & I_{4} \\
I_{5} & I_{6} & I_{7}\n\end{pmatrix}
$$
\n
$$
\begin{pmatrix}\nI_{3} & I_{4} & I_{5} \\
I_{6} & I_{7} & I_{7}\n\end{pmatrix}
$$
\n
$$
\begin{pmatrix}\nI_{4} & I_{5} & I_{6} \\
I_{5} &
$$

Рисунок 5.2 - Схема вузла з'єднання відтяжок з шарніром секцій стріли

 $\alpha_i$ 

h

Деформація відтяжок  $\Delta_i$  через зміщення стріли  $y_i$ , яке викликане цією деформацією, визначиться виразом

$$
\Delta_i = y_i \cdot \sin \alpha_i, \qquad (i = 1, 2, 3)
$$
\n(5.15)

де  $\alpha_i$  – кут між відтяжкою і стрілою у початковому положенні.

Силу, що спричинила цю деформацію, знаходимо за законом Гука:

$$
N_i = \frac{\Delta_i EA}{L_i},\tag{5.16}
$$

модуль пружності,  $A$  – площа поперечного перерізу відтяжок,  $L_i$  – довжина відповідної відтяжки.

урахуванием (6.15) та (6.16) жорсткість відтяжок визначаємо за 3 співвідношенням:

$$
c_i = \frac{N_{yi}}{N_i} = \frac{E A \sin^2 \alpha}{L_i}.
$$
 (5.17)

分

Виразивши довжини відтять через відстань від осі нездеформованої стріли точки підвісу h, остаточно апутисно вираз для визначення жорсткості відтяжок:  $c_i = c_0 \cdot \sin^2 2\pi$ 

$$
\rm\mu e
$$

стими підйомно-Дослідження частот та форм коливань виконано для ОГ-7000/85 з такими параметрами: транспортного пристрою **ЮРЖИНИ СЕКЦІЙ**  $l_1$ =38м,  $l_2$ =22м,  $l_3$ =30м; відстані до центрів мас  $a_1$ =19м,  $a_2$ =11м,  $d_3$ > Ху, маси секцій  $m_1 = 59660$ кг,  $m_2 = 34540$ кг,  $m_3 = 47100$ кг; кути нахилу між відтяжкам стрілою  $\alpha_1 = 65^\circ$ ,  $\alpha_2 = 35^\circ$ ,  $\alpha_3 = 25^\circ$ ; жорсткості відтяжок  $c_1 = 42,84 \cdot 10^5 H$  $c_2 = 10.87 \cdot 10^5$ Н/м,  $c_3 = 4.35 \cdot 10^5$ Н/м; погонна маса вантажу – 617кг/м.

На рис. 5.3 наведені графіки власних частот системи в залежності від жорсткості відтяжок та ступеня завантаженості стріли, а на рис. 5.4 наведені графіки форм коливань залежно від ступеня завантаженості стріли.

Як видно з одержаних результатів, значення власних частот стрілової конструкції суттєво залежать як від розподіленої маси вантажу, так і від коефіцієнтів жорсткості елементів вантової підвіски.

 $(5.18)$ 

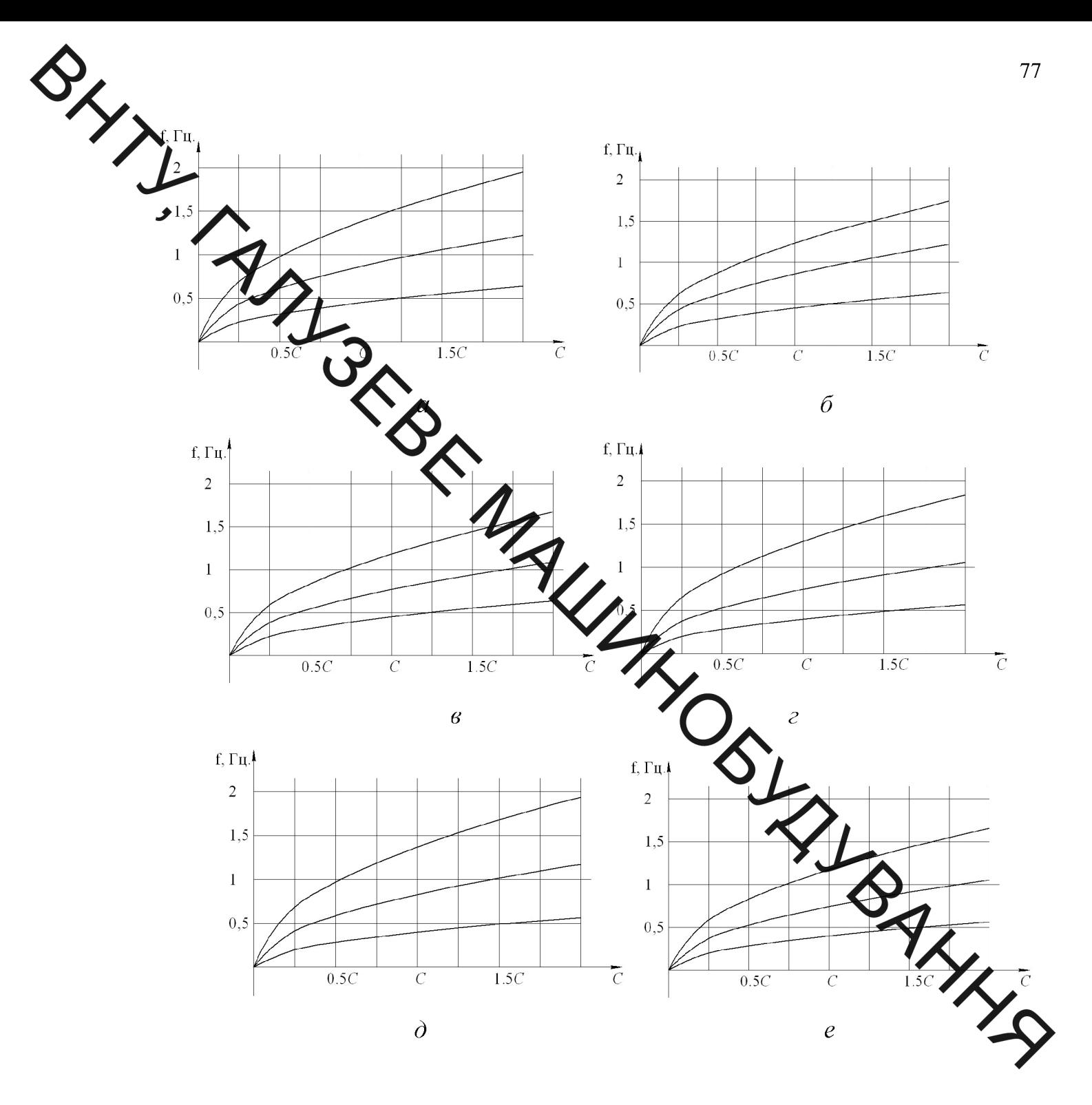

Рисунок 5.3 - Графіки власних частот коливань стріли в залежності від жорсткості відтяжок та ступеня завантаженості стріли при жорсткості відтяжки  $C = C_0 = 57,6.10^5$  Н/м: а - ненавантажена стріла; б - навантажена секція  $l_1$ ; в навантажені секції  $l_1$  та  $l_2$ ; г - навантажені секції  $l_2$  та  $l_3$ ; д - навантажена секція  $l_3$ ; е - навантажені всі секції.

![](_page_77_Figure_0.jpeg)

від ступеня Рисунок 5.4 - Графіки форм коливань стріли в залежнос завантаженості стріли: а - ненавантажена стріла; б - навантаже екція 1<sub>1</sub>; в – навантажені секції  $l_1$  та  $l_2$ ; г - навантажені секції  $l_2$  та  $l_3$ ; д - навантаж секція  $l_3$ ; е - навантажені всі секції.

Основними причинами збудження періодичних механічної коливань системи стріли є взаємодія транспортованих кусків породи з опорними роликами стрічки конвеєра, а також дисбаланс ведучого і веденого барабанів, опорних роликів та інших елементів приводу.

Якщо швидкість транспортування вантажу становить 4,5 м/с, а відстань між опорними роликами - 1,2 м, то частота взаємодії транспортованого куска породи з роликами дорівнює 3,7 Гц. Частота обертання ведучого і веденого барабанів, що мають діаметр 1,25 м, становить 1,15 об/с  $(6-0.18)$  Гц). Частота обертання опорного ролика діаметром 0,16 м дорівнює 8,95 об/с ( $f = 1.46 \Gamma$ ц).

Порівняльний аналіз наведених частот збудження коливань стріли з її рьома нижчими власними частотами (рис. 5.3) свідчить про можливість виникнення резонансних коливань механічної системи стріли в процесі експлуа аці стріли підйомно-транспортного пристрою. Найбільш ймовірним чинником будження резонансних явищ є взаємодія кусків транспортованої породи з опорними роликами стрічки конвеєра. Для усунення резонансних режимів роботи сідвольної консолі слід раціонально добирати швидкість транспортування сипкого вамтажу.

# 5.2 Висновки до розділу

Побудована математична модел вы них коливань трисекційної підвісної го ністю проводити модальний аналіз стріли дає можливість з достатньою підйомно-транспортного консолі стріли механічної системи відвальної пристрою з жорсткими секціями на стаді проектування. Як показали дослідження, власні частоти стріли значною моро залежать від маси транспортованого вантажу та від жорсткості утримувальніх канатів і можуть змінюватися, в залежності від технічних характеристик канатів і умов експлуатації стріли підйомно-транспортного пристрою, в широки діапазонах.

Періодичне збурення коливань системи у зв'язку з взаємодією вантажу з опорними роликами стрічки конвеєра може призводити до появи резола сних добирати швидкість необхідно раціонально явищ, Для **ix** усунення транспортування вантажів, що свідчить про доцільність оснащення підйомноелектричним регульованим гідравлічним транспортних пристроїв aбo приводом.

6. ЕКОНОМІЧНИЙ РОЗДІЛ.

**АН**АЛІЗ КОМЕРЦІЙНОГО ПОТЕНЦІАЛУ РОЗРОБКИ ГІДРАВЛІЧНОГО **ПРИВОДА ВІДВАЛОУТВОРЮВАЧА** СТРІЛИ ДЛЯ **ВІДКРИТОГО** ВИДОБ ВАННЯ КОРИСНИХ КОПАЛИН

6.1 Визначел дрівня комерційного потенціалу розробки гідравлічного привода стрілу відерлоутворювача для відкритого видобування

Метою проведення технологічного аудиту є оцінювання комерційного потенціалу розробки гідравлічного привода стріли відвалоутворювача для відкритого видобування, створеної в результаті науково-технічної діяльності. В результаті оцінювання можна буде зробити висновок щодо напрямів тровадження з врахуванням (особливостей) організації подальшого встановленого рейтингу.

Для проведення технологічного аудиту запучимо 3-х незалежних експертами експертів. У нашому випадку такими **SVAVTL** керівник магістерської роботи та провідні викладачі випускової **са** споріднених кафедр.

Оцінювання комерційного потенціалу розробки будемо здійстю тати за 12-ма критеріями згідно рекомендацій.

Результати оцінювання комерційного потенціалу розробки заносим таблиці 6.1.

![](_page_79_Picture_81.jpeg)

Таблиця 6.1. - Результати оцінювання комерційного успіху розробки

![](_page_80_Picture_55.jpeg)

За даними таблиці 5.1 робило висновок щодо рівня комерційного потенціалу розробки гідравлічного привода стріли відвалоутворювача для рекомендаціями, відкритого видобування. При користуємося цьому наведеними в таблиці 5.2.

Таблиця 5.2 - Рівні комерційного потенціалу р

![](_page_80_Picture_56.jpeg)

Таким чином, робимо висновок, щодо рівня комерційного потенціалу нашої розробки гідравлічного привода стріли відвалоутворювача для відкритого видобування - вище середнього.

6.2 Розрахунок стосуються виконавців розробки витрат, ЩО гідравлічного привода стріли відвалоутворювача для відкритого видобування

SHALL Основна заробітна плата кожного із розробників (дослідників) Зо, якщо вону працюють в наукових установах бюджетної сфери:

$$
3\sigma = \frac{M}{Tp} \cdot t,\tag{6.1}
$$

нний посадовий оклад конкретного розробника (інженера, ле М - $-$  MiC дослідника, науков (тощо), грн.

У 2020 році вельшини окладів (разом з встановленими доплатами і надбавками) рекомендусться брати в межах (5000...15000) грн. за місяць; Тр число робочих днів в містці приблизно Тр = (21...23) дні; t - число робочих днів роботи розробника хослідника).

Зроблені розрахунки зводимо до 76

![](_page_81_Picture_62.jpeg)

Таблиця 6.1 – Заробітна плата розробникі

Основна заробітна плата робітників Зр, якщо вони беруть участь у виконанні даного етапу роботи і виконують роботи за робочими професіями у випадку, коли вони працюють в наукових установах бюджетної сфери, розраховується за формулою:

$$
3p = \sum_{i=1}^{n} ti \cdot Ci,
$$
 (6.2)

де ti – норма часу (трудомісткість) на виконання конкретної роботи, годин; n - число робіт по видах та розрядах; Сі - погодинна тарифна ставка робітника відповідного розряду, який виконує дану роботу. Сі визначається 32 формулою:

$$
Ci = \frac{M_{M} \cdot Ki}{T_{P} \cdot T_{3M}},
$$
\n(6.3)

83

SILL де Мм - розмір мінімальної заробітної плати за місяць, грн.; в 2020 році мінімаль заробітна плата становить - 5000 грн., Кі - тарифний коефіцієнт робітника відповідного розряду. Тр - число робочих днів в місяці; приблизно  $Tp = 21...23$ 

![](_page_82_Picture_57.jpeg)

арболна плата робітників Таблиця 6.2 -

Додаткова заробітна плата Зд всіх розробників та ребітників, які брали участь у виконанні даного етапу роботи, розраховуєть я ли (10...12)% від суми основної заробітної плати всіх розробників та робітників, т

 $3\mu = 0.1 \cdot (3p + 30) = 0.1 \cdot (9436 + 1238.2) = 1067.42$  rpm.

Нарахування на заробітну плату Нзп розробників та робітників, брали участь у виконанні даного етапу роботи, розраховуються за формулою: де Зо - основна заробітна плата розробників, грн.; Зр - основна заробітна плата робітників, грн.; Зд - додаткова заробітна плата всіх розробників та робітників, грн.;  $\beta$  – ставка єдиного внеску на загальнообов'язкове державне соціальне страхування, % (приймаємо для 1-го класу професійності ризику  $22\%$ ).

$$
H3\pi = 0,22 \cdot (3p + 3o + 3q) =
$$
  
= 0,22 \cdot (9436 + 1238,2 + 1067,42) = 2583 rph. (6.5)

A. які

Амортизація обладнання, комп'ютерів та принцеплення даного етапу роботи. відрахування розраховують по кожному виду обладнання,

У спрощеному вигляді амортизаційні відрахування А в цілому бути розраховані за формулою:

$$
A = \frac{H \cdot Ha}{100} \cdot \frac{T}{12}
$$

де Ц - загальна балачсова вартість всього обладнання, комп'ютерів, приміщень тощо, що використоту вались для виконання даного етапу роботи, грн.; На - річна норма амортизамі дих відрахувань. Для нашого випадку термін, використання обладнання, можна прийняти, що На =  $(10...25)$  $\frac{1}{2}$ приміщень тощо, місяці.

| Найменування            | Ціна,<br>грн. | Норма<br>амортизації, % | Термін<br>використанн<br>M. | Сума<br>Амортизації |
|-------------------------|---------------|-------------------------|-----------------------------|---------------------|
| Комп'ютер               | 8500          | 20                      | $\overline{2}$              |                     |
| Верстат<br>токарний     | 50000         | 10                      |                             |                     |
| Верстат<br>фрезерний    | 50000         | 10                      | 1                           | 417                 |
| Верстат<br>шліфувальний | 45000         | 10                      |                             | 375                 |
| Інструмент              | 6000          | 20                      | $\overline{2}$              | 200                 |
| Цех мех.<br>обробки     | 240000        | 10                      | $\overline{2}$              | 4000                |
| Всього                  | 5692          |                         |                             |                     |

Таблиця 5.3 - Амортизаційні відрахування

Витрати на силову електроенергію Ве, якщо ця стаття має суттєве значення для виконання даного етапу роботи, розраховуються за формулою:

$$
Be = B \cdot \Pi \cdot \Phi \cdot K \Pi,
$$

В – вартість 1 кВт-год. електроенергії, в 2020 р. В  $\approx$  2.9 для промисловості грн./кВт; П - установлена потужність обладнання, кВт; Ф - фактична Хилькість годин роботи обладнання, годин, Кп - коефіцієнт використання **НОТУЖНОСТІ;**  $K\pi < 1$ .

Лотужність обладнання складає - 9 кВт. кість годин роботи складає -250 годин.

Коефілент використання потужності -0,9.

Ве=5873 гон

охоплюють: витрати на управління організацією, Інші витрати службових я жень. оплата витрати на утримання, ремонт та експлуатацію основних засобів, освітлення. витрати на опалення. водопостачання, охорону праці още

Інші витрати Ів можна прийнять як (100...300)% від суми основної заробітної плати розробників та робітників, які були виконували дану роботу, тобто:

$$
IB = 2 \cdot (30 + 3p) = 2 \cdot (9436 + 12382) = 21348 \text{ rph.}
$$
 (6.6)

Beix попередних с. ...<br>
03ділу, етапу) роботи – В.<br>  $B = 9436 + 1238.2 + 1067.42 + 2583 + 5692 + 5873 + 213$ Сума всіх попередніх статей витрат дає витра частини (розділу, етапу) роботи - В.

6.3 Розрахунок загальних витрат на виконання даної роботи

Загальна вартість всієї наукової роботи визначається за Взаг формулою:

$$
B3a\Gamma = \frac{I_B}{\alpha} = \frac{21348}{0.9} = 23720 \text{ rph},\tag{6.7}
$$

де  $\alpha$  – частка витрат, які безпосередньо здійснює виконавець даного етапу роботи, у відн. одиницях.

6.4 Прогнозування витрат на виконання та впровадження результатів науково-дослідної роботи

Прогнозування загальних витрат ЗВ на виконання та впровадження

$$
3B = \frac{B_{3ar}}{\beta} = \frac{23720}{0.2} = 118600 \text{ rph}, \qquad (6.8)
$$

де β - коефіцієн у дих характеризує етап (стадію) виконання даної роботи.

Так, якщо розробля находиться: на стадії науково-дослідних робіт, то  $\beta$  $\approx 0.1$ ; на стадії технічного проектування, то  $\beta \approx 0.2$ ; на стадії розробки конструкторської документа  $\beta \gg \beta \approx 0.3$ ; на стадії розробки технологій, то  $\beta$  $\approx 0.4$ ; на стадії розробки дослідного зразка, то  $\beta \approx 0.5$ ; на стадії розробки промислового зразка, β  $\approx$  0,7; на стахій впровадження, то β  $\approx$  0,9.

Етап роботи – розробка дослідного бража  $\beta$ =0.5.

6.5 Прогнозування комерційних ефектів в деалізації гідравлічного привода стріли відвалоутворювача для відкритого видотування

З метою прогнозування комерційних ефектів від реалізації деравлічного привода стріли відвалоутворювача для відкритого видобувания жладемо таблицю вихідних показників, за рахунок яких і відбуватиметься от комерційного ефекту.

Таблиця 6.4 - Вихідні дані для прогнозування комерційного ефекту від реалізації гідравлічного привода стріли відвалоутворювача для відкритого видобування

![](_page_85_Picture_68.jpeg)

Величина зростання ціни реалізації розробки, грн. - 5000 грн. Кількість продукції, що випускалась до впровадження розробки - 15 шт. S Збільшення чистого прибутку підприємства Пі для кожного із років, очікується ЯКИХ отримання ПОЗИТИВНИХ результатів від впровадження розробки, розраховується за формулою:

$$
\sum \Delta \Pi i = \sum_{1}^{n} (\Delta \Pi 0 \cdot N + \Pi 0 \cdot \Delta N) i \cdot \lambda \cdot \rho \cdot (1 - \frac{v}{100})
$$
 (6.9)

де ДПо - потрашення основного оціночного показника від впровадження результатів розробилу даному році. Зазвичай таким показником може бути ціна одиниці нової дозробки; N - основний кількісний показник, який визначає діяльність підпойсмства у даному році до впровадження результатів - Аукращення основного кількісного показника наукової розробки; <sup>Д</sup>N діяльності підприємства від впосвадження результатів розробки; Цо основний оціночний показник, який визначає діяльність підприємства у даному році після впровадження результяті наукової розробки; n - кількість років, протягом яких очікується отримання позитивних результатів від впровадження розробки; λ- коефіцієнт, який враховує сплату податку на додану вартість.

Збільшення чистого прибутку підприємства Пі протяг першого року складе:

 $\Delta \Pi 1 = (15.5000 + 75000.20) \cdot 0,8333 \cdot 0,1 \cdot (1 - 0,18) = 107195$  rph.

Збільшення чистого прибутку підприємства Пі протягом друго (відносно базового року, тобто року до впровадження результатів нау розробки) складе:

 $\Delta \Pi 2 = (15.5000 + 75000.35) \cdot 0.8333 \cdot 0.1 \cdot (1 - 0.18) = 229703$  rph.

Збільшення чистого прибутку підприємства протягом третього року (відносно базового року, тобто року до впровадження результатів наукової розробки) складе:

 $\Delta \Pi$ 3=(15.5000 + 75000.45).0.8333.0.1.(1 - 0.18)=234807 грн.

6.6 Розрахунок ефективності вкладених інвестицій та період їх окупності витрат на розробку гідравлічного привода стріли відвалоутворювача для відкритого видобування

6.6.1 Визначення абсолютної ефективності вкладених інвестицій у поивода стріли відвалоутворювача для відкритого

Для цього користуються формулою:

$$
\sum_{i=1}^{n} \delta_i \delta_i = (\Pi \Pi - PV), \tag{6.10}
$$

де ПП - приведена вартість всіх чистих прибутків, що їх отримає підприємство (організація) від реадрації результатів наукової розробки, грн.; PV - теперішня вартість інвестицій Р  $3B$ , грн.

У свою чергу, приведена **BCIX** чистих прибутків ापा розраховується за формулою:

$$
\Pi \Pi = \sum_{1}^{T} \frac{\Delta \Pi i}{(1+\tau)^t} \mathbf{Q} \tag{6.11}
$$

де ДПі- збільшення чистого прибутку у кожному з років, протягом яких виявляються результати виконаної та впровадженої НДККР, грн.; т - період часу, протягом якого виявляються результати впроваджено НДДХР, роки; тставка дисконтування, за яку можна взяти щорічний прогнозований рівень інфляції в країні; для України цей показник знаходиться на рівни період часу (в роках) від моменту отримання чистого прибутку до точки

 $\Pi\Pi = (107195 / (1+0.1)^1) + (229703 / (1+0.1)^2) + (234807 / (1+0.1)^3) =$ 

 $=463701$  rpH.

Ea6c =  $463701 - 118600 = 345101$  грн.

Оскільки Еабс > 0, то результат від проведення наукових досліджень та їх впровадження принесе прибуток, але це також ще не свідчить про те, що інвестор буде зацікавлений у фінансуванні даного проекту (роботи).

6.6.2 Розрахунок відносної ефективності вкладених коштів в НДДКР гідравлічного привода стріли відвалоутворювача для відкритого видобування

Для цього користуються формулою:

ALL

$$
E_B = \sqrt[T]{1 + \frac{E a 6c}{pV}} - 1, \tag{6.12}
$$

абсолютна ефективність вкладених інвестицій, грн..; PV де Еаос теперішня рартість інвестицій PV = 3B, грн.; Тж - життєвий цикл наукової розробки, роки

$$
\sum_{1}^{3} B = \sqrt[3]{1 + \frac{345101}{118600}} - 1 = 0.57.
$$

Далі, розрахована величина Ев порівнюється з мінімальною (бар'єрною) ставкою дисконтування, що дорівни

$$
(6.13)
$$

де d - середньозважена ставка за депозити ми операціями в комерційних банках; в 2020 році в Україні  $d = (0.14...0.2)$ . показник, що характеризує ризикованість вкладень; зазвичай, величина f  $\blacktriangleright$ .0,1), але може бути і значно більше.

$$
E_B = 0.57 \ge \tau = 0.14 + 0.05 = 0.1
$$

Оскільки величина Ев > тмін, то інвестор може бути за пхавлений у даної наукової розробки гідравлічного *фінансуванні* при стріли відвалоутворювача для відкритого видобування.

6.6.3 Розрахунок терміну окупності коштів, вкладених в наукову розробку гідравлічного привода стріли відвалоутворювача для відкритого видобування

Термін окупності вкладених у реалізацію наукового проекту інвестицій Ток можна розрахувати за формулою:

$$
T_{\text{OK}} = \frac{1}{E_B} = \frac{1}{0.57} = 1.75 \text{ pokm}.\tag{6.14}
$$

Оскільки Ток < 3...5-ти років, то фінансування даної науковоль радобування

6.7 Вленовки до розділу 6.

Економічна частина даної магістерської роботи містить розрахунок витрат на розробку та иготовлення нового технічного рішення сума яких складає 47238 гривень. Боль прогнозовано орієнтовану величину витрат по кожній з статей витрат. Також обраховано величину приведеного прибутку, який може отримати виробник радроалізації нового технічного рішення, який складатиме 463701 грн., знайдено терми окупності витрат для виробника, що становить 1,75 роки та величину аб одотної ефективності вкладених інвестицій у розробку гідравлічного привода стріли відвалоутворювача для відкритого видобування, яка склала 345101 грн

В результаті аналізу розрахунків можна робити висновок, що розроблений гідравлічний привід стріли відвалоутворюва для відкритого показни ами видобування характеризується високими • якості та AHHA конкурентоспроможності і даний проект є привабливим в точки зору інвестиційної політики.

CONCORDIA IIPALII TA BESITEKA Y HAJISBNYAЙHUX CUTYALIISIX

Розгладеться дільниця гідравлічного стріли виготовлення приводу відвалоутворюва для відкритого видобування корисних копалин. Дільниця знаходиться в механичному цеху.

При роботі вини астряд фізичних, хімічних, психофізіологічних небезпечних та шкідливих виробничих фактомв

рухомі частини виробничого обладнання, рухомі вузли і агрегати; 1.

частини інструментів, яки зруйнувався під час роботи та відлетіли; 2.

підвищена напруга в електричий мережі, замикання якої може відбутись  $3<sub>1</sub>$ через тіло людини;

підвищена загазованість повітря робчої зони парами і газами, які  $\overline{4}$ виділяються при технологічних процесах;

5. підвищений рівень шуму і вібрації на росо місцях від працюючого обладнання;

6. світлом відсутність або недостатня освітленість приро  $\dot{\mathbf{B}}$ та BAKK світильників штучного освітлення;

 $7<sub>1</sub>$ зміна мікроклімату робочої зони;

8. фізичні динамічні та статичні навантаження;

9. монотонність праці;

При відсутності засобів захисту запиленність повітряного середовища в дихання верстатників може перевищувати граничне допустимі концентрації.

7.2 Організаційно-технічні рішення з гігієни праці та виробничої санітарії.

У цехах, що мають велику ширину, шкідливі роботи необхідно розташовувати поблизу зовнішніх стін для кращого забезпечення природної вентиляції приміщення. При внутрішньому плануванні приміщення повинні бути передбачені достатня ширина і число проходів, сходів, дверей із метою можливого усунення зустрічних людських

и соверения змін, а також у випадку аварійних ситуацій. Обсяг виробничих приміщень повинен бути таким, щоб на кожного працюючого припадало не менше 4,5 м<sup>2</sup> площі, 15м<sup>3</sup> об'єму, висота виробничого приміщення повинна бути не менше 3,2 м. Площа дільниці 60 м<sup>2</sup>, об'єм – 192 м<sup>3</sup>, тобто вимоги виконуються.

7.2.1 Мікрокліма

Роботи, що виконуються у ділянках механічного цеху відносяться до категорії робіт II6 - середньої важкості Вони пов'язані з розбиранням і збиранням вузлів і агрегатів та пристроїв. Це роботи пов'язані з середнім фізичним навантаженням.

Параметри, що характеризують мікрокливат в приміщенні є наступними: температура, відносна вологість, швидкість руху потітр

Оптимальні і допустимі норми цих параметрів в запожності від категорії робіт, періоду року. Числові значення цих норм додано в таблицю

![](_page_91_Picture_69.jpeg)

![](_page_91_Picture_70.jpeg)

нормалізації мікроклімату в виробничому приміщені необхідно Лля улаштувати вентиляцію і опалення. Інтенсивність опромінення  $100B\tau/m^2$ .

Ha дільниці характерне забруднення повітря виробничих приміщень отруйними газами та парами.

Попадаючи в організм людини шкідливі речовини негативно діють на людину. Концентрація шкідливих речовин у повітрі робочої зони не повинна перевищувати

дожетимих значень.<br>Контроль вмісту шкідливих речовин у повітрі робочої зони проводиться на виконанні однакових операцій контроль проводиться вибірково на окремих робочих місцях, розташованих в центрі і по периферії приміщення.

Система вентали приміщення буде комбінована, тобто буде поєднувати в собі механічну і природну, станізовану вентиляцію.

Для компенсації втрат семла і підтримання температури повітря в межах норми передбачається встановлеція систем опалення. Система опалення буде 1000 Використання такої системи дозволить водною (температура води підтримувати належний температурний режим з мінімально можливими витратами. MANC

7.2.2 Освітлення

Роботи по категорії зорових робіт на даній ділянц тахнологічного процесу відносяться до розряду 4а. Кількісні і якісні характеристики осрідення:

Природне освітлення забезпечується подвійними вікнами Коефіцієнт природного освітлення:

$$
e^4 = e_H^3 \cdot m \cdot C_K \enspace ,
$$

**BALLYSSID** де  $e_{\mu}^{3}$  = 1.5 - нормоване значення коефіцієнта природного освітлення;

 $m = 0.9$  – коефіцієнт світлового клімату;

 $C_K = 0.75$  - коефіцієнт сонячності клімату;

$$
C_K = 1, 5 \cdot 0, 9 \cdot 0, 75 = 1, 01
$$

Штучне освітлення в приміщеннях повинно задовольняти вимогам (табл. 7.2). Освітлення робочої поверхні, що здійснюється світильниками загального освітлення в системі комбінованого повинно складати 10% від тієї, що нормується

![](_page_93_Picture_86.jpeg)

для комбіновано освітлення при тих джерелах світла, що використовується для місцевого освітлення ти розжарювання).

При цьому найменші і пейбілуші значення освітленості від світла загального триймаємо для люмінесцентних ламп: освітлення в системі комбінованого

- найбільша 500 лм;

- найменша 150 лм.

AWHA комонменного слід передбачити Для загального освітлення в системі газорозрядні лампи, незалежно від типу джерела світла жецевого освітлення.

Для освітлення слід приймати мінімальну нерівномірність загального при шому освітленості в зоні розташування робочих місць, відношення для робіт II максимальної освітленості до мінімальної не повинна перевищуват розряду при люмінесцентних лампах  $-1,5$ .

Освітлення проходів і дільниць, де роботи не виконуються повинно скла 25% освітлення, що створюється світильниками загального освітлення на робочо місці, але не менше 75 лк.

Показник засліпленості для світильників загального освітлення в приміщеннях не повинен перевищувати - 20.

Аварійне освітлення передбачається якщо відключення робочого освітлення може викликати:

- порушення норм обслуговування обладнання;

- тривале порушення технологічного процесу;

порушення роботи установок вентиляції і кондиціонування повітря для виробничих приміщень.

мчий шум

Джерелом шумун дивниці є працююче обладнання та системи вентиляції.

За характером спекто шум на дільниці широкосмуговий із безперервним спектром шириною більше жізви. За часовими характеристиками шум постійний, так як рівень звука за восьмигоди пій робочий день змінюється в часі не більш, ніж на 5 дБА. За походженням шум желанічний (від працюючого обладнання) і аеродинамічний (від вентиляційних устачот

цих місцях на дільниці приведений Гранично допустимий спектр шуму на у табл.7.3.

![](_page_94_Picture_63.jpeg)

Для зменшення шуму на дільниці використовують архітектурно-плану методи захисту. Сюди відноситься раціональне розміщення технологічно обладнання, верстатів, раціональне розміщення робочих місць, раціональне зон і режиму руху транспорту, акустичне планування створення різних шумозахищених зон в різних місцях знаходження людей.

Вимоги по допустимому рівню шуму виконуються.

## 7.2.4 Виробнича вібрація

Від систем вентиляції та іншого обладнання на працюючих може діяти

вібрація. Вібрація характеризується такими показниками як віброшвидкість, вібраприскорення, рівень віброшвидкості, рівень віброприскорення.

Кажгорія вібрації 3 тип "а" - технологічна на робочих місцях. Критерій оцінки - межа знижения продуктивності пращ. На працюючих діє локальна і загальна вібрація. Вона передається через руки працюючих і через підошви ніг.

Санітарні нотрит здночислових показників вібраційного навантаження на працюючого при тривалості міни 8 год приведені в табл. 7.4.

### Таблиця 7.4 – Норми вібраційного навантаження

![](_page_95_Picture_87.jpeg)

Для зменшення вібрації, яка передається га робочі місця, обладнання на дільниці встановлено на віброізолятори. Вентилятори систем вентиляції також  $\overline{a}$ влюють на віброізолятори . , .<br>Вимоги по допустимому рівню вібрації виконуються.  $\overline{a}$   $\overline{a}$   $\overline{a}$   $\overline{a}$   $\overline{a}$   $\overline{a}$   $\overline{a}$   $\overline{a}$   $\overline{a}$   $\overline{a}$   $\overline{a}$   $\overline{a}$   $\overline{a}$   $\overline{a}$   $\overline{$ встановлюють на віброізолятори і розміщують поза приміщеннями.

Джерела освітлення, проводка та силові двигуни повинні бути надійно ізольовані.

Забороняється експлуатація несправного обладнання, технічного інструменту, тощо. При несправному обладнанні вирішується табличка "Працювати заборонено" або "Не працює".

Забороняється застосування саморобних нагрівальних пристроїв.

Робітники повинні забезпечуватись справними інструментами та інвентарем.

Відходи виробництва, обтирочні матеріали, повинні прибиратися після кожної зміш

Для миття та знежирення повинні застосовуватись негорючі суміші і розчинники. Михні ванни з часом після закінчення роботи повинні закриватись. Підлога має бути горизонтальною, рівною без вибоїн. Біля верстатів і стендів повинні бути дерев'тні та всю ширину робочої зони.

Особливу увагу необхдно приділяти при роботі з кран-балкою. Необхідно дотримувания мструкцій по роботі з обладнанням. Нормативні умови на дільниці забезпечуються такими засобами:

- механізацією;
- встановлення ефективны рентиляції;
- встановлення опалення;
- Гісни. застосування засобів особистої

Для захисту рук від агресивних середовищ застосо вують рукавиці і халати.

# 7.3.2 Електробезпека.

Однією із важливих умов безпеки обладнання є елек ровезпека - система організаційних та технічних засобів, які забезпечують захистрлюдини від електричного струму. Приміщення відноситься до вологих, в яких паря вологи виділяються короткочасно в невеликій кількості і відносна вологість перевищує 75%. Для подолання небезпеки ураження людини електричним стр використовують занулення.

# 7.4 Пожежна безпека

Приміщення віднесено до категорії Д, а будівля, де вона розміщуються, мас 1й ступінь вогнестійкості - незгораємі стіни, перегородки і покриття з межею вогнестійкості не менш 1 години. Всі стіни, перегородки і покриття відповідають пій вимозі.

POCHOBHUMU причинами виникнення пожеж є коротке замикання  $\overline{B}$ елестропровідниках, самозаймання ганчір'я, паління в недозволених місцях, розряди блискавия і порушення правил пожежної безпеки.

Обладрания повинно бути виконано в вибухобезпечному виконанні. Необхідно свосчасно проводити протипожежний інструктаж і встановлювати жорсткий протипо комий режим. Для паління відводяться та обладнуються спеціальні місця.

Для використаного отрочного матеріалу передбачають металеві ящики з кришками та цей матеріал зберігає дся не більше однієї зміни.

Для запобігання пожежі від коротного замикання в провідниках їх. необхідно розміщувати в металевих трубах, або гнужух, металевих кожухах.

Для захисту від блискавок, застосовують металеві стержні, які розташовані вище даху приміщення та з'єднані із землею дрогом. Для оповіщення відповідних служб про пожежу застосовують телефони та теплені ровідомлювачі максимальної дії ДІЛ, які спрацьовують, коли температура, навколици бого середовища досягає критичної.

За результатами проведеної роботи можна стверджувати цо ліньниця виконання технологічного процесу відновлення та зміцнення валу морти відповідає AHANG всім вимогам охорони праці.

7.5 Безпека в надзвичайних ситуаціях

7.5.1 Дія іонізуючих випромінювань на людей

Під впливом іонізуючого випромінювання атоми і молекули живих клітин іонізуються, в результаті чого відбуваються складні фізико-хімічні процеси, які впливають на характер подальшої життєдіяльності людини.

Згідно з одними поглядами, іонізація атомів і молекул, що виникає під дією випромінювання, веде до розірвання зв'язків у білкових молекулах, що призводить до загибелі клітин і поразки всього організму. Згідно з іншими уявленнями, у формуванні біологічних наслідків іонізуючих випромінювань відіграють роль

98

Продукти радіолізу води, яка, як відомо, становить до 70% маси організму людини. пероксидиі сполуки, що є сильними окислювачами. Останні вступають у хімічну взаємодію з можекулами білків та ферментів, руйнуючи їх, в результаті чого утворюються сколуки, не властиві живому організму. Це призводить до порушення обмінних процесів, пригноблення ферментних і окремих функціональних систем, тобто порушення життеля дості всього організму.

Вплив радіоактивного ситромінювання на організм людини можна уявити в дуже спрощеному вигляді таким чином. Припустімо, що в організмі людини відбувається нормальний процес травдення, їжа, що надходить, розкладається на більш прості сполуки, які потім надходять через мембрану усередину кожної клітини і будуть використані як будів прий матеріал для відтворення собі подібних, для відшкодування енергетичних видет на транспортування речовин і їхню переробку. Під час потрапляння випромінквання на мембрану відразу ж порушуються молекулярні зв'язки, атоми перетворюються в іони. Крізь зруйновану мембрану в клітину починають надходити сторонні (токсичні) ечовини, робота її порушується. Якщо доза випромінювання невелика, відбудається рекомбінація електронів, тобто повернення їх на свої місця. Молекулярні зв'язки сідновлюються, і клітина продовжує виконувати свої функції. Якщо ж доза опромінення висока або дуже багато разів повторюється, то електрони не встигають рекоминивати; молекулярні зв'язки не відновлюються; виходить з ладу велика кількість кліті робота органів розладнується; нормальна життєдіяльність організму  $c\bar{c}ac$ неможливою.

### 7.5.2 Розрахунок режимів радіаційного захисту

Під режимом роботи на виробництві в умовах радіоактивного забруднення розуміють порядок і умови роботи, переміщення і відпочинку персоналу з використанням засобів захисту, що зменшує ураження людей і скорочує вимушену зупинку виробництва.

Визначимо можливу дозу опромінення в заданих умовах радіаційного забруднення, які будуть працювати у звичайному режимі (2 зміни по 12 год.)

$$
\mathcal{A}_{\mu} = \frac{1,33 \cdot p_{\text{1max}} \cdot \left(\sqrt[4]{t_k^3} - \sqrt[4]{t_n^3}\right)}{K_{\text{noc}}} = \frac{1,33 \cdot 2 \cdot \left(\sqrt[4]{13^3} - 1\right)}{12} = 1,29 \text{ MP},\tag{7.2}
$$

де t<sub>r</sub>=1 год. - Несточатку роботи після радіоактивного забруднення;

их, завершення роботи першої робочої зміни після  $t_{\kappa} = 1 + 12 = 13$  rog. радіоактивного забруднення

р<sub>1.max</sub>=2 мР/год. - рівень фитотий через одну годину після радіоактивного забруднення;

Кпос=12 - коефіцієнт послаблення редірій виробничим приміщенням.

Визначимо граничне значення рівня раджації, при якому можлива робота в звичайному режимі

$$
p_{sp} = \frac{\mathcal{A}_{\text{don}} \cdot K_{\text{noc}}}{1,33 \cdot \left(\sqrt[4]{t_k^3} - \sqrt[4]{t_n^3}\right)} = \frac{0,75 \cdot 12}{1,33 \cdot \left(\sqrt[4]{13^3} - \sqrt[4]{1^3}\right)} = \sqrt[4]{5 \cdot 4} = \sqrt[4]{1^3} \cdot \sqrt[4]{200} \tag{7.3}
$$

Оскільки можлива доза опромінення  $\[\Pi_{M} > \Pi_{\text{non}}(1, 29 > 0, 75)\]$ рівень радіоактивного забруднення  $p_{1max} > p_{rp}(2>1,15)$  перевищують допустимі вбрми, робота операторів верстатного обладнання, а отже і цеху в цілому в режимі 2 мін по 12 год. неможлива. Для продовження виробничої діяльності об'єкта необхідно введення в дію режимів радіаційного захисту.

Розрахунок режимів радіаційного захисту проведемо в такій послідовності.

Для кожної зміни визначимо час початку робочої зміни (t<sub>п</sub>), час кінця робочої зміни  $(t_{k})$ , тривалість роботи зміни  $(t_{p})$  та можливу дозу опромінення  $(I_{w})$ .

Визначаємо час початку роботи першої зміни, для цього знаходимо коефіцієнт α:

37.20.1  
\n38.2  
\n39.3  
\n30.4  
\n31.4  
\n31.4  
\n33.7  
\n35.9<sub>lams</sub> = 
$$
\frac{0.75 \cdot 12}{1,33 \cdot P_{lams}} = \frac{0.75 \cdot 12}{1,33 \cdot 2} = 3,38.
$$
 (7.4)  
\n30.5  
\n31.4  
\n32.6  
\n33.7  
\n34.7  
\n35.7  
\n36.8  
\n37.8  
\n38.8  
\n39.8  
\n30.9  
\n31.91  
\n33.9<sub>lms</sub> =  $\frac{0.75 \cdot 12}{1,33 \cdot P_{lms}}$  =  $\frac{0.75 \cdot 12}{1,33 \cdot 2} = 3,38.$  (7.4)  
\n40.8  
\n41.9  
\n42.1  
\n43.1  
\n44.1  
\n45.1  
\n46.8  
\n47.1  
\n48.1  
\n49.2  
\n40.3  
\n41.3  
\n42.3  
\n43.3  
\n44.4  
\n45.4  
\n46.5  
\n47.5  
\n48.6  
\n49.7  
\n40.8  
\n41.9  
\n42.1  
\n43.1  
\n44.1  
\n45.1  
\n46.2  
\n47.1  
\n48.2  
\n49.2  
\n40.2  
\n41.2  
\n42.3  
\n43.2  
\n44.3  
\n45.3  
\n46.3  
\n47.4  
\n48.3  
\n49.4  
\n40.5  
\n41.3  
\n42.5  
\n43.6  
\n44.6  
\n45.9  
\n46.9  
\n47.1  
\n48.1  
\n49.1  
\n40.2  
\n41.3  
\n42.2  
\n43.3  
\n44.4  
\n45.9  
\n46.9  
\n47.1  
\n48.1  
\n49.1  
\n40.1  
\n41.1  
\n42.1  
\n43.2  
\n44.1  
\n45.3  
\n46.2

Тривалість роботи зміни  $t_{p2} = t_{\kappa 2} - t_{\pi 2} = 15 - 7 = 8$  год. Можлива доза опромінення зміни (аналогічно (5.6))

$$
\mathcal{A}_{M2} = \frac{1,33 \cdot p_{1\max} \cdot \left(\sqrt[4]{t_{k2}^3} - \sqrt[4]{t_{m2}^3}\right)}{K_{\text{nocat}}} = \frac{1,33 \cdot 2 \cdot \left(\sqrt[4]{15^3} - \sqrt[4]{7^3}\right)}{12} = 0,75 \text{ MP}.
$$

**Created by Universal Document Converter** 

102 AJJS 3-1 3MiHH:  $t_{\text{n}3} = t_{\text{n}2} + t_{\text{p}2} = 7 + 8 = 15 \text{ roJ}.$ Чес закінчення роботи зміни (аналогічно (5.9))  $\overbrace{\left(\bigotimes_{\substack{\delta \text{on} \\ \delta \in \mathcal{A}}} \frac{4}{3} \cdot p_{\text{1max}} \cdot \sqrt[4]{t_{\text{max}}^3}\right)^{\frac{4}{3}} = \left(\frac{0, 75 \cdot 12 + 1, 33 \cdot 2 \cdot \sqrt[4]{15^3}}{1, 33 \cdot 2}\right)^{\frac{4}{3}} = 24, 3 \approx 24 \text{ }200. \quad (7.7)$ Тривалість роботи зміти  $\mathbf{w}_{p3} = \mathbf{t}_{k3} - \mathbf{t}_{n3} = 24 - 15 = 9$  год. MOXJIHBA JOSA OIIDOMIHEHH**A AMPIRE (21 AUGUSTUS 1974** MOXJIHBA JOSA OIDOMIHEHH**A AMPIRE (21 AUGUSTUS 1974** MP)<br> $\pi_{M3} = \frac{1,33 \cdot p_{1max} \cdot (\sqrt[4]{t_{k3}^3} - \sqrt[4]{t_{n3}^3})}{K_{nocn}} = \frac{33222}{24.0024} = 0,74 \text{ MP}.$ Для 4-ї зміни:  $t_{n4} = t_{n3} + t_{p3} = 15 + 9 = 24$  год. The Supreme Час закінчення роботи зміни (аналогічно (5.10))  $t_{k4} = \left(\frac{\sqrt{A_{\partial on}} \cdot K_{\text{noc}} + 1,33 \cdot p_{\text{1max}} \cdot \sqrt[4]{t_{n4}^3}}{1,33 \cdot p_{\text{1max}}}\right)^{\frac{4}{3}} = \left(\frac{0,75 \cdot 12 + 1,33 \cdot 2 \cdot \sqrt[4]{24^3}}{1,33 \cdot 2}\right)^{\frac{4}{3}}$ Тривалість роботи зміни  $t_{p4} = t_{\text{K4}} - t_{\text{m4}} = 34 - 24 = 10$  год. Можлива доза опромінення зміни (аналогічно (5.6))

$$
\mathcal{A}_{M4} = \frac{1,33 \cdot p_{1\text{max}} \cdot \left(\sqrt[4]{t_{k4}^3} - \sqrt[4]{t_{n4}^3}\right)}{K_{nocn}} = \frac{1,33 \cdot 2 \cdot \left(\sqrt[4]{34^3} - \sqrt[4]{24^3}\right)}{12} = 0,748 \text{ MP}.
$$

Для 5-ї зміни:  $t_{\text{n5}} = t_{\text{n4}} + t_{\text{p4}} = 24 + 10 = 34$  год. Час закінчення роботи зміни (аналогічно (5.10))

103  
\n
$$
M_{\text{BS}} = \left(\frac{\mu_{\text{max}} \cdot K_{\text{sec}} + 1,33 \cdot p_{\text{max}} \cdot \sqrt[4]{t_{\text{max}}^3}}{1,33 \cdot p_{\text{max}}}\right)^{\frac{4}{3}} = \left(\frac{0,75 \cdot 12 + 1,33 \cdot 2 \cdot \sqrt[4]{34^3}}{1,33 \cdot 2}\right)^{\frac{4}{3}} = 45,37 \approx 45 \text{ eV}.
$$
\n  
\n**25.1**  
\n**26.1**  
\n**27.1**  
\n**28.1**  
\n**29.1**  
\n**20.1**  
\n**20.1**  
\n**20.1**  
\n**20.1**  
\n**21.1**  
\n**20.1**  
\n**21.1**  
\n**22.1**  
\n**23.1**  
\n**24.1**  
\n**25.1**  
\n**26.1**  
\n**27.1**  
\n**29.1**  
\n**20.1**  
\n**21.1**  
\n**23.1**  
\n**24.1**  
\n**25.1**  
\n**26.1**  
\n**27.1**  
\n**29.1**  
\n**20.1**  
\n**21.1**  
\n**23.1**  
\n**24.1**  
\n**25.1**  
\n**26.1**  
\n**27.1**  
\n**29.1**  
\n**20.1**  
\n**21.1**  
\n**22.1**  
\n**23.1**  
\n**24.1**  
\n**25.1**  
\n**26.1**  
\n**27.1**  
\n**29.1**  
\n**20.1**  
\n**21.1**  
\n**22.1**  
\n**23.1**  
\n**24.1**  
\

Згідно проведеного розрахунку режимів радіаційного захисту роботу в дві зміни на підприємстві в заданих умовах можна буде розпочинати через 34 год. після радіоактивного забруднення.

- ВИСНОВКИ<br>ВИСНОВКИ<br>Дерчас виконання магістерської кваліфікаційної роботи отримано такі<br> $\frac{1}{2}$ час виконання магістерської кваліфікаційної роботи отримано такі<br> $\frac{1}{2}$ чивення функціональних можливостей друвода конвеєра стріли підйомно-транспортного пристрою, який правное в умовах обмеженої монтажної зони під привод, найперспективнішим є фонтований гідравлічний привод;
	- 2. Застосування критеріальних сцінок під час схемного пошуку конструкції привода дозволяє отримати на більш раціональну його схему залежно від умов його експлуатації;
	- 3. Виконано аналіз відомих технічних рідень, на основі сформульованих кінемати нюї схеми і типу передач вимог та обгрунтування вибору створено нову компактну конструкцію в настаного гідравлічного привода стрічкового конвеєра стріли підйомно-транспортного пристрою;
	- 4. Виконано необхідні проектні розрахунки та перевіротні розрахунки на міцність основних вузлів та деталей розробленого привода стою його конструювання;
	- трисект 5. Побудовано математичну модель вільних коливань підвісної стріли та її дослідження показали, що власні частоти стрі значною мірою залежать від маси транспортованого вантажу та від жорсткості утримувальних канатів і можуть змінюватись, в залежності від технічних характеристик канатів і умов експлуатації стріли підйомнотранспортного пристрою, в широких діапазонах;
	- 6. Розроблено математичну модель вільних коливань стрічкового конвеєра, який встановлено на стрілі підйомно-транспортного пристрою, що дозволило виконати дослідження впливу різних параметрів на частоти та форми вільних коливань, було встановлено, що на спектр частот вільних коливань впливає коефіцієнт завантаження, довжина завантажених

![](_page_104_Picture_0.jpeg)

ділянок конвеєра і, практично не впливає інерційне навантаження

- 
- 8. Проанальствано вплив інерційного навантаження, довжини ділянок та
- 9. Виконано розрахунки економічних витрат на розробку та термін
- 10. Визначено необхідні жоди та виконано розрахунки для забезпечення

A ANTION OF THE CONTRACT OF THE CONTRACT OF THE CONTRACT OF THE CONTRACT OF THE CONTRACT OF THE CONTRACT OF THE CONTRACT OF THE CONTRACT OF THE CONTRACT OF THE CONTRACT OF THE CONTRACT OF THE CONTRACT OF THE CONTRACT OF TH

![](_page_105_Picture_0.jpeg)

## СПИСОК ЛІТЕРАТУРИ

- 1. Техніко-економічні обтрунтування та економічні розрахунки в дипломних проектах тароботах. Навчальний посібник. - Вінниця: ВДТУ, 2003. - 75 с.
- 2. Заблонский И. И. Встроенные редукторы / К. И. Заблонский, Л. Е. Шустер. В. Дехніка, 1969. - 176 с.
- 3. Иванченко Ф. К. Диналика металлургических машин / Ф. К. Иванченко, В. А. Креслошапка – М.: Металургія, 1992. – 234 с.
- 4. Кожевников С. Н. Динамика дестационарных процессов в машинах / С. Н. Кожевников - К.: Наук думка, 1986. - 288 с.
- 5. Панкратов В.А. Динамика машин для открытых и земельных работ (Основы теории и расчета). М. «Машиностроение», 167, 447 с.
- 6. Волков Д. П. Динамика и прочность Много ковшовых экскаваторов  $\overline{M}$ отвалообразователей. / Волков Д. П., Черкасов В.А. М. «Машиностроение», 1969.  $-408c$ .
- 7. Искович-Лотоцкий Р.Д. Гидравлический мотор-барабан Декович-Лотоцкий Р.Д., Пономарчук А.Ф., Полищук Л.К., // Информ. Листон №18-015 о научнотехн. достижении. - Винница, 1989.
- 8. Полішук  $\prod$  $K_{\cdot}$ Вибір раціональної схеми привода **KOH** за критеріальними оцінками / Л.К. Поліщук, Р.П. Коцюбівський, С.А. Барабанов: Збірник наукових праць м. Вінниця ["Технічні науки" (Вінниця, 3-5 квітня 2012 р) / М-во аграрної політики та продовольства України, Вінницький національний аграрний університет. - Вінниця: ВНАУ,  $10$  T.  $2(59)$ ,  $149 - 154$  c.
- 9. О применении гидродвигателей в приводах транспортирующих устройств / Новиков Е.Е., Пономарчук А.Ф., Полищук Л.К. // Гидпропривод и гидропневмоавтоматика. - 1987. – № 23 – С. 119-122.
- 10. Иринг Ю. Проектирование гидравлических и пневматических систем /Пер. со словацк./ Иринг Ю. - Л.: Машиностроение. Ленингр. отд., 1983. - 363 с.
- И Александров М. П. Подъемно-транспортные машины / Александров М. П.
	- 12. Башта. Т. М. Машиностроительная гидравлика / Башта Т. М. - М.: Машиностроение, 1979. - 672 с.
	- 13. Элементы гифропривода. (Справочник). Изд. 2-е, перераб. и доп. Абрамов Е. И., Колесничения КА., Маслов В. Т. Киев, «Техніка», 1977. 320 с.
	- 14. Пат. 16579 Украин МПК<sup>8</sup> В65G23/00 Мотор-барабан / Поліщук Л. К., Харченко Є. В., Пурдик В. П., Адлер О. О. ; заявник та патентовласник Вінницький нац. техн. уніве Итет. - № и200601740; заявл. 20.02.06; опубл.  $15.08.06$ , Бюл.  $N<sub>2</sub>8$ .
	- 15. Пат. 24968 України. МПК<sup>8</sup> В65 2300 Мотор-барабан / Поліщук Л. К., Іскович-Лотоцький Р. Д., Харченко Є. Р., Аддер О. О., Коцюбівський Р. П.; заявник та патентовласник Вінницький на техн. університет. - № u200701202; заявл. 05.02.07; опубл. 25.07.07, Брол.
	- 16. Чернилевский Д. В. Детали машин и основы конструирования: учебник для вузов. – М.: Машиностроение, 2006. – 656с.: ил.
	- 17. Анурьев В.И. Справочник конструктора-машиностроителя.  $x T. T. 3. - 5$ е изд., перераб. и доп. – М.: Машиностроение, 1978 – 728с., ил.
	- 18. Гузенков П.Г. Детали машин: Учеб. Пособие для студентов вузов. перераб. и доп. – М.: Высшая школа, 1992. – 351с., ил.
	- 19. Павлище В. Т. Основи конструювання та розрахунок деталей маши Підруч. - 2-е вид. перероб. - Львів: Афіша, 2003. - 560с.
	- 20. Дунаев П. Ф., Леликов О. П. Детали машин. Курсовое проектирование: Учеб. пособие для машиностроительных спец. техникумов. - 2-е изд., перераб. и доп. - Высш. шк., 1990. - 399с., ил.
	- 21. Киркач Н. Ф., Баласанян Р. А. Расчет и проектирование деталей машин, 2-е издание перераб. и доп. – Харьков: "Высшая школа", 1988, – 140с.
	- 22. Малащенко В.О., Янків В.В. Деталі машин. Курсове проектування: Навчальний посібник. - 2-е видання, виправлене і доповнене. - Львів: "Новий Світ-2000", 2005. - 252с.
- 23. Расчёт экономической эффективности новой техники; Справочник (Под общей редакцией К.М.Великанова, 2-е изд. перераб. и доп. - Л.; Машиностроение, 1990 - 448с.).
	- 24. Методичи жазівки до опрацювання розділу «Безпека життєдіяльності» в дипломних пресктах і роботах студентів машинобудівних спеціальностей / Уклад. О. П. Територико, О. В. Кобилянський. - В.: ВНТУ, 2007. - 46 с.
	- 25. Безопасность труда в строительстве. Фадеев Ю.Л., Бородкин В.И.
	- 26. ДБН В.2.5-28-2006. Природне і штучне освітлення.
	- 27. Б. Ф. Сакевич. Основи розротки питань ЦО в дипломних проектах. ВДТУ, 2001.
	- и радиационная 28. У.Я. Маргулис. Атомная безопасность. М., энерги Энергоатомиздат, 1988 г.
	- 29. ГОСТ 12.1.005-88. ССБТ. Воздух рабочу 7 зоны. Общие санитарногигиенические требования.
	- 30. СНиП II-4-9. Естественное и искусственное освеще
	- 31. ГОСТ 12.1.012-78. ССБТ. Вибрация. Общие требования без пасности.
	- 32. СНиП 2.04.05-86. Отопление, вентиляция и кондициониров
	- Общие 33. ГОСТ 12.1.013-78. ССБТ. Строительство. Електробезопас
	- требования.<br>34. ГОСТ 12.1.030-81. ССБТ. Електробезопасность. Защитное заземлить зануление.
	- 35. СНиП 2.01.02-85. Противопожарные нормы.
	- 36. СПиП II-89-80. Нормы проектирования.
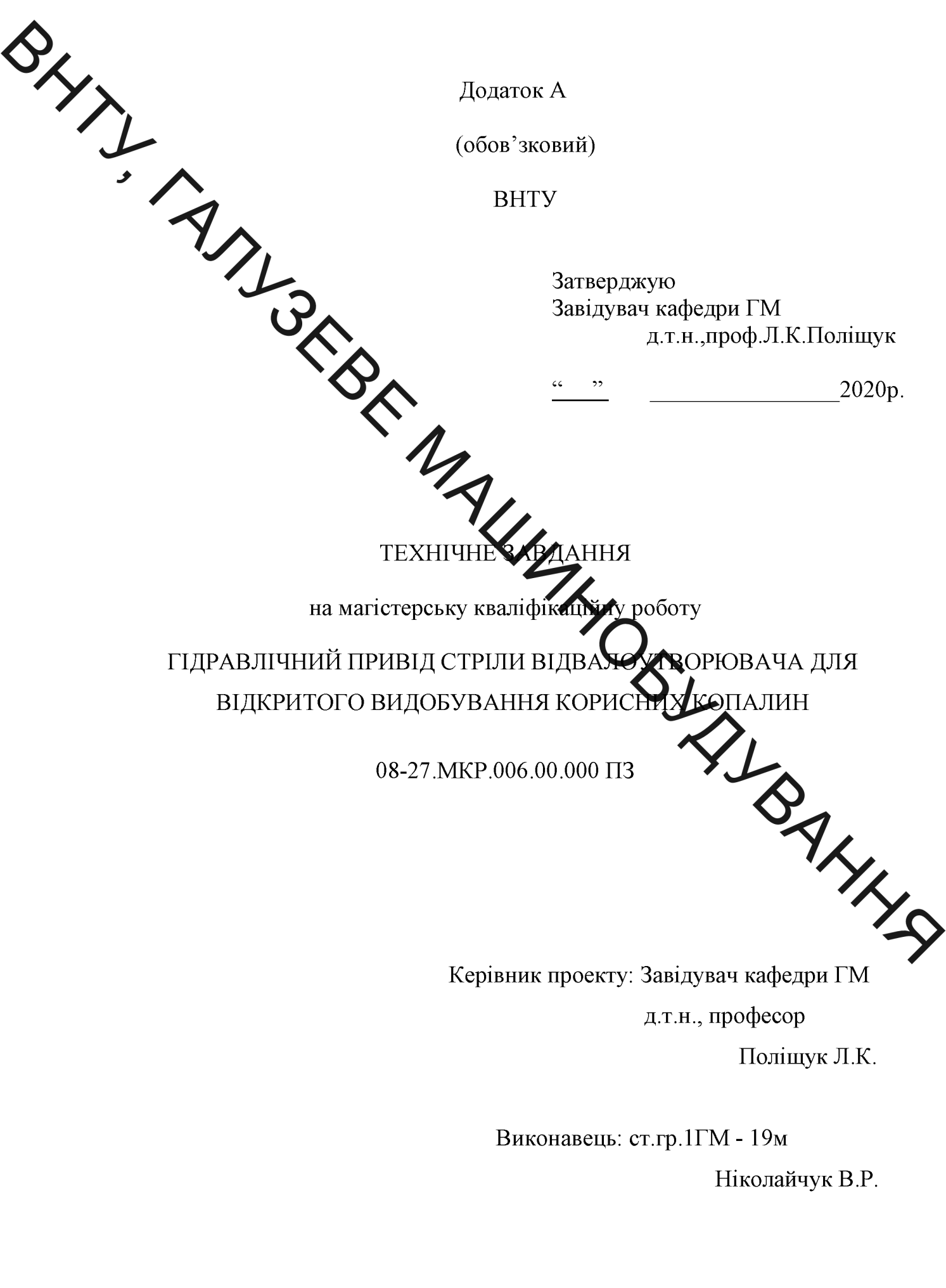

Вінниця 2020

Texhive завдання

• Найменування та область застосування

привід призначений **Гідрави Яний** ДЛЯ стрічкового конвеєра стріли відвалоу воровача, який застосовують при виконанні робіт з добування корисних коналин відкритим способом

### 2 Підстава для розробк

Підставою для розробки є наказ №214 від 25.09.2014 по ВНТУ про затвердження тем магістерсиях валіфікаційних робіт, виданий навчальним відділом на основі подання кафедру WHI

#### 3 Мета призначення розробки

Метою проекту є розробка гідроприводного агрегату конвеєра стріли de fileuye який функціонування підйомно-транспортного пристрою, транспортуючого пристрою із заданими параметрами

#### 4 Джерела розробки

Технічних Розробка виконується на основі попиту патентних та науков матеріалів відомих конструкцій. Виявлені відомі конструкції пр механізмів у наступних літературних джерелах:

1. Павлище В.Т. Основи конструювання та розрахунок деталей машин Підрч. - 2-е вид. Перероб. - Львів: Афіша, 2003. - 560с.

2. Панкратов В.А. Динамика машин для открытых и земельных работ (Основы теории и расчета). М. «Машиностроение», 1967.-447с.

3. Иванченко Ф.К. Конструкция и расчет подъемно - транспортных машин. -2-е изд., перераб. и доп. - К.: Выща шк. Головное из-ство, 1988.-424с.

4. Методичні вказівки до виконання магістерської кваліфікаційної роботи зі спеціальності 133 – «галузеве машинобудування» (для всіх форм навчання) Уклад. Р. Д. Іскович-Лотоцький, Л. К. Поліщук. - Вінниця:

 $7/1$ 

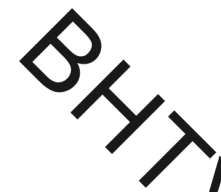

BHTY, 2018. - 43c.

5. Технічні вимоги

21 лад продукції і вимоги до конструктивної будови.

И ханізм приводу повинен складатися з таких елементів:  $5.1.1$ гідромотора, эктавної вісі, редуктора, відкритої передачі внутрішнього зачеплення, кордусь барабана.

5.1.2. Габаритні ре **MM** 

2000 1290

- 
- 

до обслуговування та мати систему

1.2.1 a.<br>
(OB ЖИНА)<br>
I ЗА КРИПЛЕННЯ ВУЗЛА — ШВИДКУ СУНА<br>
5.1.4. Вузол повинен бути доступиру обслут.<br>
"Чисації " "МУ ВАЛУ, КВТ 47,2 65 23,03 - Тип привода влічний **HMPIL06** - Гідромотор - Номінальний тиск в системі, МПа - Номінальні витрати робочої рідини, л/хв.

 $5.3$ Механізм привода повинен задовольняти таким показникам надійності:

1. Мотор-барабан повинен працювати безперервно до капремонту без 20000 зміни параметрів протягом, год.

- 2. Мотор-барабан повинен безвідказно працювати, годин 10000
- 3. Зберігання мотор-барабана в законсервованому вигляді не більше, років

3

4. Вузли мотор-барабана повинні відповідати вимогам ремонтоздатності, які висуваються до приводів стрічкових конвеєрів відвалоутворювачів.

моги до рівня уніфікації та стандартизації.

механізму привода розробці необхідно  $\Pi$ <sup>O</sup> можливості використовувати стандартні вироби та уніфіковані деталі максимально для різних ву

6. Економічні показники

Зниження вартості ремоцтв та комплектуючих частин і дасть річний економічний ефект в розмірі 25 71,9 грн. А це в свою чергу дасть змогу кошти за 4,03 року, що окупити вкладені на розробку менше нормативного терміну окупності, який  $\epsilon$ ида на 4  $\ldots$  5 років.

7. Стадії і етапи розробки

1) літературний та патентний пошук відомих донструкцій вузла та їх аналіз:

2) розробка мотор-барабана і вибір оптимального та його WHA техніко-економічне обґрунтування;

3) кінематичний та силовий розрахунок привода

- 4) розрахунок розробленої конструкції на міцність та жорсткість;
- 5) математичне моделювання;
- 6) розрахунок економічного ефекту від розробки обладнання;

7) охорона праці та безпека у надзвичайних ситуаціях.

**EXECUTE AN ARRANGEMENT CONTROL** BLYI кожультації, попереднього захисту проекту,

**Created by Universal Document Converter** 

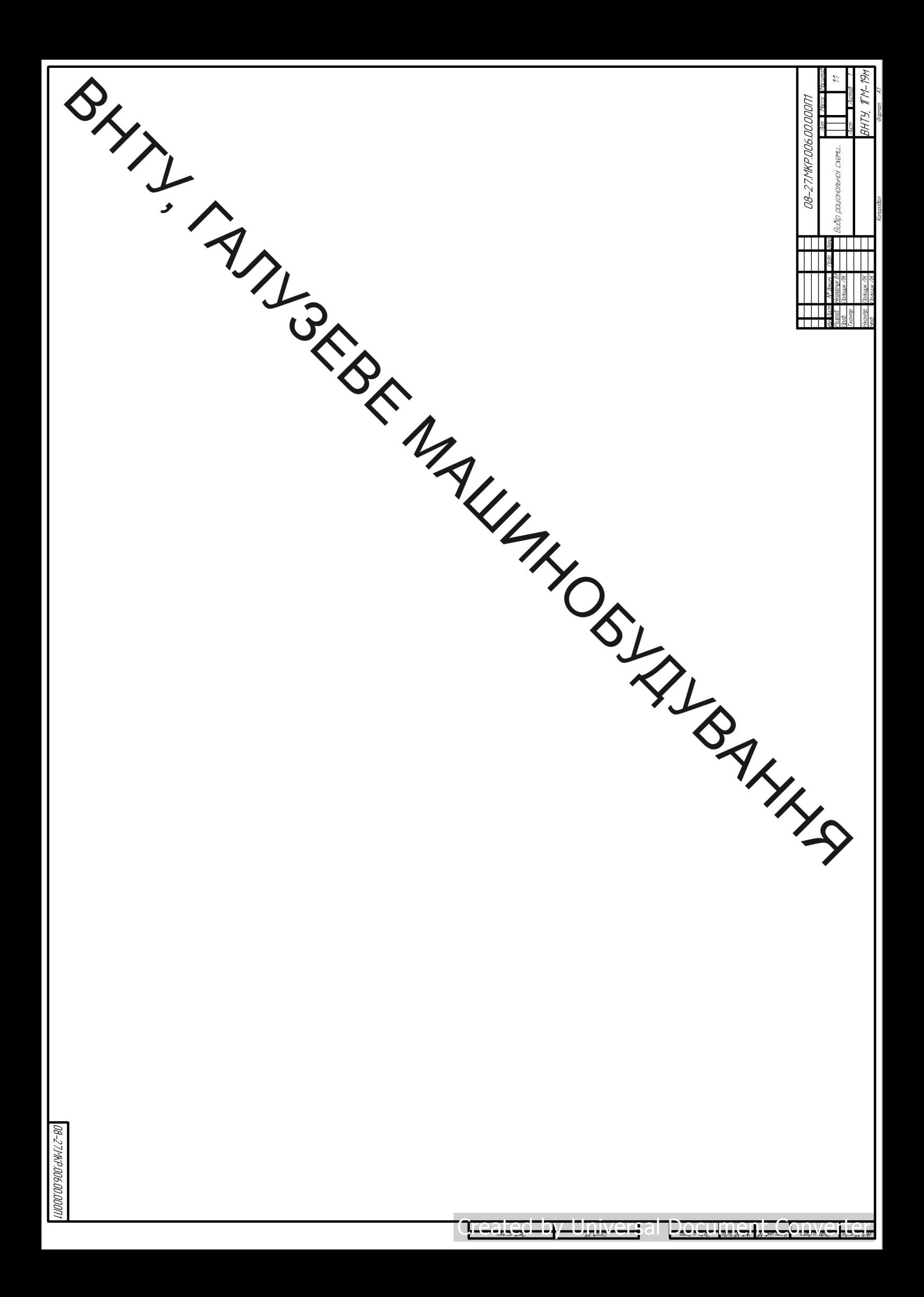

## Вибір раціональної схеми привода конвеєра за критеріальними оцінками

Критеріями вибору при вола є:

- придбання доступність вигото
- ККД
- габаритні розміри
- вага
- вартість затрат на виготовлення

#### Додаткові вимоги:

- 
- 
- 

идвищена питома ...<br>иожливість регулювання шьи...<br>крутного моменту<br>реалізація необхідного закону керування<br>ата роботи: вибір раціональної схеми привода за<br>допомогою критеріальних оцінок з метою забезпечения<br>покращених тех Мета роботи: вибір раціональної схеми привода за

Узагальнений критерій, який визначає економічну доцільність вибраного типу привода

$$
E = H_{\text{omm}} + t_0 k (1 - \eta) \frac{P}{\eta} \tag{1}
$$

$$
P = \frac{1}{T} \int_{0}^{T} P' dt
$$

час роботи привода на протязі року,  $t_{\rm n}$ 

вартість 1 кВт год;  $\overline{k}$ 

 $\eta$ 

$$
T
$$
 - привалість роботи привода;

 $P^\prime\!=P(t)~$ - закон зміни потужності в функції часу - ККД привода

.<br>Потужність на веденому валу

Аналіз виразу (1) показує, що за однакової передавальної потужності, мінімальна величина суми витрат залежить від витрат на виготовлення привода  $H_{\text{own}}$  і величини ККД.

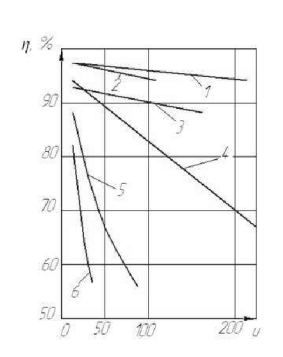

Рисунок 1 - Залежність ККД основних типів передач від передаточних чисел: 1 - планетарних типів I,II,III; 2 - рядових; 3 - планетарних типу VI з цівочним зачепленням; 4 - планетарних типів IV і V; 5 - черв'ячних глобоїдних; 6 - черв'ячних циліндричних

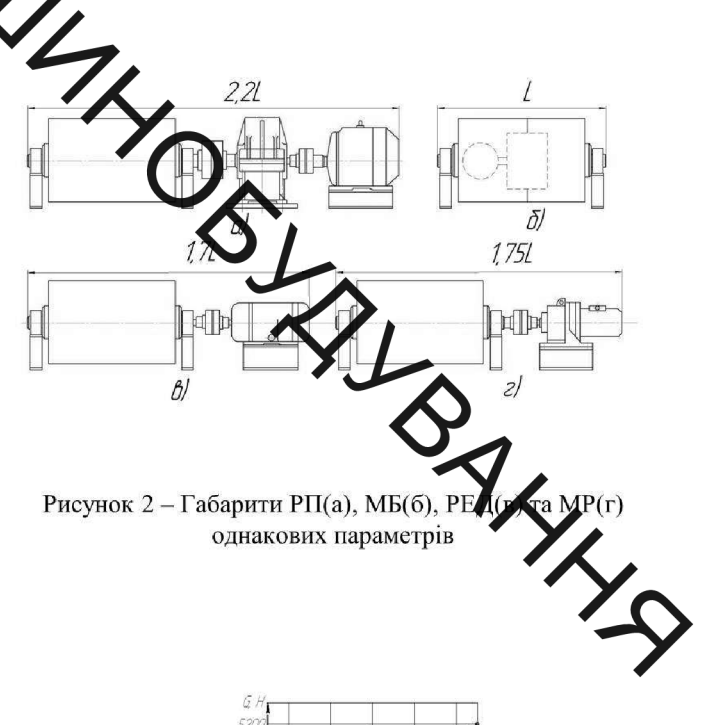

Рисунок 2 – Габарити РП(а), МБ(б), Р однакових параметрів

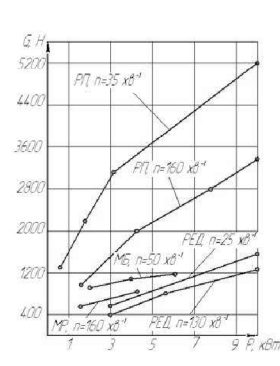

Рисунок 3 - Залежність ваги роздільного привода РП, мотор-редуктора МР, редукторного електродвигуна РЕД і мотор-барабана від потужності для різних швидкостей тихохідного вала

#### Вага привода в залежності від габаритного об'єму

### $G = V \gamma k$

- об'єм механічної частини привода;
- усереднена питома вага матеріалів передачі:

- коефіцієнт заповнення габаритного об'єму.  $\mathcal{K}_{\cdot}$ 

лця 1 — Коефіцієнт заповнення габаритного об'єму  $k$ , та питома потужність  $\,k\,$  для різних типів приводів

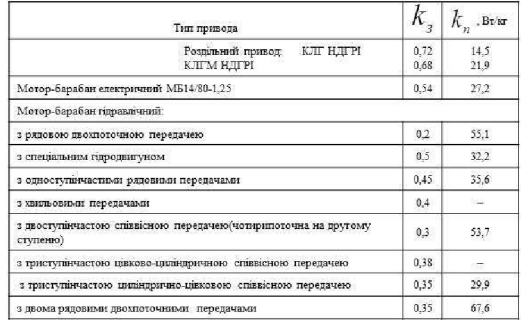

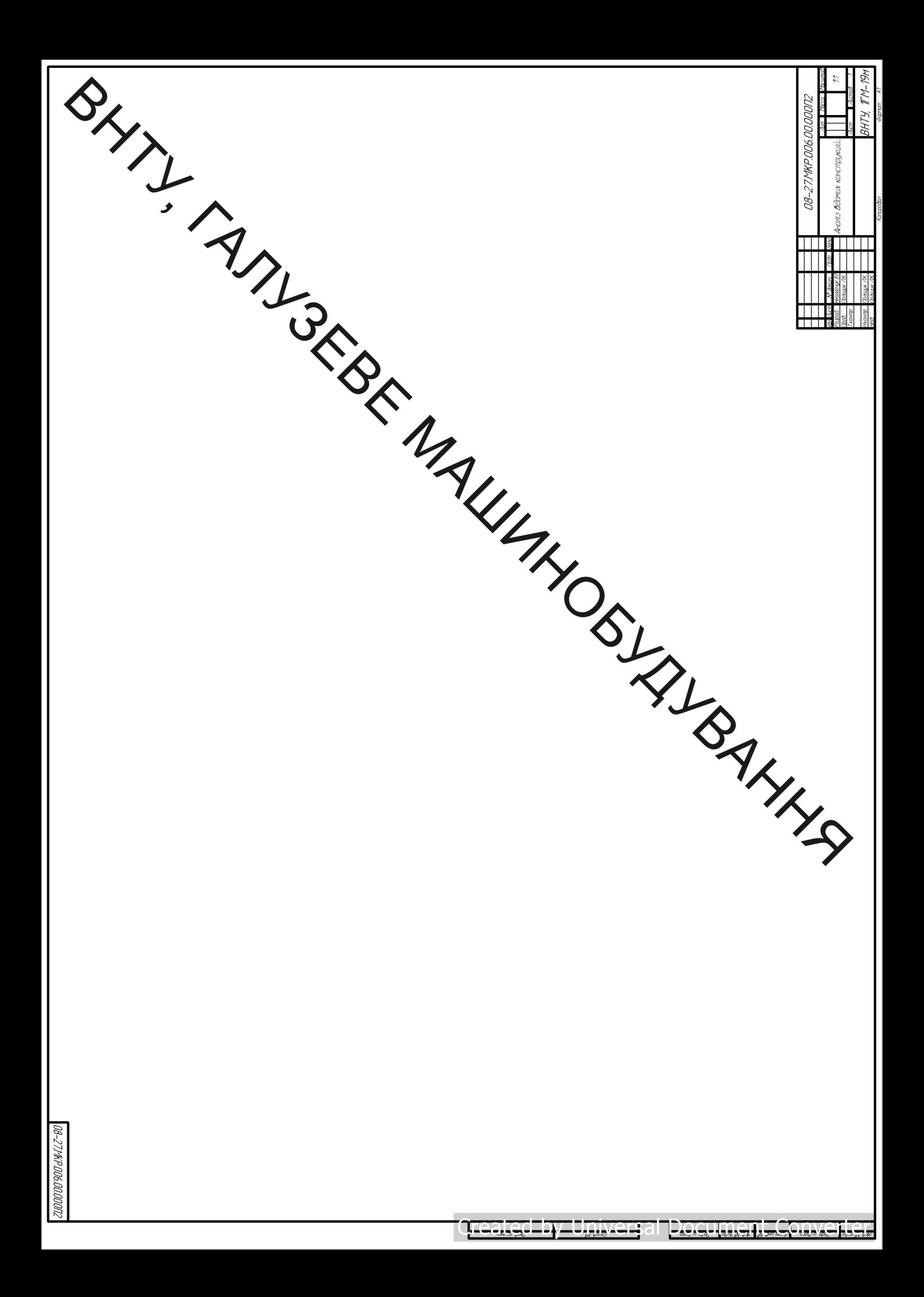

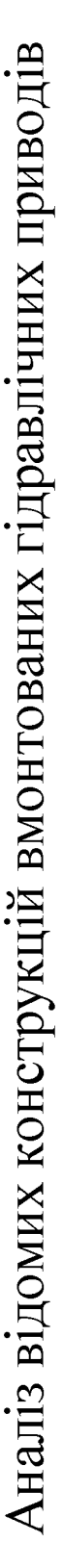

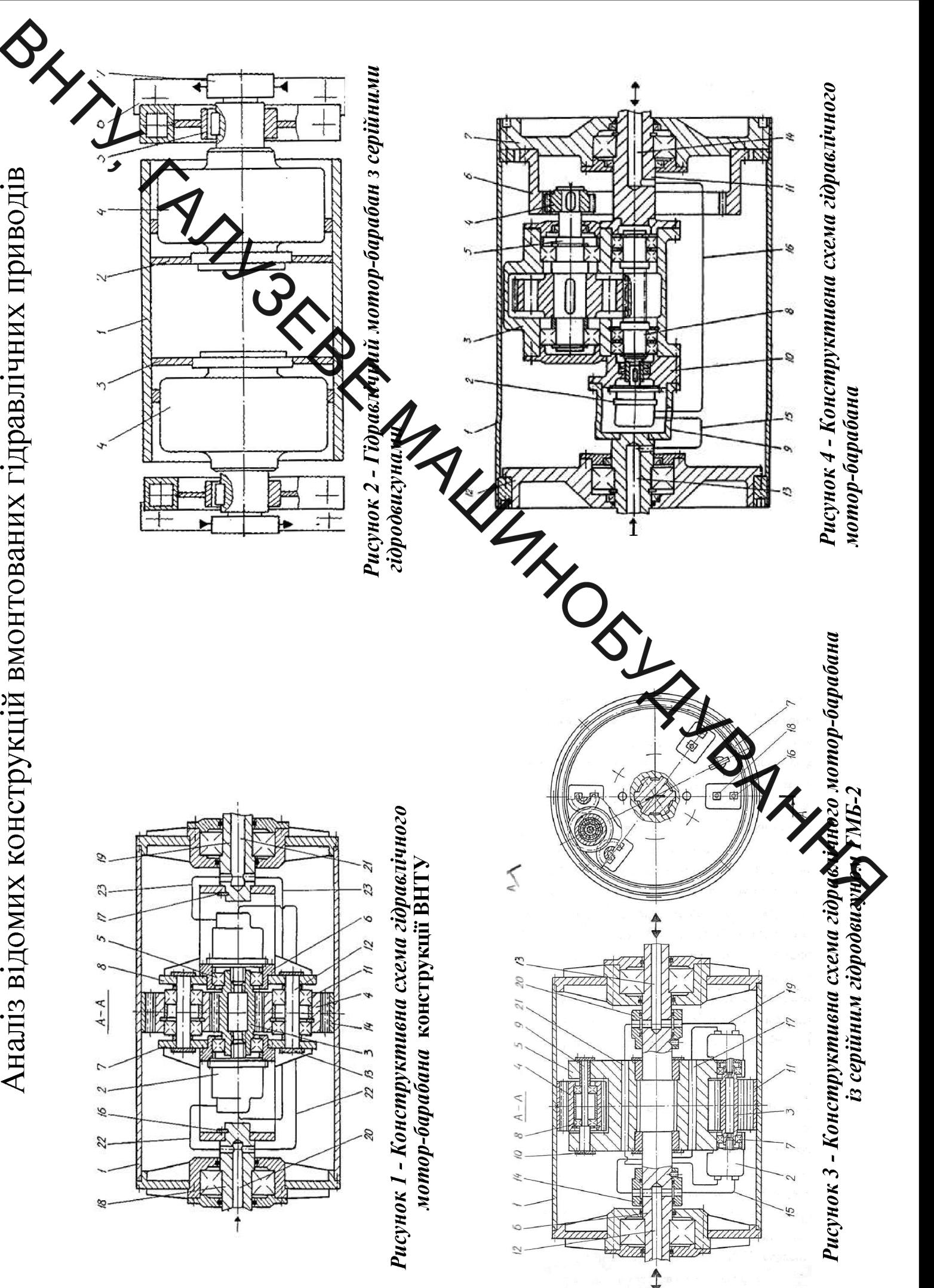

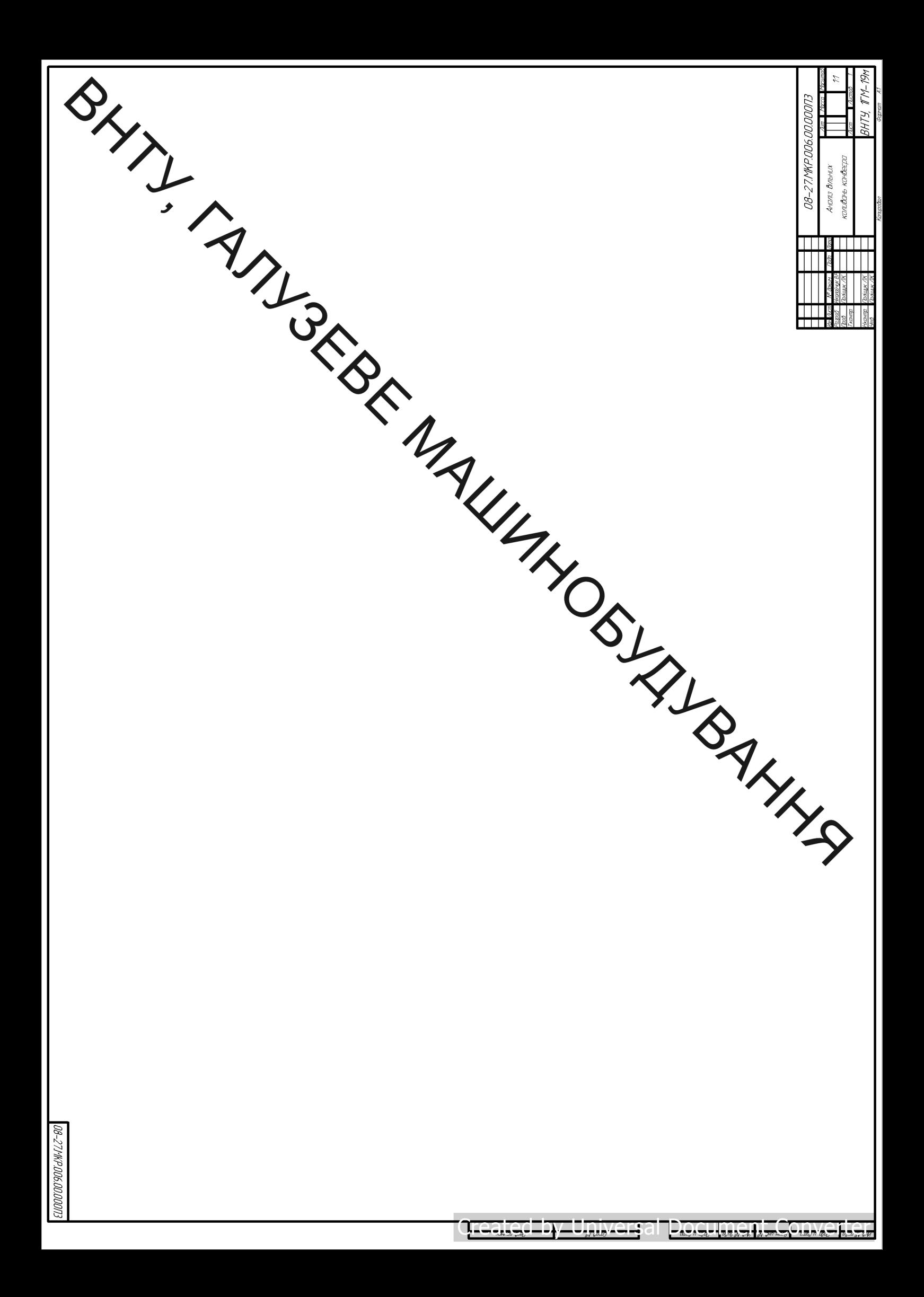

конвеєра

 $(10)$ 

 $(11)$ 

$$
U_{i+1}(0) = \frac{l_{i+1}}{l_i} U_i(1) - \frac{m_{i+1}l_{i+1}\omega^2}{EA} U_i(1); \quad U_{i+1}(0) = U_i(1); \tag{7}
$$

$$
U_1'(0) = \frac{l_1}{l_n} U'_n(1) - \frac{m_1 l_1 \omega^2}{EA} U_n(1); \qquad U_1(0) = U_n(1).
$$
 (8)

Рівняння (7) і (8) в матричній формі набудуть вигляду:

$$
X_{i+1}(0) = S_i X_i(1) \qquad (1=1,2,...,n-1),
$$
\n(9)

де

$$
X_i(0)\!\!=\!\!S_nX_n(1),
$$

**В ЯКОМУ** 

3 урахуванням співвідношень (6), (9) та (10) записуємо

$$
X_1(0)=S_nR_n(1)S_{n-1}R_{n-1}(1)\ldots S_2R_2(1)S_1R_1(1)X_1(0).
$$

Власні частоти системи визначаємо за допомогою рівняння (11), а форми коливань із співвідношення (6).

Подамо рівняння (11) у вигляді

$$
[S_nR_n(1)S_{n-1}R_{n-1}(1)...S_2R_2(1)S_1R_1(1)-1]X_1(0)=0 \hspace{1.5cm} (12)
$$

Вираз (12) являється лінійною однорідною системою, що складається з двох рівнянь

$$
c_{11}U_1(0)+c_{12}U_1'(0) \t c_{21}U_1(0)+c_{22}U_1'(0)=0 \t (13)
$$

Для знаходження коефіцієнтів  $c_{11}$ ,  $c_{12}$ ,  $c_{21}$ ,  $c_{22}$  зручно використати функції нев'язки рівняння (8) у вигляді:

$$
y_1[U_1(0), U_1'(0)] = c_{11}U_1(0) + c_{12}U_1'(0);
$$
  
\n
$$
y_2[U_1(0), U_1'(0)] = c_{21}U_1(0) + c_{22}U_1'(0);
$$
\n(14)

Під час виконання обчислень за формулами (7) і (8) знаходимо початкові параметри для кожної ділянки. Оскільки стрічка має замкнений контур, то в кінці процесу обчислення ми отримуємо прийняті початкові параметри для першої ділянки. Проте з довільно взятими параметрами виникає

**THRAN** неузгодженість прийнятих і отриманих початкових параметр функціями-нев'язки у/і уз

Обчислювальний процес знаходження нев'язок за формулами (7) використати для знаходження коефіцієнтів системи рівнянь (13).

Дійсно, прийнявши  $U_1(0) = 1$ ,  $aU_1'(0) = 0$  і виконавши обчислення формулами (7) і (8), отримаємо деякі нев'язки

$$
c_{II} = y_I(0, I), \qquad c_{2I} = y_2(0, I). \tag{15}
$$

Аналогічно, прийнявши  $U_1(0) = 0$ ;  $U_1'(0) = 1$ , отримаємо нев'язки

$$
c_{12}=y_1(1,0), c_{22}=y_2(1,0). \tag{16}
$$

Коефіцієнти системи (13) можна визначити для будь-якої частоти о. Власним частотам відповідає умова наявності нетривіальних розв'язків однорідної системи рівнянь (13):

$$
\begin{vmatrix} c_{11}(\omega) & c_{12}(\omega) \\ c_{21}(\omega) & c_{22}(\omega) \end{vmatrix} = 0 \tag{17}
$$

Розв'язування рівнянь (17) здійснювалося чисельним методом на ЕОМ за допомогою спеціально розробленої програми.

Для аналізу впливу інерційного навантаження, довжини ділянок та коефіцієнта завантаження конвеєра на частоти та форми коливань побудовано графічні залежності, які подано на рис. 3-6.

## **Created by Universal Document Converter**

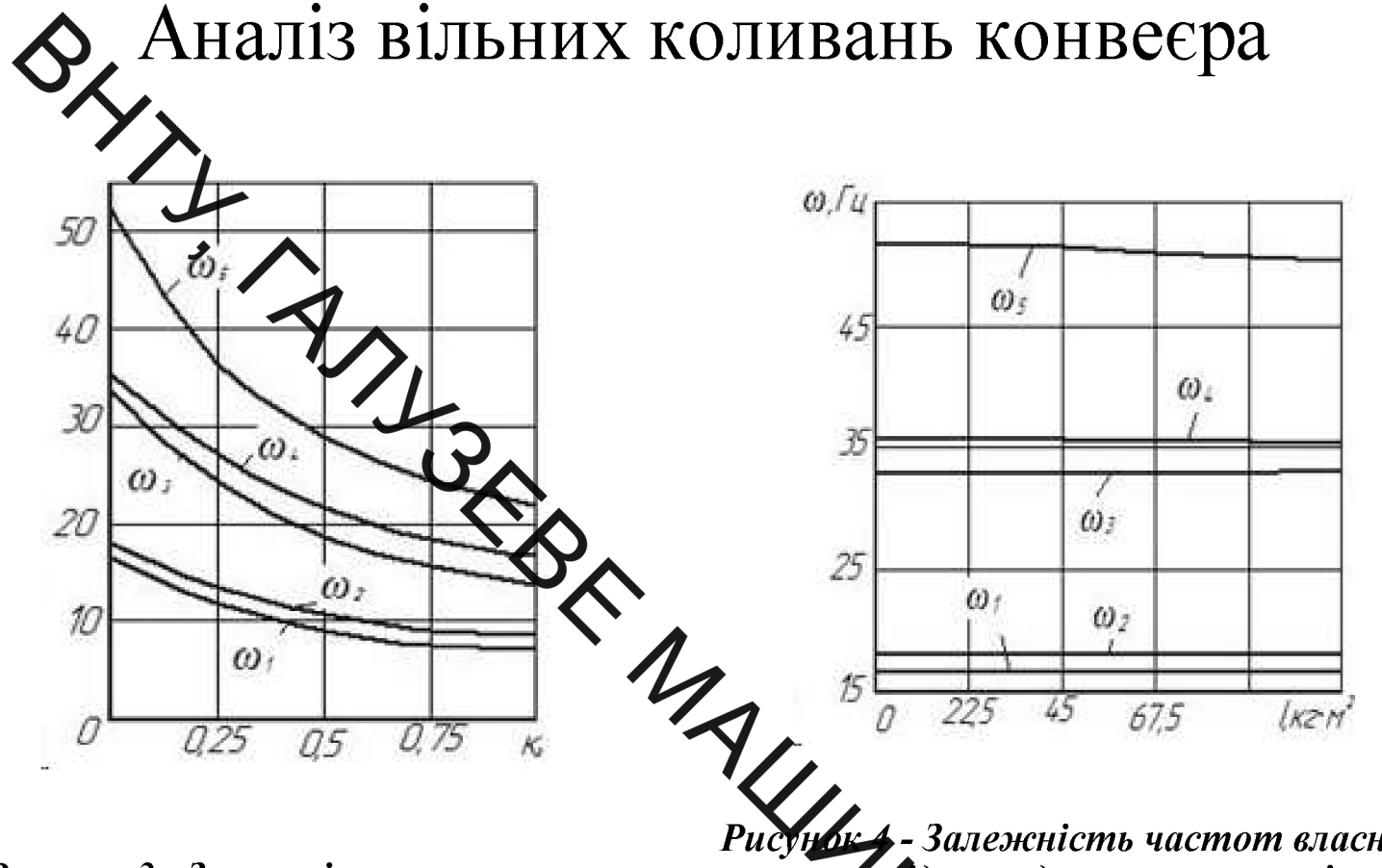

Рисунок 3 - Залежність частот власних коливань від коефіцієнту  $K<sub>s</sub>$  конвеєра

Ристреф-Залежність частот власних коливань сідприведеного моменту інерції приводних барабанів якщо  $K<sub>s</sub>=0$ , довжині навантаження віток  $l_{B}$ =100 м

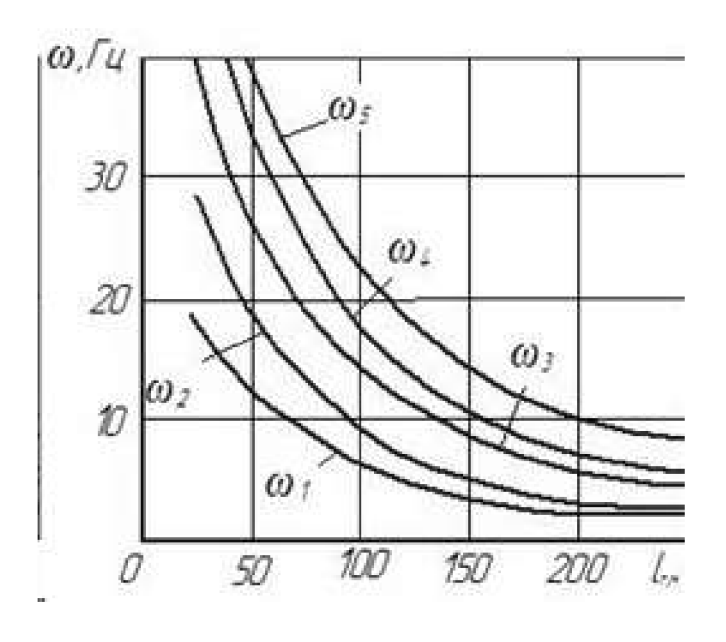

Рисунок 5 - Залежність частот вільних коливань від довжини навантажених  $\mathbf{e}$ imok npu  $\mathbf{K}_{s} = 1$ 

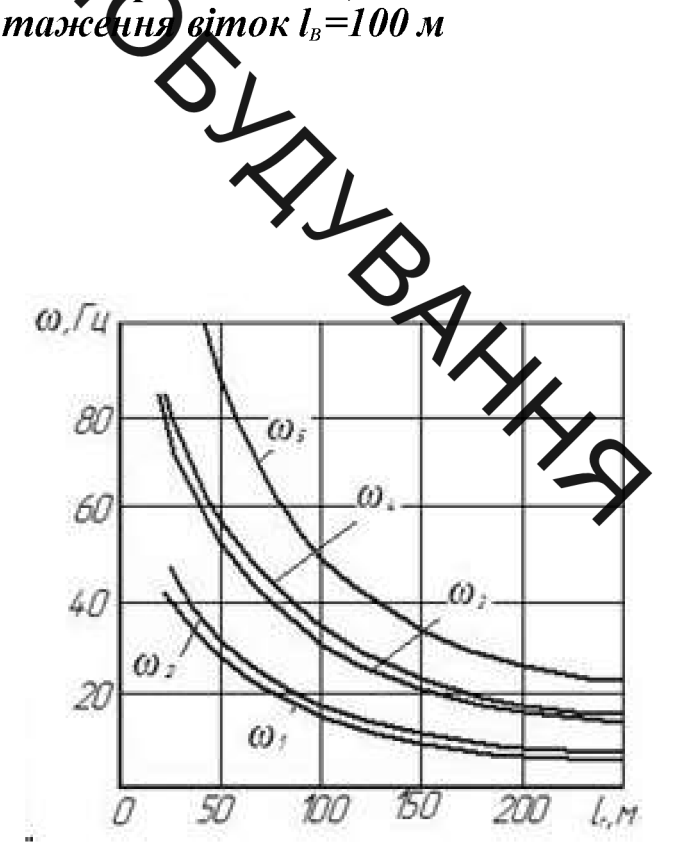

Рисунок 6 - Залежність частот вільних коливань від довжини навантажених віток при  $K_i=0$ 

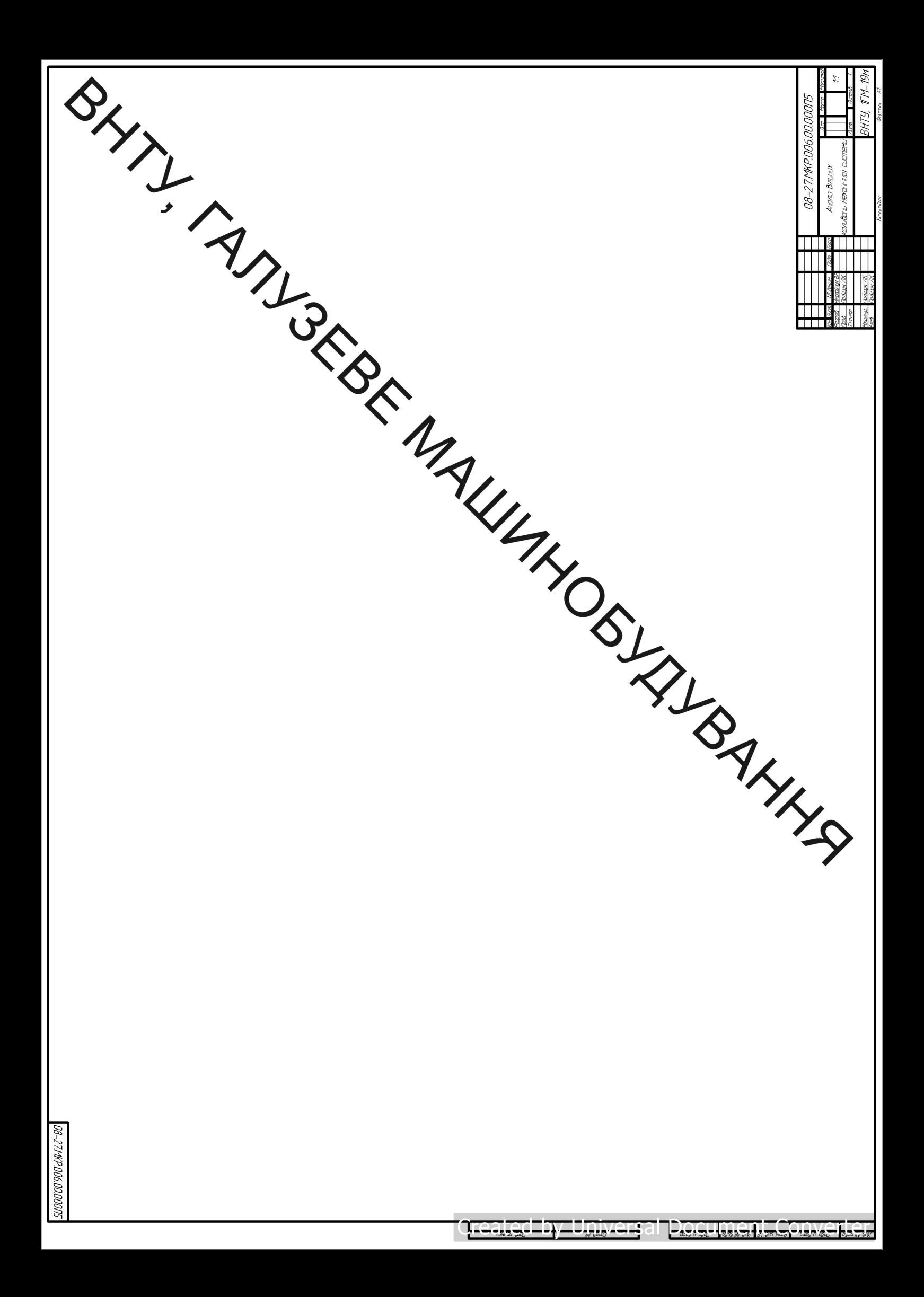

# із вільних коливань механічної системи підйомно-транспортного пристрою

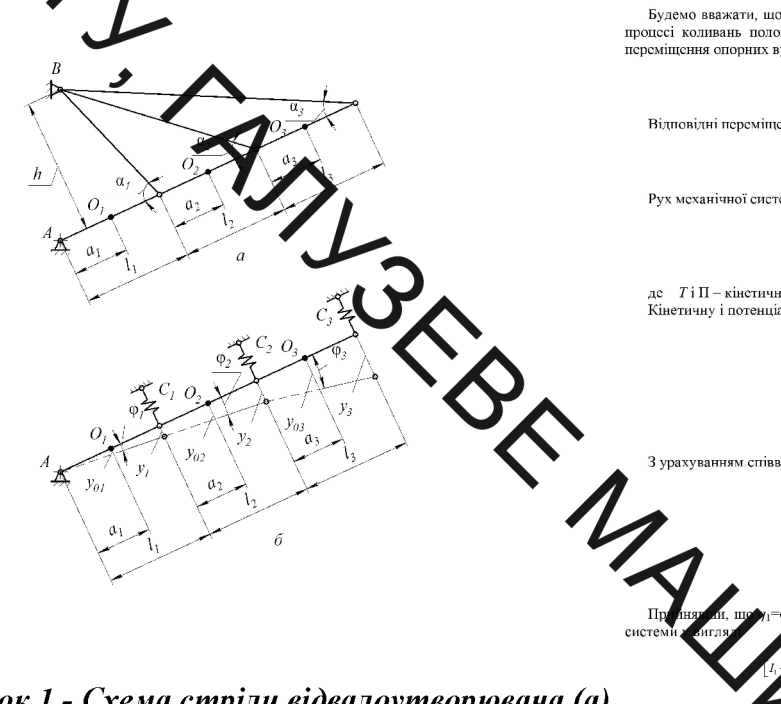

Рисунок 1 - Схема стріли відвалоутворювача (а)

Рисунок 2 - Схема вузла з еднання відтяжок з

L,

 $\Delta_i$ 

та її розрахункова модель (б)

 $\alpha_i$ 

шарніром секцій стріли

h

Будемо вважати, що коли стріла перебуває у стані спокою, осі секцій збігаються і утворюють спільну пряму лінів процесі коливань положення системи можна охарактеризувати за допомогою кутів повороту секцій ф, ф, ф, "ф, "ф,

 $y_1=\varphi_l l_1;~~y_2=\varphi_l l_1+\varphi_2 l_2;~~y_3=\varphi_l l_1+\varphi_2 l_2+\varphi_3 l_3.$ 

Вілповілні переміщення пентрів має секцій стріли визначаються залежностями

 $y_{a1} = \varphi_1 a$ ;  $y_{a2} = \varphi_1 l_1 + \varphi_2 a$ ;  $y_{a3} = \varphi_1 l_2 + \varphi_2 l_3 + \varphi_3 a_4$ 

Рух механічної системи опишемо за схемою рівняння Лагранжа другого роду

 $\frac{d}{dt}\left(\frac{\partial T}{\partial a}\right)-\frac{\partial T}{\partial a}+\frac{\partial \Pi}{\partial a}=Q_{j}\ \ (j=1, 2, ..., S),$ 

 $T$ і П - кінетична і потенціальна сисргії системи;  $q$  - узагальнена координата;  $t$  - час;  $s$  - число ступенів вільно Кінетичну і потенціальну енергії системи записуємо як

 $\sum_{i=1}^{3} \left( \frac{m_i y_a^2}{m_i} + \frac{I_i \phi_i}{m_i} \right)$ 

 $(1)$  і  $(2)$  вирази снергій  $(4)$  і  $(5)$  пере

$$
T=\frac{m_{\rm t}(\dot{\phi}_1 a_{\rm t})^2}{2}+\frac{m_{\rm t}(\dot{\phi}_1 l_{\rm t}+\dot{\phi}_2 a_2)^2}{2}+\frac{m_{\rm t}(\dot{\phi}_1 l_{\rm t}+\dot{\phi}_2 l_{\rm z}+\dot{\phi}_3 a_3)^2}{2}+\frac{I_{\rm t} \dot{\phi}_1^2}{2}+\frac{I_{\rm z} \dot{\phi}_2^2}{2}+\frac{I_{\rm y} \dot{\phi}_2^2}{2};
$$

$$
I = \frac{c_1(\varphi_1 l_1)^2}{2} + \frac{c_2(\varphi_1 l_1 + \varphi_2 l_2)^2}{2} + \frac{c_3(\varphi_1 l_1 + \varphi_3 l_2 + \varphi_3 l_3)^2}{2}.
$$

.<br>- Ф3 і підставивши вирази (6) і (7) до рівняння Лагранжа (3), одержимо рівняння р

 $+c. V<sup>2</sup> \omega + (c. + c. V<sub>1</sub> \omega + c. U<sub>2</sub>\omega = 0$ 

 $+m\ell\delta_0 + m\ell a\delta_0 + (c_1+c_2)\ell\ell_0 + (c_2+c_1)\ell^2\delta_0 + c_2\ell\ell_0 = 0$ 

Для визначення шукаємо розв'язки однорідної сисдиференціальних рівнянь (8)

$$
\underbrace{\bullet}_{\alpha_1 \text{ s.t. } \alpha_2 \text{ s.t. } \alpha_3 \text{ s.t. } \alpha_4 \text{ s.t. } \alpha_5 \text{ s.t. } \alpha_6 \text{ s.t. } \alpha_7 \text{ s.t. } \alpha_8 \text{ s.t. } \alpha_9 \text{ s.t. } \alpha_9 \text
$$

 $\pi e \Phi_1$ ,  $\Phi_2$ ,  $\Phi$ 3 урахуванням (11) рівняння (8) – (10) полаємо я

 $-a_1^2m_1 + (m_2 + m_1)i$  $m.a.l.+m.l.l.$  $I_2+m_2a_2^2+m_3l_2^2$  $\overline{n}_1 a_1 l_2$  $\Phi = col(\Phi_1, \Phi_2, \Phi_3)$ 

.<br>Нижчі власні частоти знаходимо, розв'язуючи задачу на власні числа

 $\det(B - \lambda A) = 0$ 

причому, значення цих частот обчислюємо як

ILLS  $f_i = \frac{1}{2\pi} \sqrt{\lambda_i}$   $(i = 1, 2, 3)$ Деформація відтяжок Д; через зміщення стріли V,, яке викликане цією деформацією, визначиться вир

 $\Delta_i = y_i \cdot \sin \alpha_i, \quad (i = 1, 2, 3)$ 

- кут між відтяжкою і стрілою у початковому положенні Силу, що спричинила цю деформацію, знаходимо за законом Гука

 $N_i = \frac{\Delta_i EA}{I}$ 

де  $E$  — модуль пружності,  $A$  — площа поперечного перерізу відтяжок,  $L_i$  — довжина відповідної відтяжки<br>З урахуванням (15) та (16) жорсткість відтяжок визначаємо за співвідношенням:  $\frac{N_{st}}{N_{st}} = \frac{E A \sin^2 \alpha}{N_{st}}$ 

Виразивши довжини відтяжок через відстань від осі нездеформованої стріли точки підвісу h, остаточно запиш вираз для визначення жорсткості відтяжок:

> $c_i = c_0 \cdot \sin^3 \alpha_i$ .  $c_0 = \frac{EA}{h}$ .

Дослідження частот та форм коливань виконано для стріли відвалоутворювача ОГ-7000/85 з такими параметрами: довжини секцій l, =38м, l,=22м, l,=30м;відстані до центрів мас a,=19м, a,=11м, a,=15м; маси секцій  $m_1 = 59660$ кг, $m_2 = 34540$ кг,  $m_3 = 47100$ кг; кути нахилу між відтяжками та стрілою  $\alpha_1 = 65^\circ$ ,  $\alpha_1 = 35^\circ$ ,  $\alpha_1 = 25^\circ$ ; жорсткості відтяжок  $c_1 = 42,84$  105Н/м,  $c_2 = 10,87$  105Н/м, $c_3 = 4,35$  105Н/м; погонна маса вантажу  $617$ кг/м.

 $\pi$ e

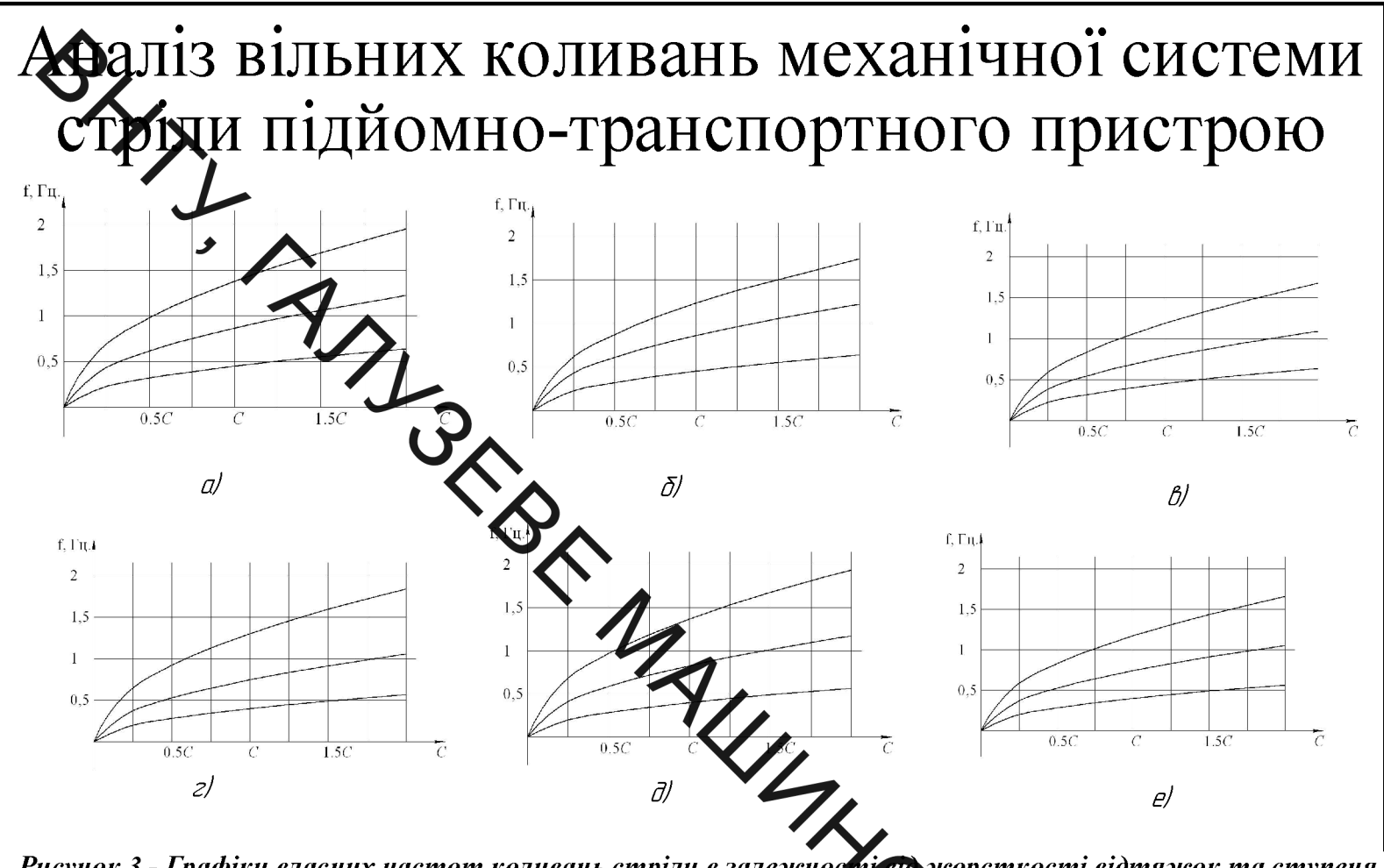

Рисунок 3 - Графіки власних частот коливань стріли в залежності від жорсткості відтяжок та ступеня<br>завантаженості стріли при жорсткості відтяжки С = С, =57, 6·10 H/м:а) ненавантажена стріла; б) навантажена секція  $11$ ; в) навантажені секції  $11$  та  $12$ ;  $2)$  н антажені секції 12 та 13; д) навантажена секція 13; е) навантажені

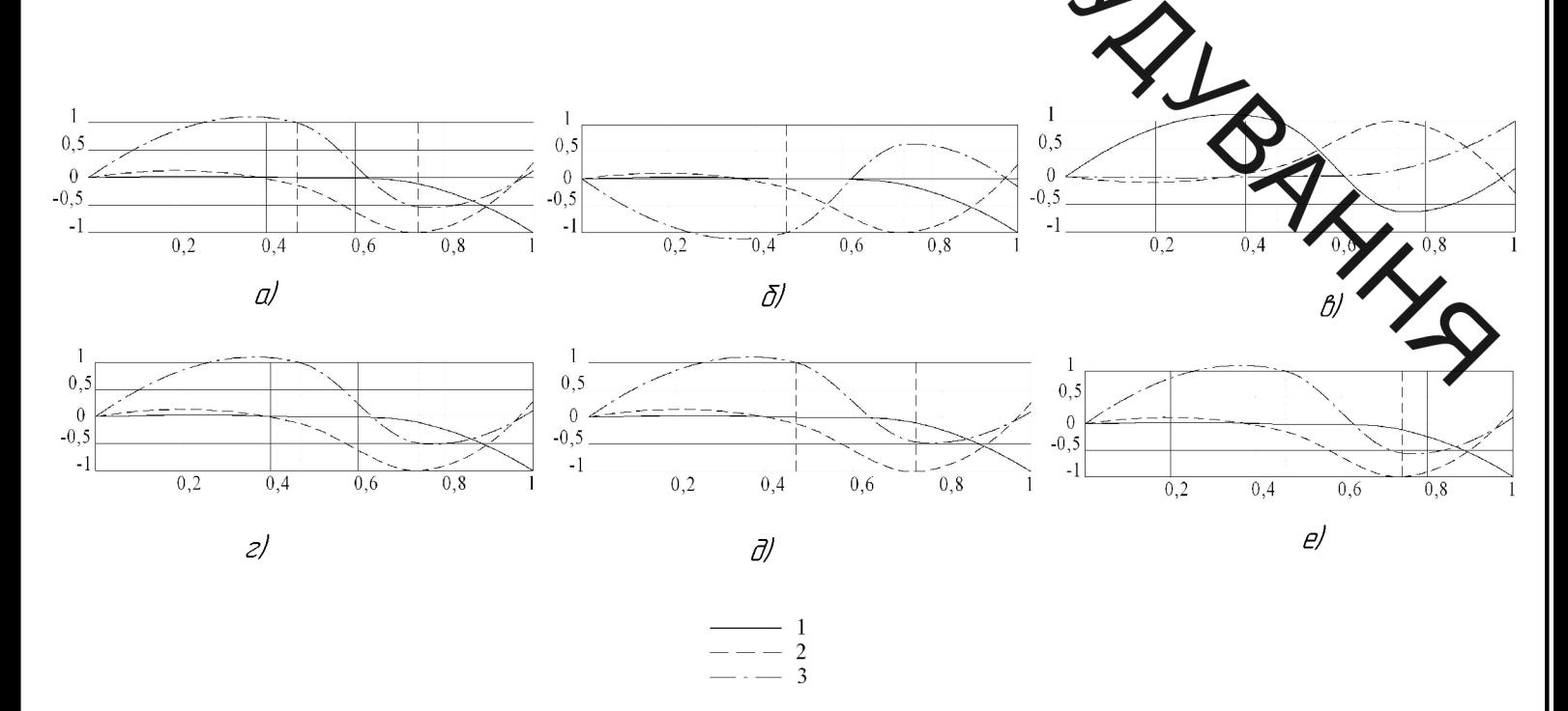

Рисунок 4 - Графіки форм коливань стріли в залежності від ступеня завантаженості стріли: а) ненавантажена стріла; б) навантажена секція 11; в) навантажені секції 11 та 12; г) навантажені секції 12 та 13; д) навантажена секиія  $13$ ; е) навантажені всі секиії.

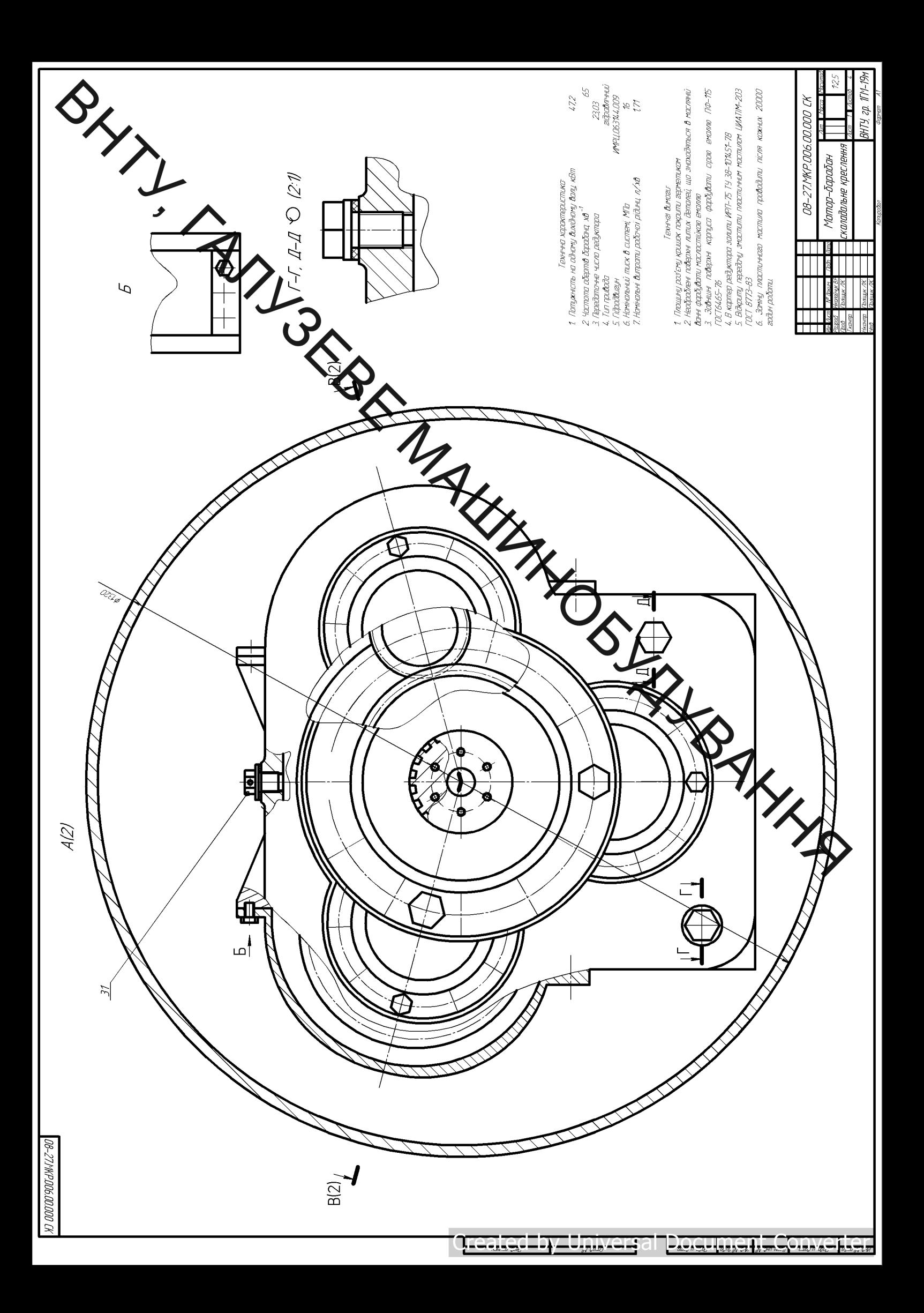

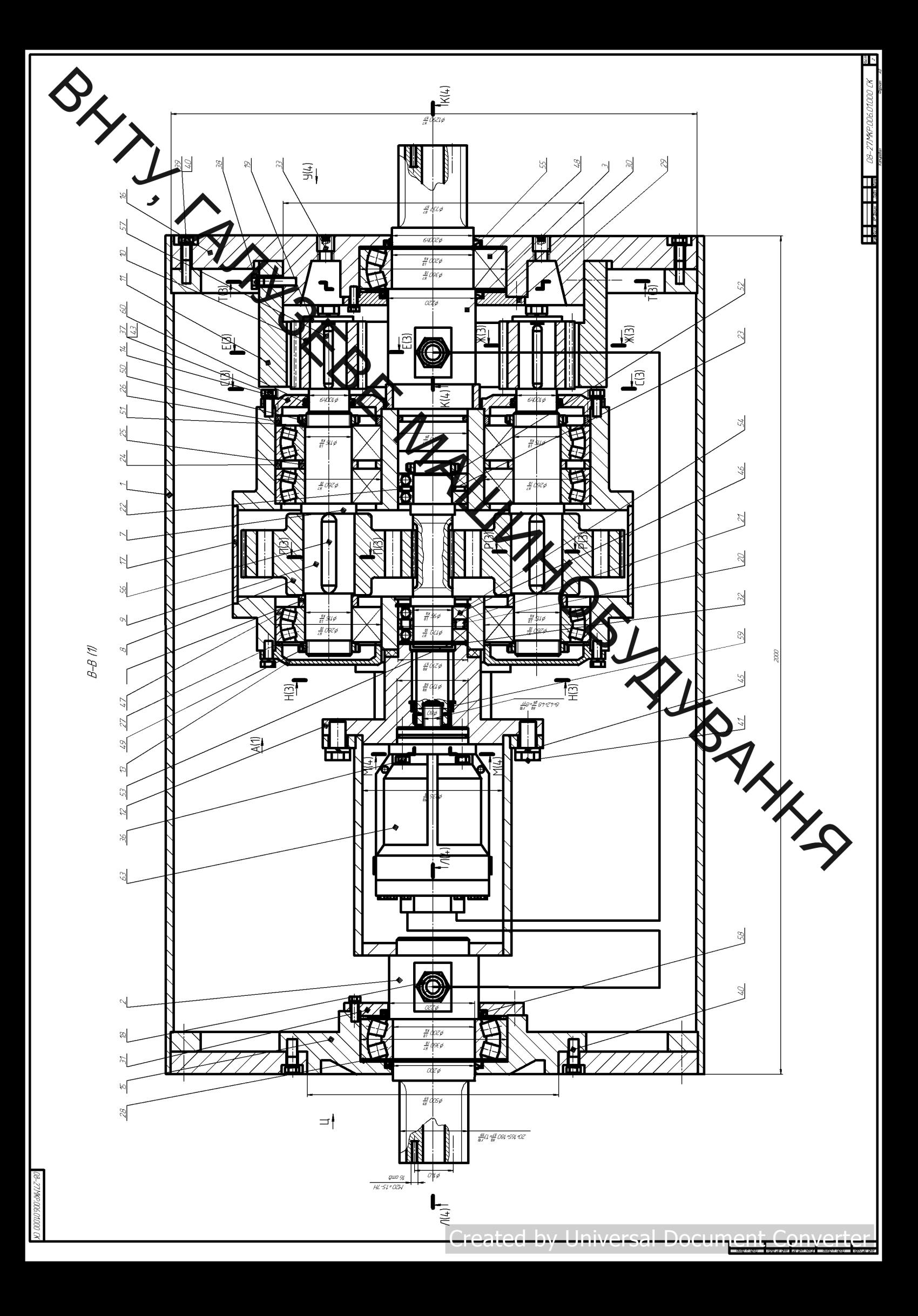

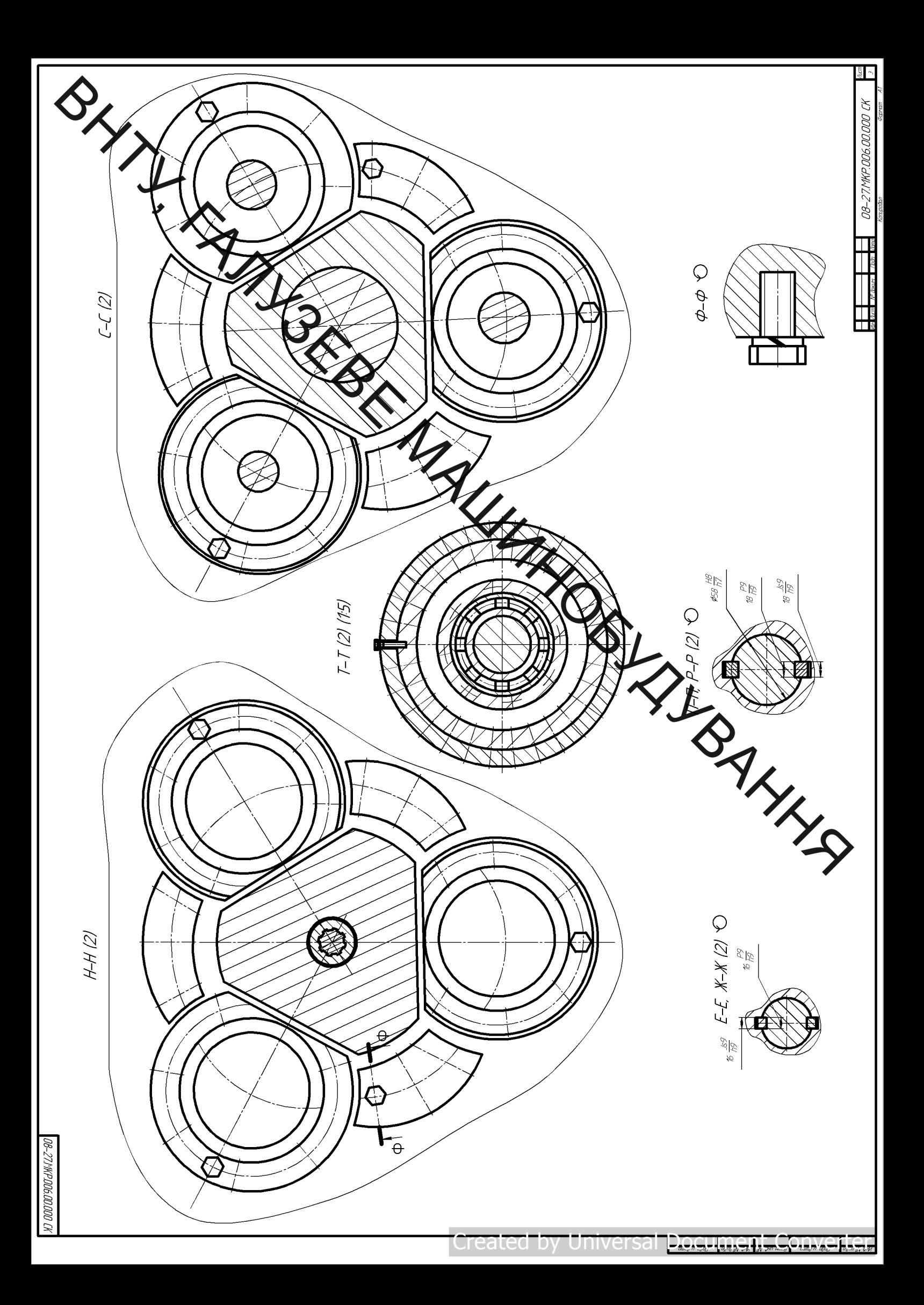

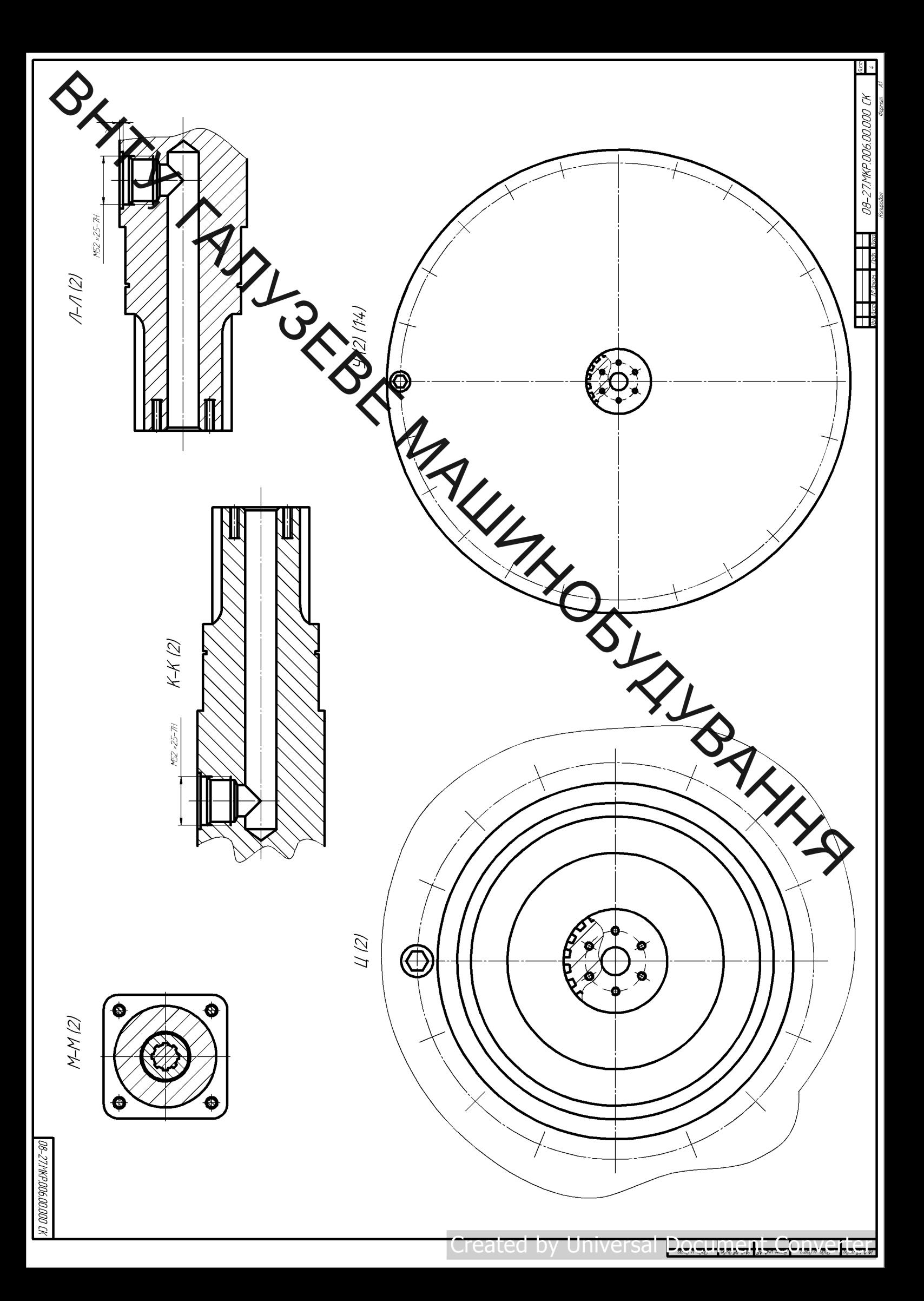

## Додаток Б

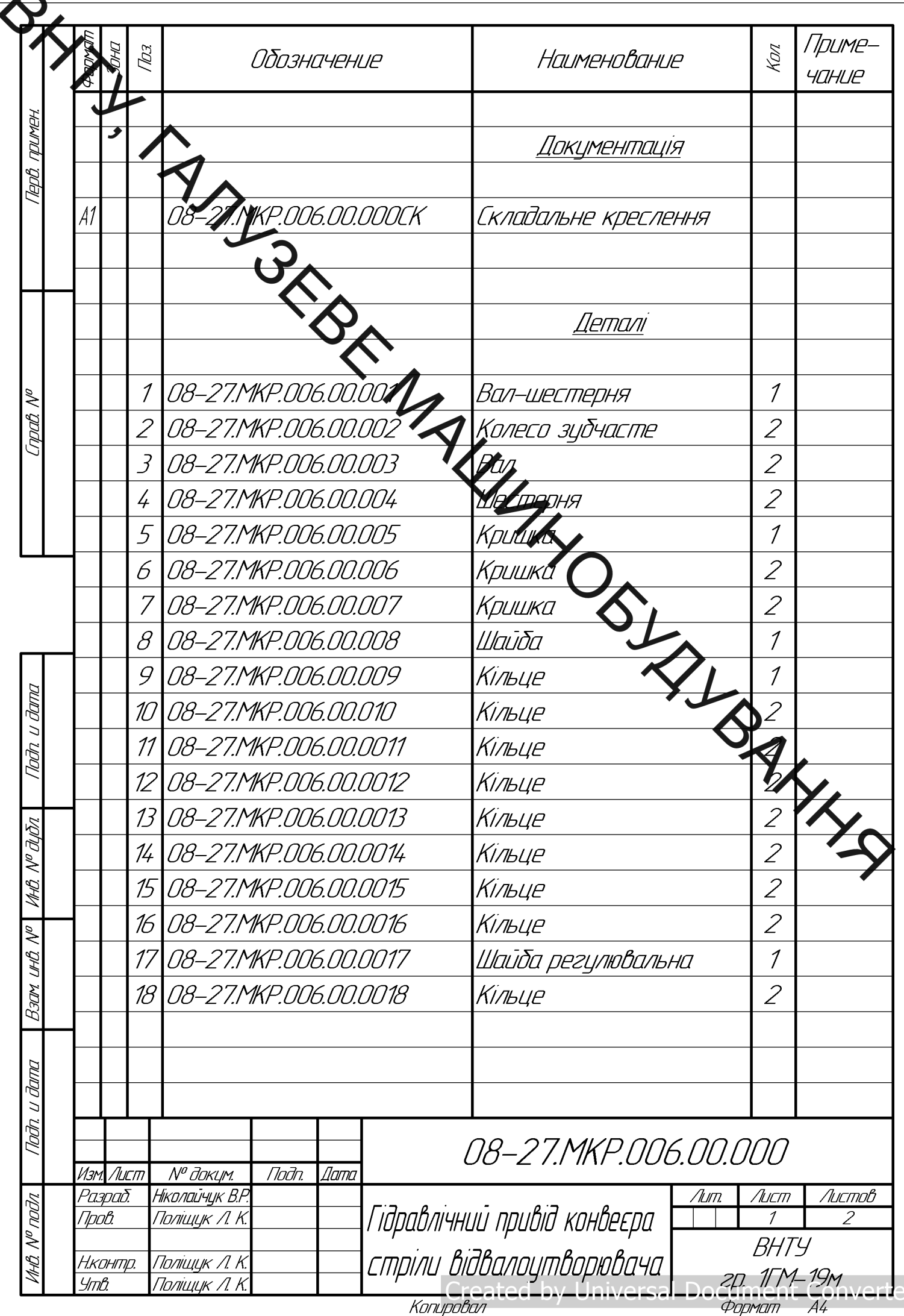

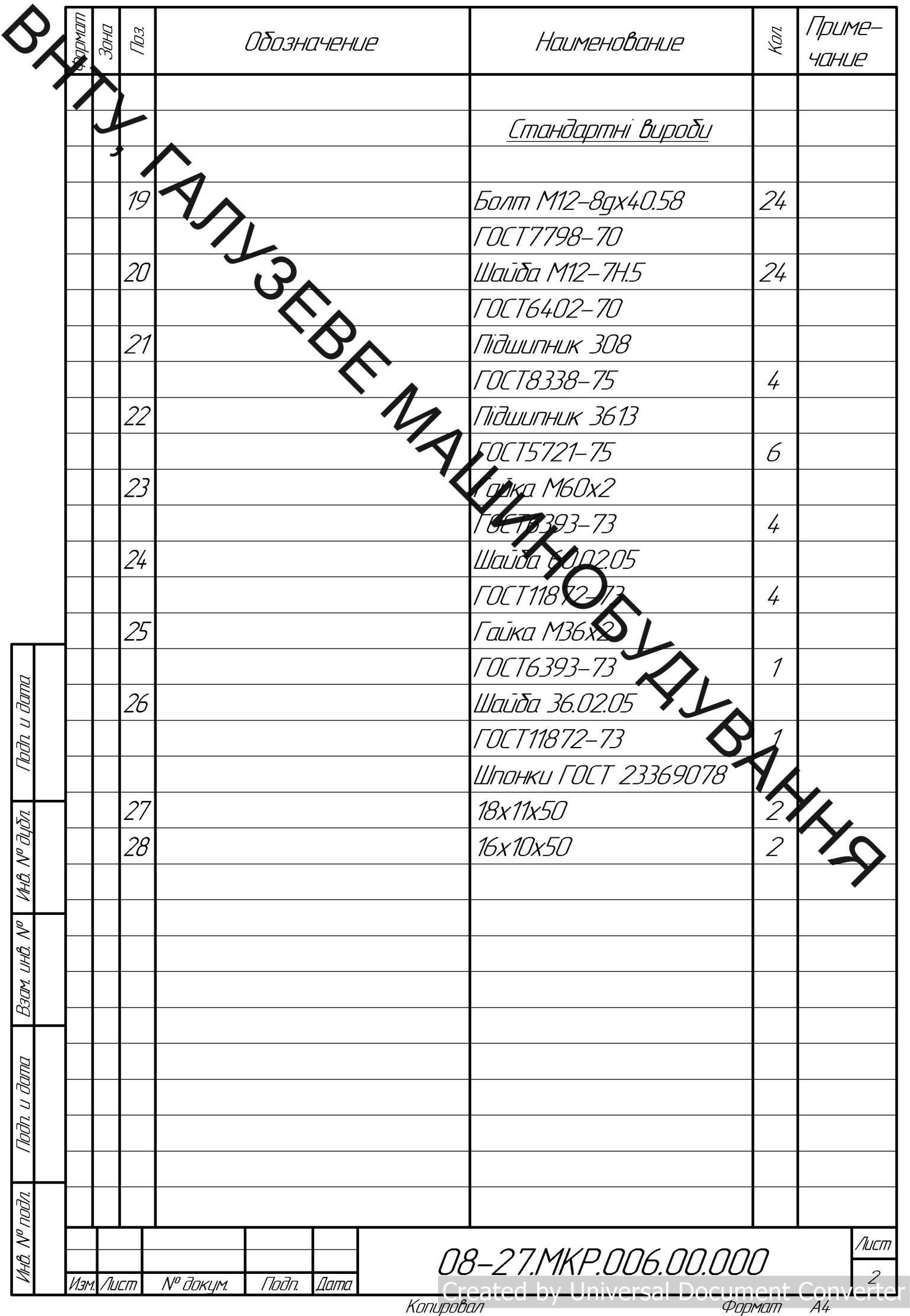

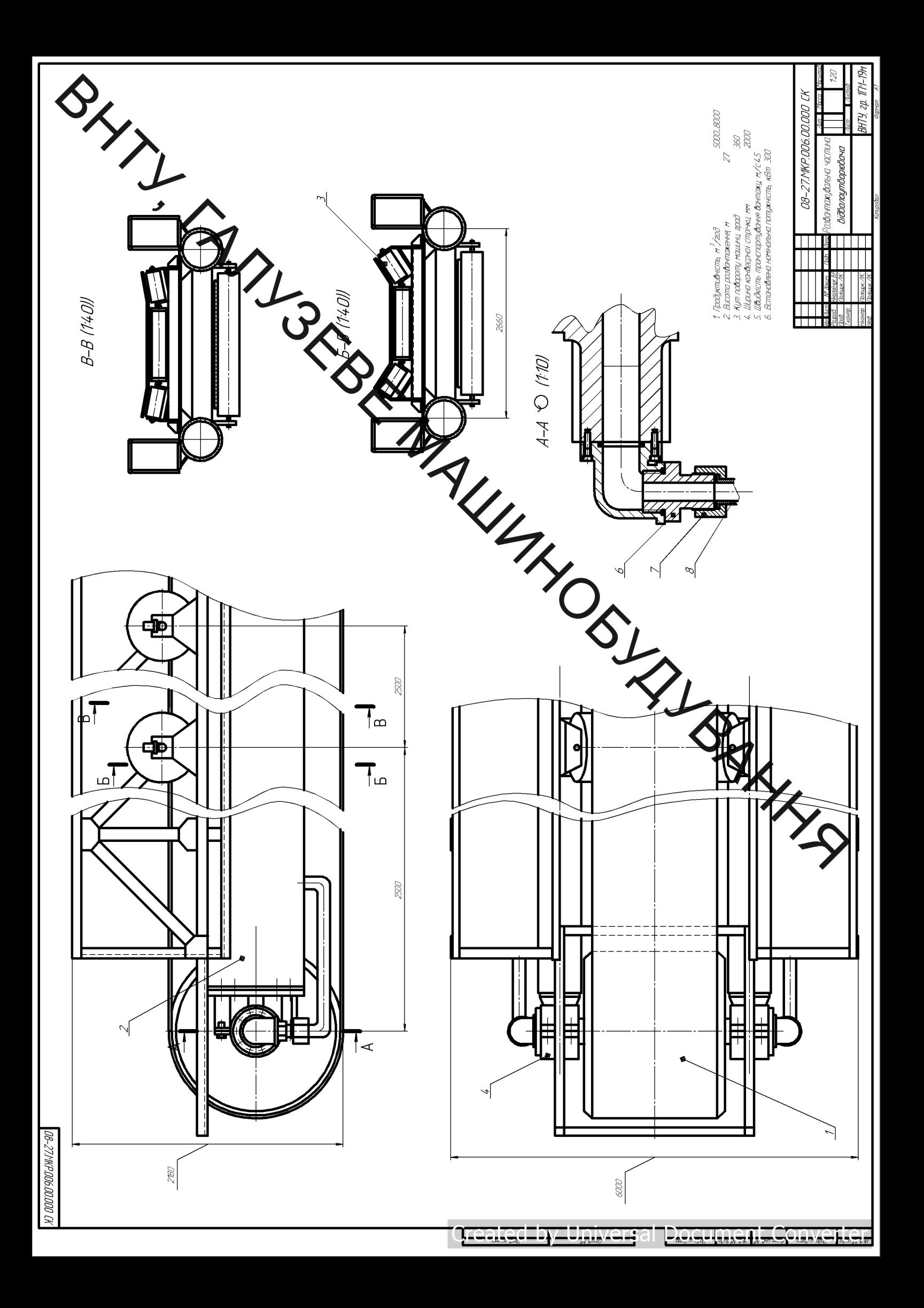

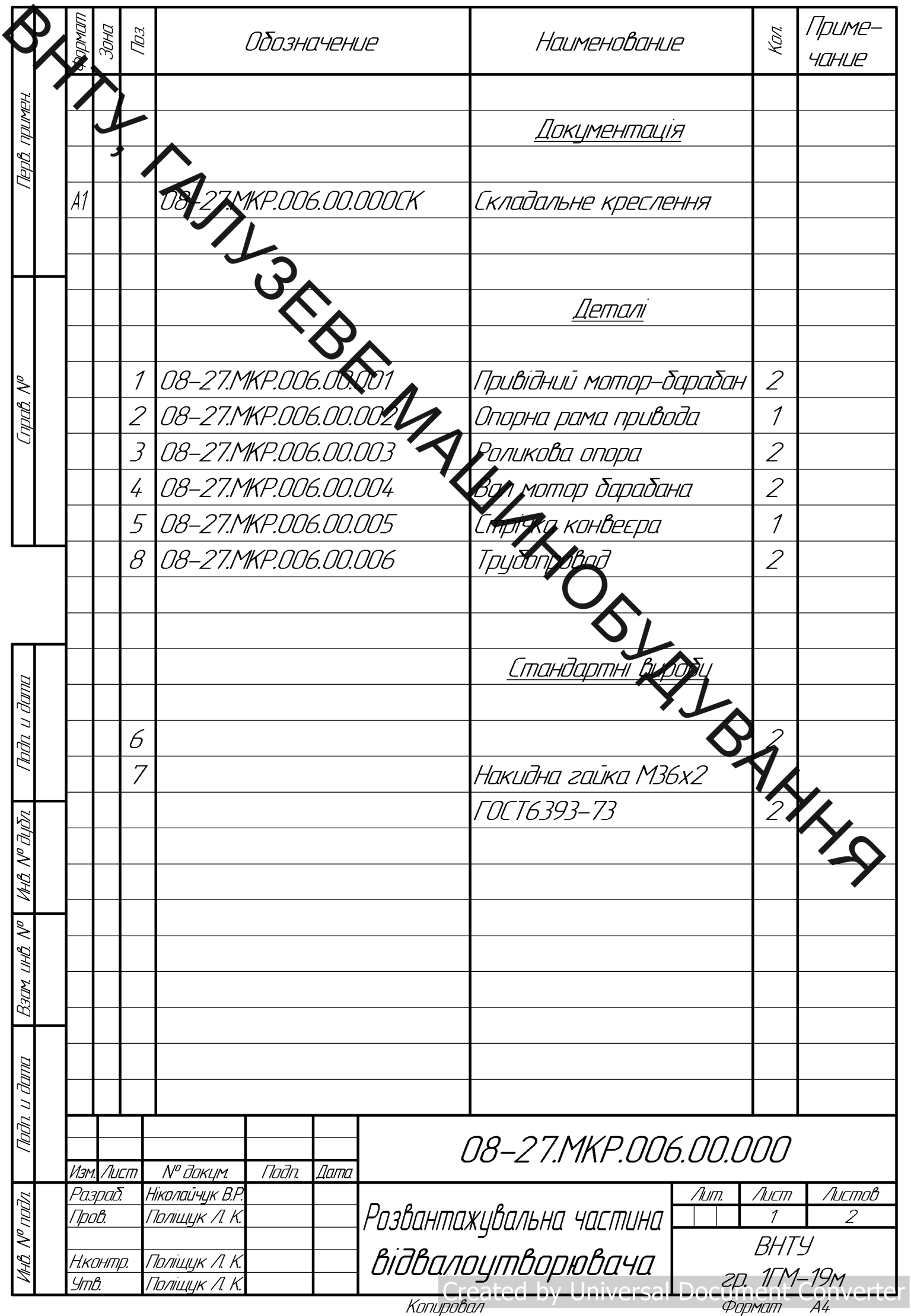